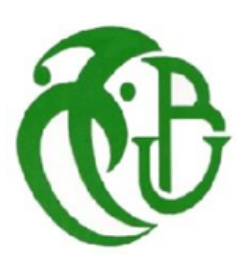

**الجمهورية الجزائرية الديموقراطية الشعبية** 

**وزارة التعليم العالي والبحث العلمي** 

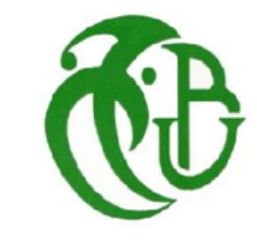

**REPUBLIQUE ALGERIENNE DEMOCRATIQUE ET POPULAIRE**

**MINISTERE DE L'ENSEIGNEMENT SUPERIEUR ET DE LA RECHERCHE SCIENTIFIQUE**

**جامعة سعد دحلب البليدة**

UNIVERSITE SAAD DAHLEB DE BLIDA

**كلية التكنولوجيا- دائرة الهندسة المدنية-**

FACULTE DE TECHNOLOGIE

DEPARTEMENT DE GENIE CIVIL

# MEMOIRE DE MASTER

OPTION: MATERIAUX EN GENEI CIVIL

# **Thème**

**Comportement Sismique des Eléments Structuraux De Ponts Renforcés par Matériaux Composites Analyse Numérique et Critique de la Solution Chemisage**

 **Encadré par : Etudié par :**

Dr M.ABDESSEMED KERKAR BOUCHRA KHEDIDJI SARAH

**PROMOTION: 2021/2022**

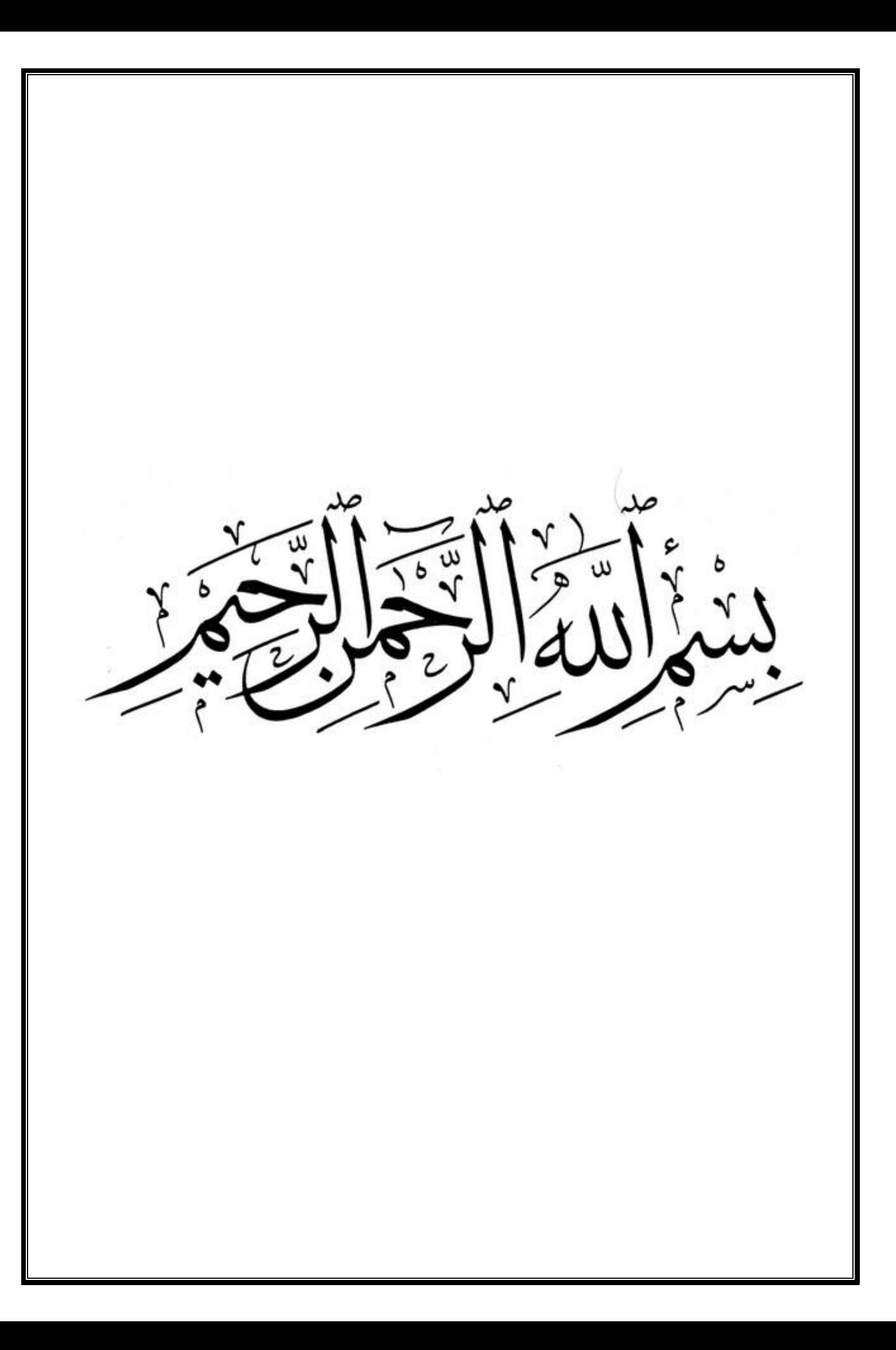

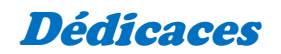

Je dédie ce travail à mes très chers parents ;

Qu'ils trouvent ici, touts mes respects et mes remerciements, pour leurs sacrifices, leur patience, leur soutien, leur aide et les encouragements, qui m'ont apporté durant toutes ces années d'étude. Sans eux, je ne serais pas ce que je suis aujourd'hui.

Je dédie ce travail également :

A mes frères et sœurs: «Razika», «Souad», «Fatima», et «Tarek» ;

A mon oncle et mes tantes chacun par son nom ;

A toute ma famille ;

A mes amis spécialement «Sara» ;

A tous ceux qui ont contribué de loin ou de prés pour l'accomplissement de ce travail.

**Sarah.**

# Dédicaces

*Je dédie ce travail à :*

- *A un être très chère « Ma mère », qui m'a entouré d'amour, qui a fait tout pour ma réussite, qui m'a encouragé dans mes moments difficiles et qui a sacrifie tout pour m'aider à devenir ce que je suis aujourd'hui.Tout l'encre du monde ne pourrait suffire pour exprimer mes remerciements les plus profonds.*
- *A un homme très spécial « Mon père », l'exemple parfait d'amour généreux et de tendresse et qui a été toujours là pour moi ;*
- *A mon bras droit « mon frère Achraf », par son soutien moral qui m'a donné le courage pour terminer ce mémoire ;*
- *A ma très chère tante « Nadhira », par son aide durant toute ma scolarité et son soutien moral ;*
- *A mon oncle « Mohamed », d'avoir enrichi mes connaissances et de m'avoir guidé durant toute ces années ;*
- *A mon amie « Cherifa », d'avoir partager avec moi son expérience et m'aider durant ces années.*

*Bouchra.*

# *Remerciements*

Nous tenons à remercier le Bon Dieu, qui nous a donné le courage et la bonne santé, pour avoir terminé ce travail de mémoire.

Nos sincères remerciements et nos profondes reconnaissances vont à notre encadreur Dr Mouloud ABDESSEMED, Enseignant Chercheur au département de génie civil/ Faculté de Technologie, pour son dévouement, ses conseils et son soutien moral, tout le long de l'accomplissement de ce travail.

Nous tenons à présenter nos sincères respects et remerciements, au Président et membres de jury, qui nous ont fait l'honneur d'examiner et évaluer le travail de ce mémoire. Nous remercions également tous les enseignants et en particulier du Département de Génie Civil/ Université de Blida1, qui nous ont enseignées durant les trois années de licence et les deux années de Master et à tous les enseignants qui nous ont conduit durant nos cursus scolaire et universitaire.

*Kerkar B. & Khedidji S.*

**ملخص :**

لطالما كانت الجزائر بلدا زلزاليا بنفس الشدة لمدة 6 ملايين سنة على الأقل ، وهذا يمكن أن يسبب اضطرابات في تشغيل المباني. هذا هو السبب في أنه تم دائما التفكير في إدارة هذا الخطر (تقنيا واقتصاديا). يتكون عملنا من دراسة تقنيات التقوية عن طريق لصق المركبات (ألياف الكربون) على الهياكل بشكل رئيسي جسر خرساني مسلح تحت الضغط الزلزالي. سنقدم تقنيات مبتكرة للتقوية ضد الزالزل، وستكون النمذجة موضوع عملنا مع دراسة حالة **كلمات مفتاحية :**اإلنشاءات ، الزالزل ، التعزيزات ، ألياف الكربون ، الخرسانة ، النمذجة.

## **Résumé :**

L'Algérie a toujours été un pays sismique avec la même intensité depuis au moins 6 millions d'années, cela peut engendrer des désordres de fonctionnement des constructions. C'est pourquoi, il a été toujours réfléchi de gérer ce risque (techniquement et économiquement). Notre travail consiste à l'étude des techniques de renforcement par collage de composites (fibres de carbone) sur les structure principalement un pont en béton armé sous sollicitation sismique.Nous présenterons des techniques innovantes de renforcement vis-à-vis aux séismes, une modélistation fera objet de notre travail avec prise d'un cas d'étude.

**Mots clés** : constructions, séisme, renforcement, fibre de carbone, béton, modélisation.

# **Abstracts :**

Algeria has always been a seismic country with the same intensity for at least 6 million years; this can lead to construction operating disorders. This is why it has always been considered to manage this risk (technically and economically).Our work consists of the study of techniques of reinforcement by bonding of composites (carbon fibers) on the structures mainly a reinforc ed concrete bridge under seismic stress.We will present innovative techniques of reinforceme nt against earthquakes, a modeling will be the subject of our work with taking a case study.

**Keywords:** constructions, earthquake, reinforcement, carbon fiber, concrete, modeling.

# **Table des Matières**

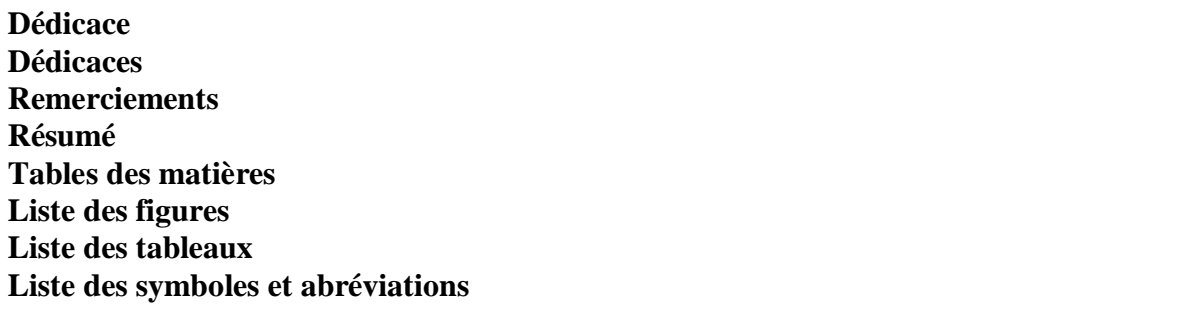

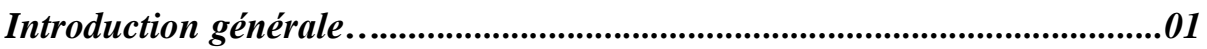

# **Chapitre I : Synthèse bibliographique I .1 Définition**……………………………………………...…………...……… ….… 02 **I .2 L'histoire de la construction des ponts**………………………………………… 02 I .2.1 Antiquité………………………………………………………………..…… 02 I .2.2 Moyen Âge ………………………………………………………………… 03 I .2.3 Les temps modernes……………………………………………………...… 04 I .2.4 Les temps industriels………………………………………………………... 04 I .2.5 L'époque contemporaine…………………………………………………… 07 **I.3 Les éléments du pont** …………......…………………………………….…………… 08 I.3.1 L'infrastructure……………………………………………………………..… 08 I.3.2 La superstructure …………………………………………………………… 10 I.3.3 Les Equipements…………………………………………………………….. 11 **I.4 Classification des Ponts** …………………………………………………………...........11 I.4.1 Selon la nature de la voie portée………………………………….…………. 11 I.4.2 Selon les matériaux de construction ............................................................... 12 I.4.3 Selon la mobilité du pont …………………………………………………... 13 I.4.4 Selon le schéma statique (RDM) …………………………………………..… 14 **I.5 Comportement sismique des ponts**…………………………………………………..…16 I.5.1 Introduction …………………………………………………………....……….16

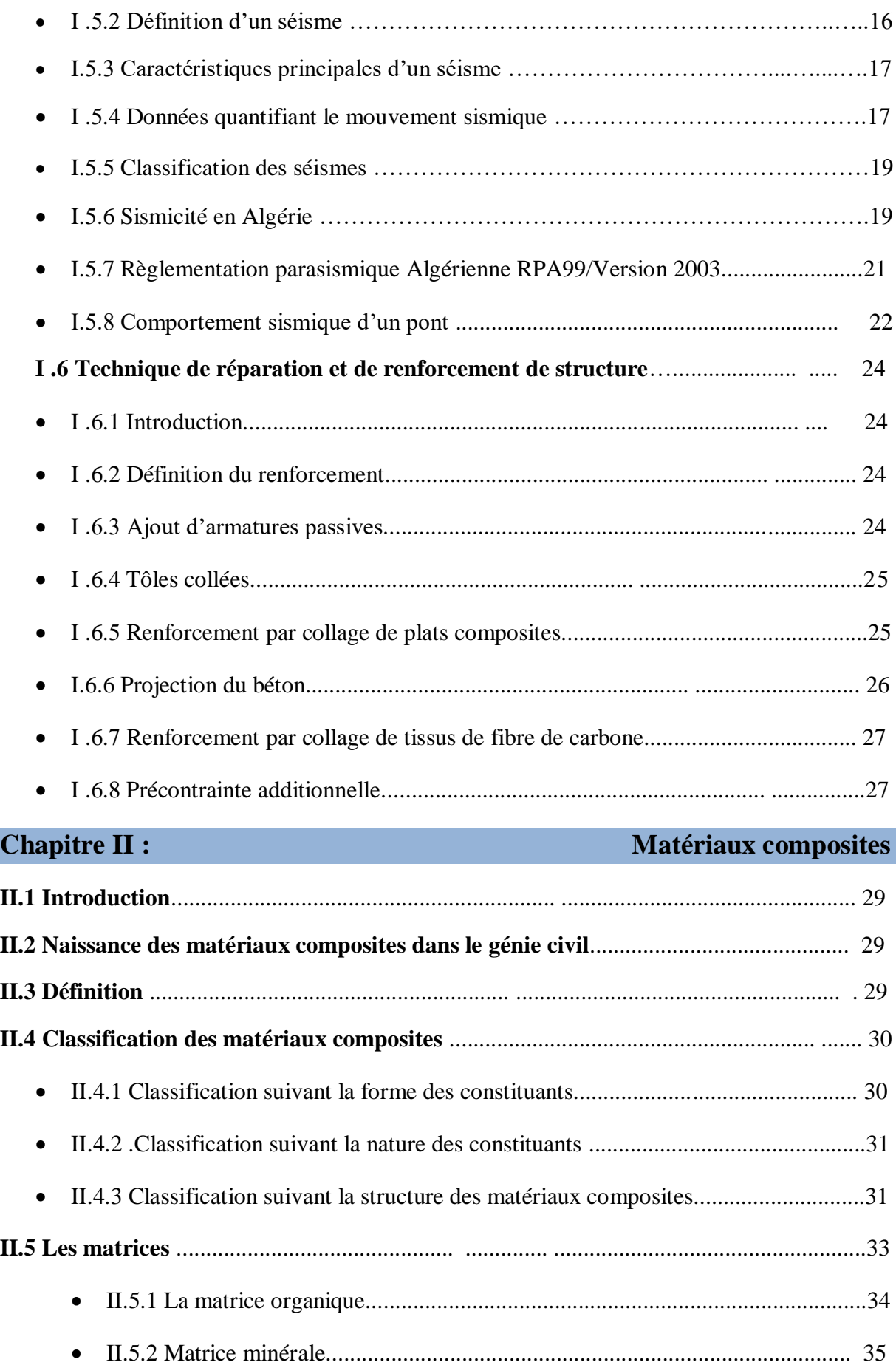

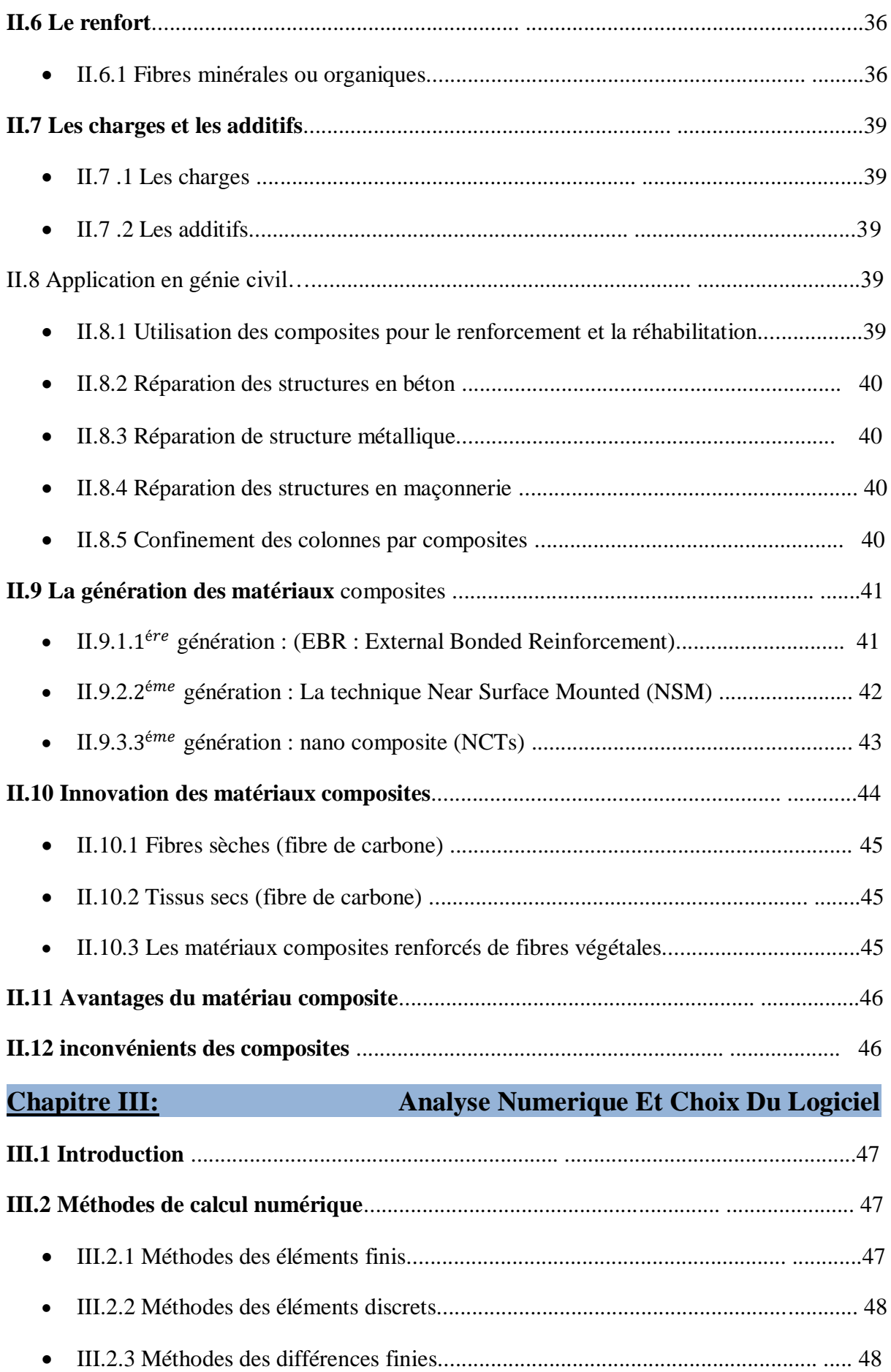

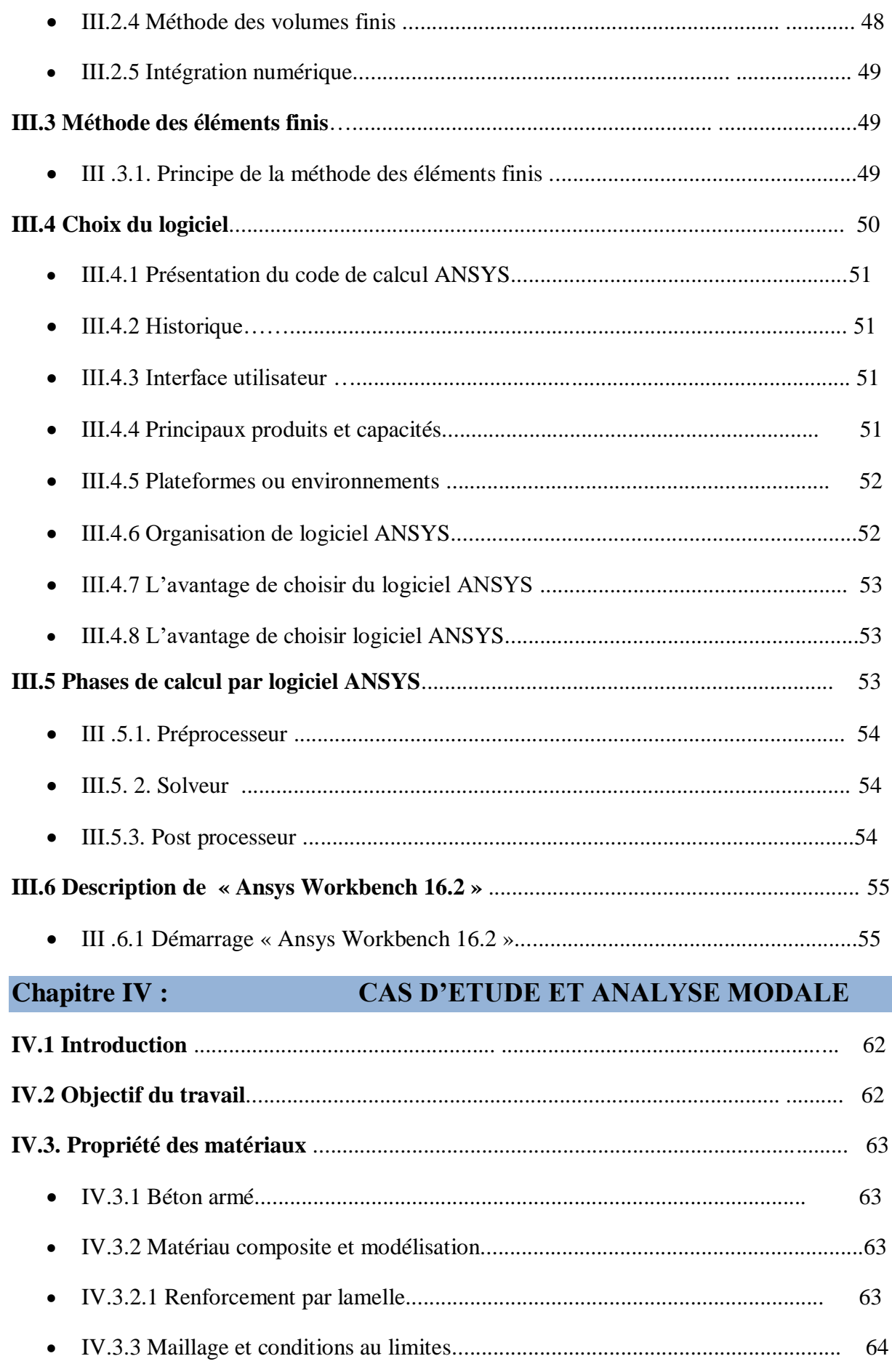

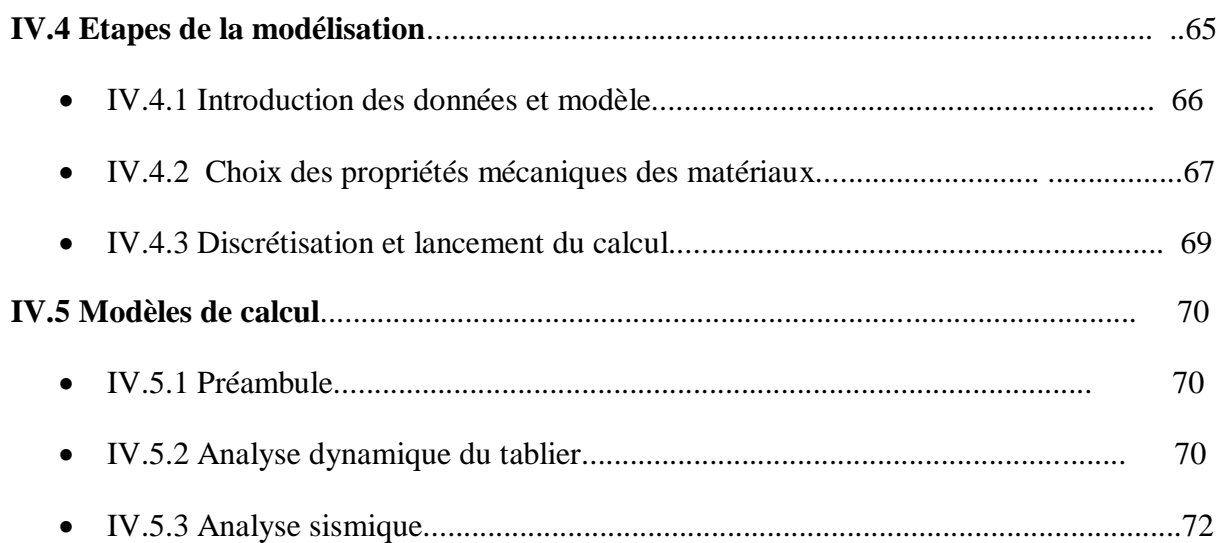

# **Chapitre V :** Résultats et discussions

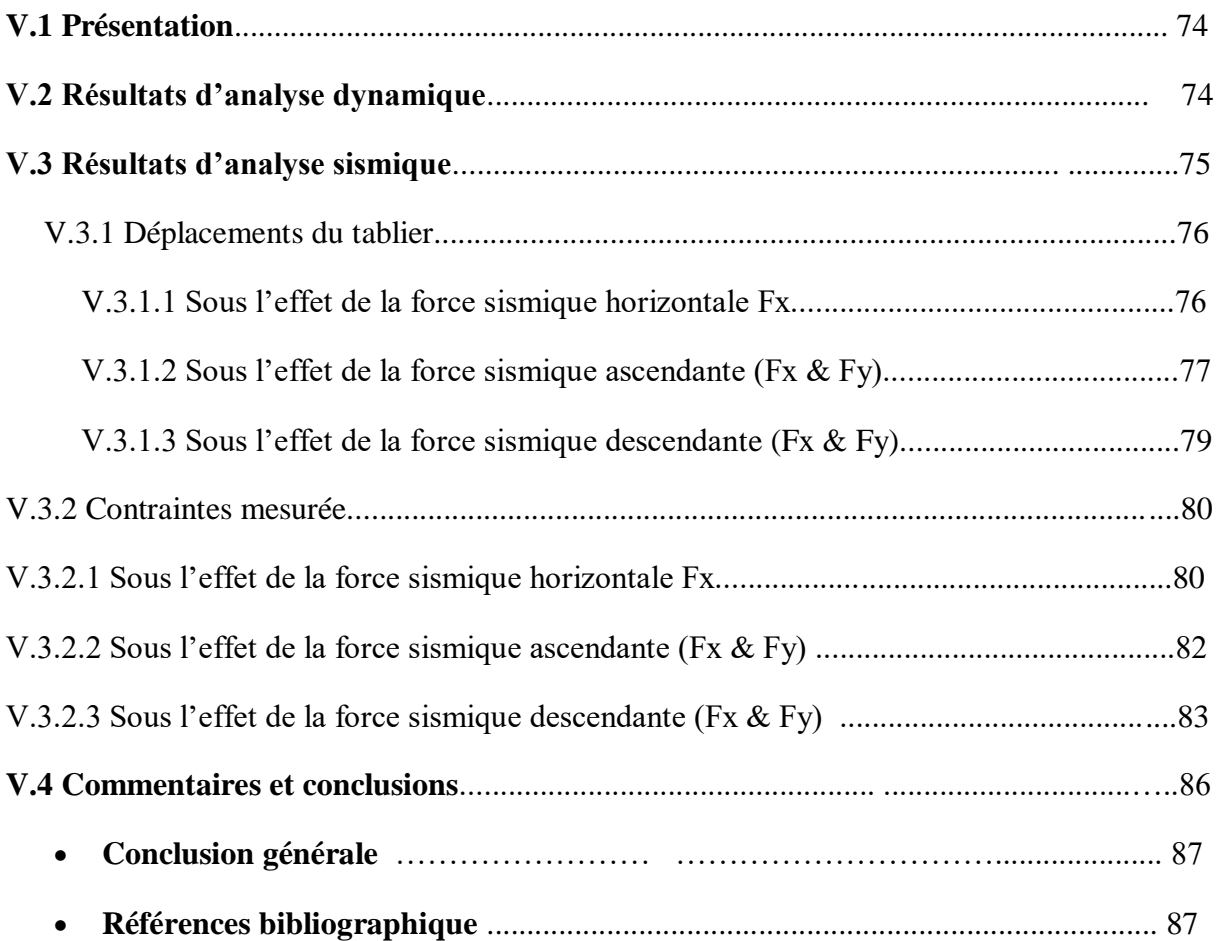

# **Liste des Figures**

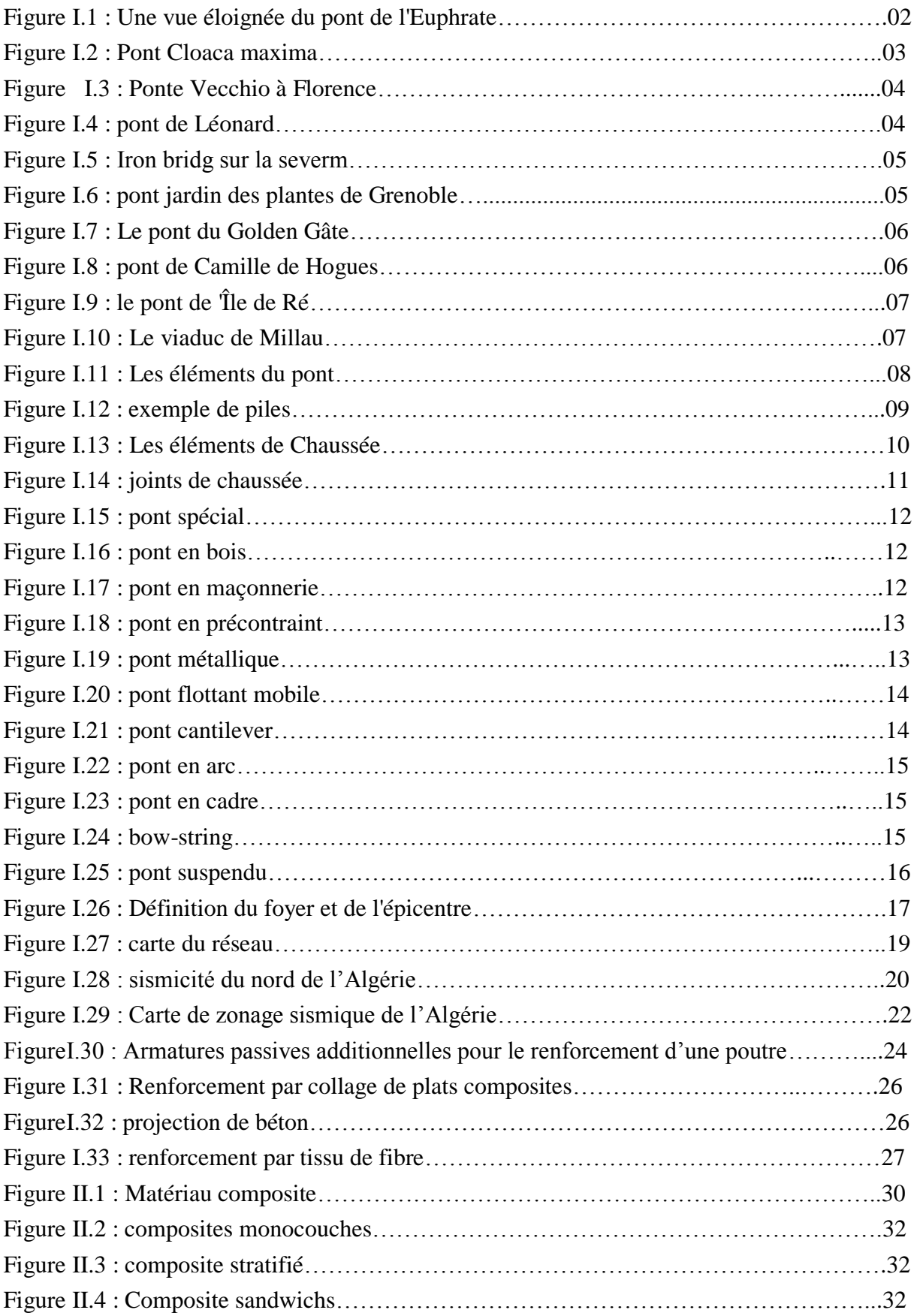

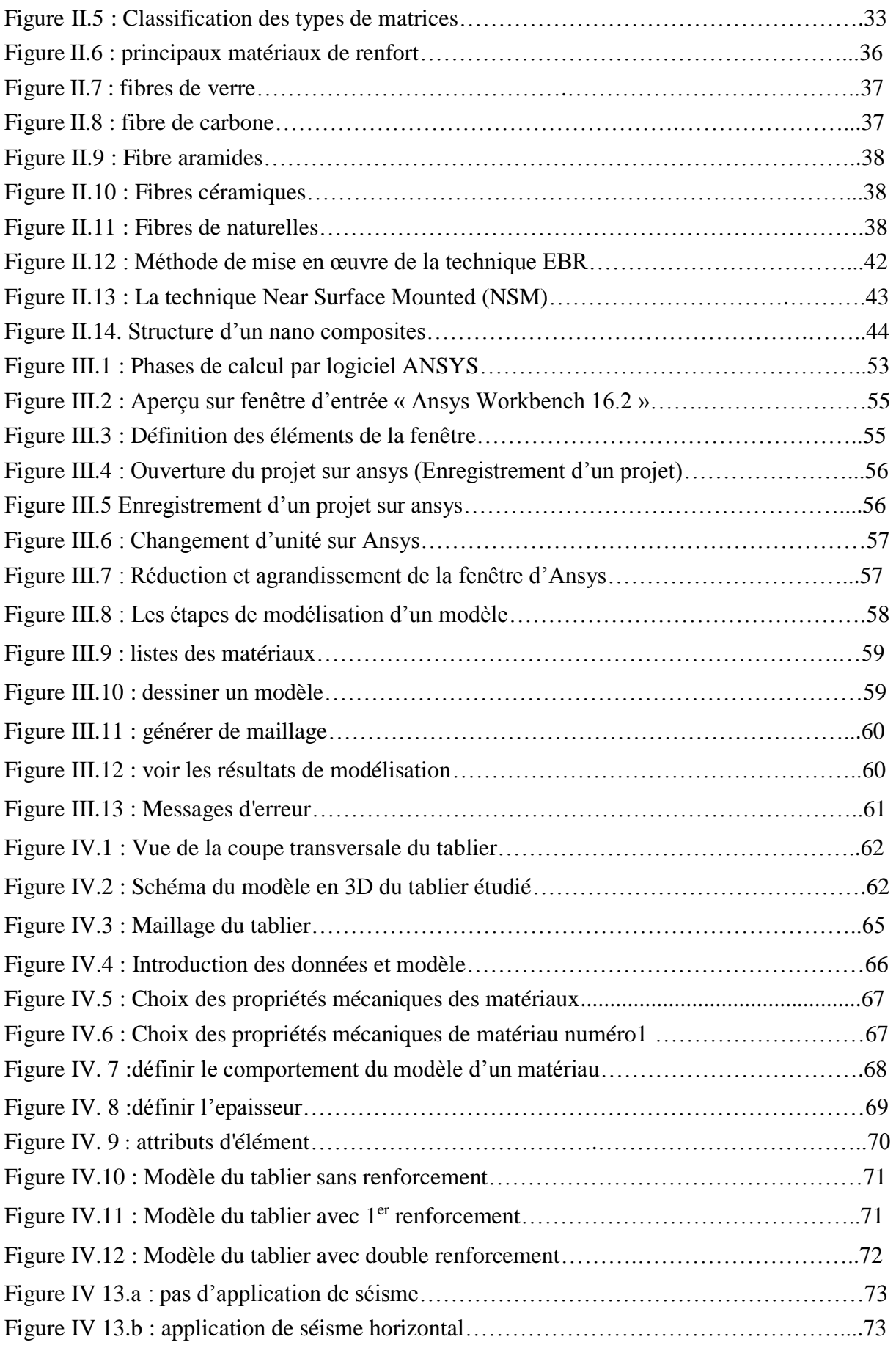

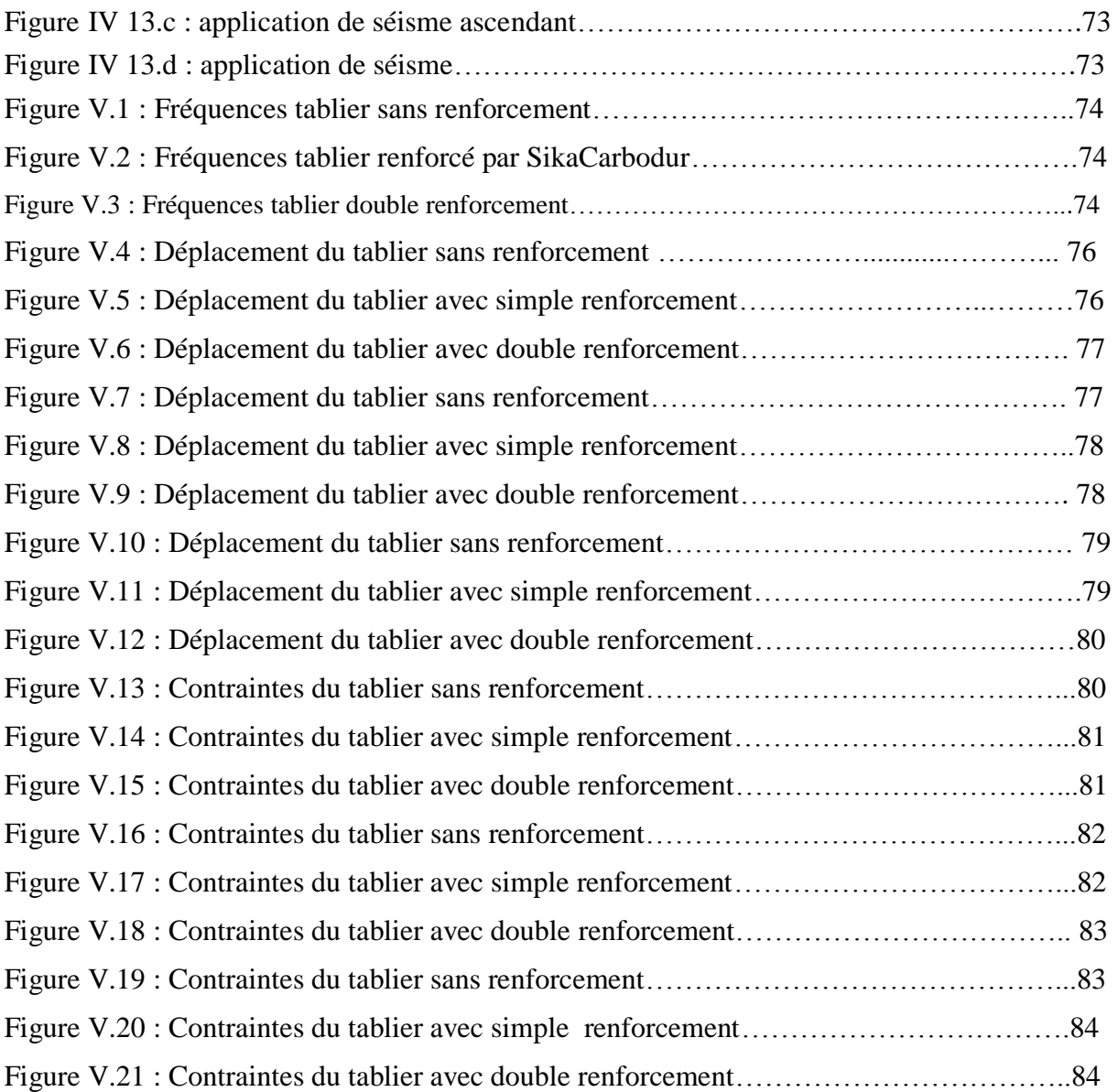

# **Liste des Tableaux**

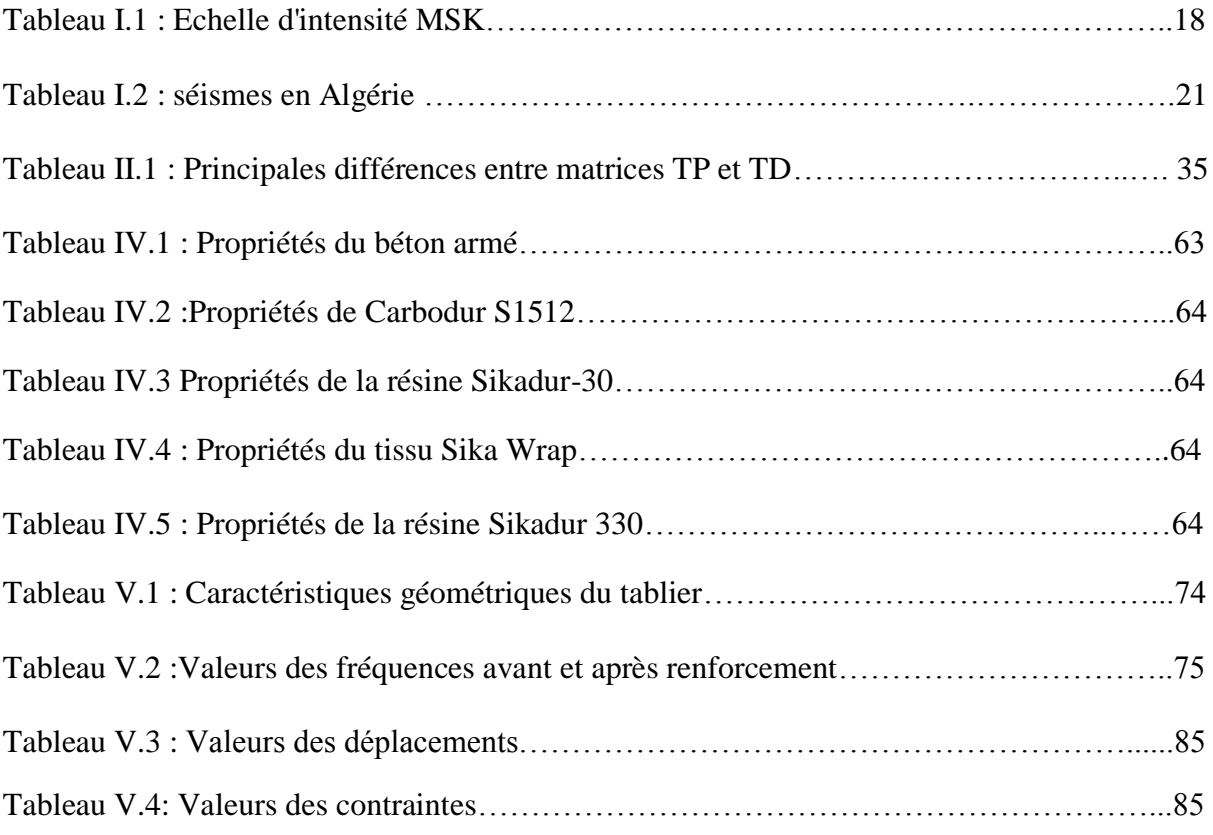

# **Liste des symboles et des abréviations**

- TFC : tissu de fibres de carbone
- PRFC : polymère renforcé des fibre de carbone
- MC : matériaux composites
- GD : Composites de grande diffusion
- HP : Composites de haute performance
- HR : haute résistance
- HM : haut module.
- THM :Très Haut Module
- HT : Haute Ténacité
- TP : thermoplastiques
- TD : thermodurcissables
- CNT : Carbone nano tubes
- MEF : méthode des éléments finis
- MDF : Méthodes des différences finies
- E<sup>c</sup> : Module d'élasticité
- ν : Cœfficient de poisson
- : Densité
- E : module de Young
- [M] : matrices de masse de la structure
- [K] : matrices de rigidité de la structure

# **Introduction Générale**

# **INTRODUCTION GENERALE**

 Les ponts sont des éléments vitaux d'un réseau de transport. Pour assurer une certaine fiabilité du réseau, certains ponts, dont l'importance socio-économique est primordiale, doivent demeurer fonctionnels ou du moins maintenir un certain niveau de service après un évènement sismique majeur. Il est donc primordial que les dommages induits par les tremblements de terre dans certains ponts soient contrôlés et maintenus.

 Face à cet évènement de nombreuses recherches se sont penchées sur le comportement des structures en béton armé sous sollicitations sismiques, de différentes techniques de renforcement des ponts en béton armé sont apparues.

 Le chemisage est l'une des solutions largement utilisée pour augmenter la capacité des structures en créant une nouvelle section de béton autour de l'élément d'origine à l'aide de différents systèmes de renforcement, y compris le renforcement par fibres.

 Le renforcement en utilisant les matériaux composites, en particulier les fibres de carbone a suscité l'intérêt de plusieurs chercheurs. Ces matériaux sont considérés comme l'un des moyens les plus efficaces pour réduire les charges sismiques et les dommages qui en résultent et pour ainsi préserver la fonctionnalité des ponts après des tremblements de terre majeurs.

Comment choisir la technique la plus fiable et adéquate ?

 Alors les objectifs de cette étude peuvent être résumés par une étude comparative des deux techniques de renforcement et tirer les conclusions, et par suite une critique de la solution chemisage.

Le contenu de ce mémoire est réparti en cinq chapitres :

 Après une introduction générale, le chapitre 1 présente une synthèse bibliographique sur les ponts et leurs comportements sismique et les techniques de renforcement.

 Le chapitre 2, définit les matériaux composites, les propriétés mécaniques les constituants et les différentes techniques de la mise en œuvre des matériaux composites.

 Dans le chapitre 3, on présente une analyse numérique du pont par la méthode des éléments finis, avec choix du logiciel.

Le chapitre 4 traite un cas d'étude (exemple de calcul), avec différents cas de variantes.

 Le chapitre 5 englobe la présentation des résultats trouvés avec les commentaires et analyse critique de la solution chemisage.

Enfin, ce mémoire est achevé par une conclusion générale et des recommandations.

# **Chapitre 1**

# Synthèse Bibliographique

# **SYNTHESE BIBLIOGRAPHIQUE**

# **I**. **Généralités sur les ponts**

# **I .1 Définition**

Un pont est une construction qui permet de franchir une dépression ou un obstacle (cours d'eau, voie de communication, vallée, etc.) en passant par-dessus cette séparation. Le franchissement supporte le passage d'hommes et de véhicules dans le cas d'un pont routier ou d'eau dans le cas d'un aqueduc.

# **I .2 L'histoire de la construction des ponts**

# **I .2.1 Antiquité**

Les ponts existent depuis l'aube de l'histoire humaine. Les races primitives se sont contentées des structures grossières faites de rondins ou d'arbres jetés en travers des cours d'eau, ou de dalles reposant sur des tremplins dans l'eau., mais le développement de la civilisation et le début du commerce ont créé un besoin de traversées plus sûres et plus efficaces. L'Assyrie et l'Egypte qui ont été témoins de l'origine de la race humaine, sont les pays où l'on a trouvé les premières traces de construction de ponts [1].

Les ponts à poutres de bois sont certainement le type de pont le plus couramment utilisé dans l'Antiquité. En effet, le bois est un matériau naturel très courant et facile à travailler. Au VIe siècle av. J.-C., le roi babylonien Nabuchodonosor fait construire un pont en bois de cyprès et de cèdre au-dessus de l'Euphrate. Le fleuve est tout simplement détourné afin de mieux asseoir les piles du pont dans le lit. Les Romains construisent aussi de nombreux ponts sur chevalets en bois. Ces ponts atteignent 30 m de portée.

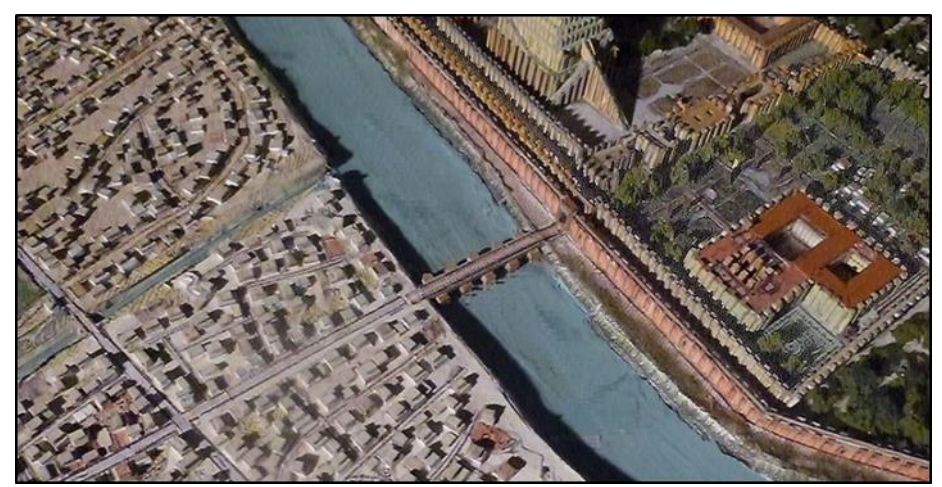

Figure I.1 : Une vue éloignée du pont de l'Euphrate.

Cependant, le bois est un matériau qui a des propriétés mécaniques limitées, qui ne résiste pas aux incendies et aux intempéries. Or, un empire aussi vaste que l'empire romain suppose une voirie fiable, praticable en toutes saisons et dotée de constructions plus solides que les simples ponts de bois. C'est pourquoi la pierre est utilisée pour des ouvrages plus importants et durables, depuis la haute Antiquité jusqu'à la fin du XIXe siècle.

Comme la pierre a de bonnes caractéristiques mécaniques en compression, mais résiste peu à la traction, les Romains construisent des ponts en arches de maçonnerie. Les ouvrages de cette époque sont donc constitués en arcs, en voûtes, permettant ainsi une bonne utilisation des performances de ce matériau (celui-ci étant alors en compression uniquement), mais ce procédé limite la distance (portée) entre appuis (piles), de l'ordre de 50 mètres.

Dès le IIe siècle av. J.-C., les Romains édifient des ouvrages en pierre dans les rivières, grâce à un ciment appelé pouzzolane (mélange de chaux, de sable, de poudre de roche volcanique de Pozzuoli et d'eau) [2].

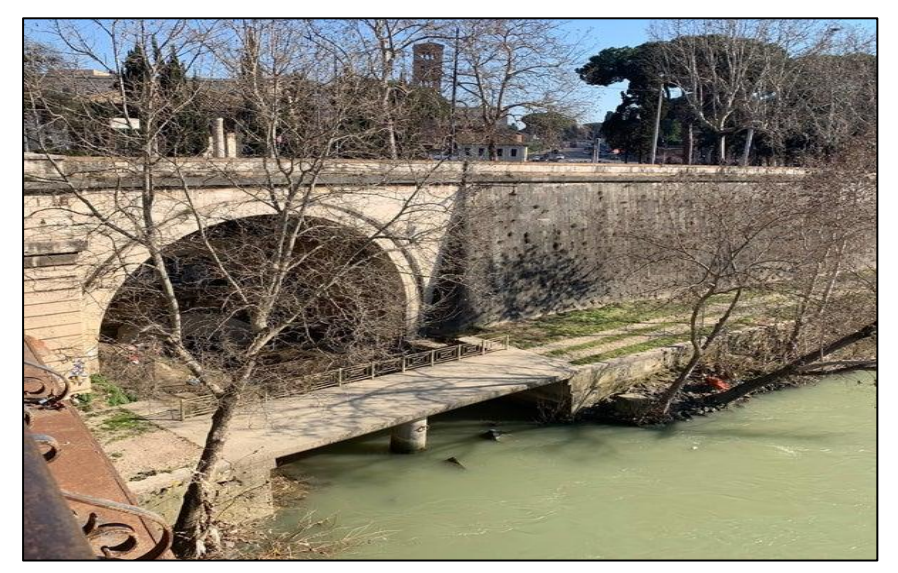

Figure I.2 : Pont Cloaca maxima.

Après la chute de l'Empire Romain, il reste en Europe de nombreux ponts en arcs, en pierres massives, témoignant de l'habileté des Romains. Mais pendant des siècles, personne ne poursuit leur ouvrage et cet art se perd.

# **I .2.2 Moyen Âge**

Les techniques se perdent un peu, l'arc brisé, plus facile à construire, car ne requérant pas une aussi grande précision dans la pose et l'ajustement des claveaux, prend le pas sur l'arc en plein cintre.

La réalisation de ponts en bois prend également de l'essor. Des charpentes inclinées permettent de raidir le tablier ; on construit aussi des travées en arcs réticulés dont la portée peut atteindre 60 m. Les ponts étaient souvent un lieu de sociabilité et d'échanges commerciaux : des ponts supportant des habitations, comme le Ponte Vecchio à Florence et le Rialto à Venise, n'avaient rien d'exceptionnel au Moyen Age**.**

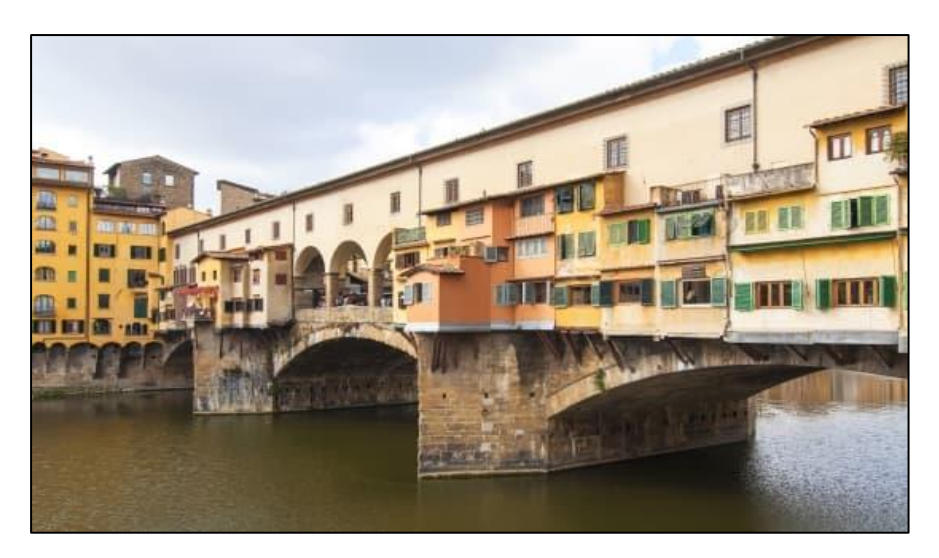

Figure I.3:Ponte Vecchio à Florence.

# **I .2.3 Les temps modernes**

Durant la Renaissance, la forme des ponts est influencée par les études scientifiques des structures et des forces en jeu. André Palladio décrit différents types de ponts à treillis en bois cette armature exploite la rigidité du triangle, indéformable, tout en nécessitant moins de matériau que les poutres ou les arcs.

En 1502, Léonard de Vinci conçoit le projet d'un pont qui doitêtre construit à Istanbul : un pont en arc en maçonnerie d'une seule travée de 240 m.

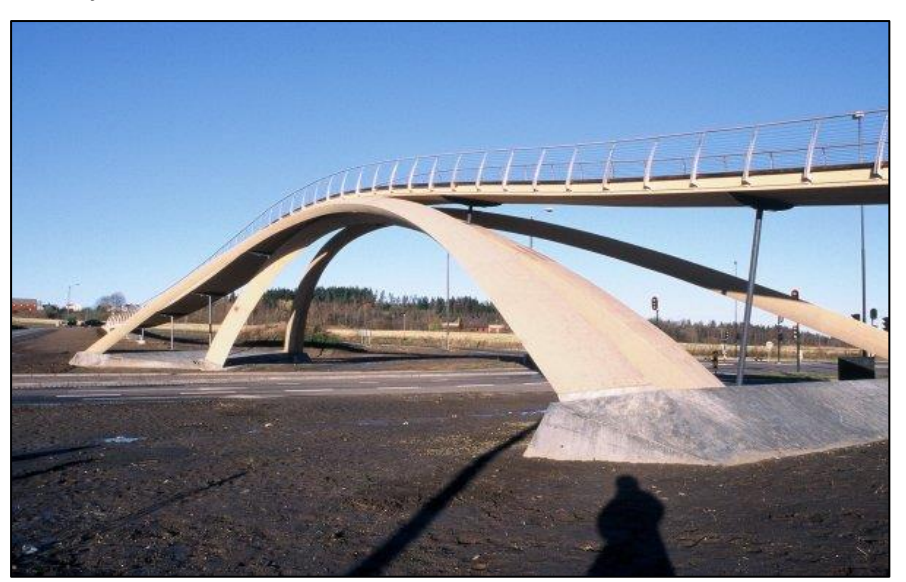

Figure I.4: pont de Léonard.

# **I .2.4 Les temps industriels**

La première révolution industrielle venue d'Angleterrese propage en Europe, avec le développement du chemin de fer, de nouveaux besoins et de nouveaux matériaux apparaissent. Le pont enjambant le Severn, construit en 1779 près de Birmingham, fut le premierouvrage en arc réalisé en fonte. Succès considérable, la résistance à poids égal du

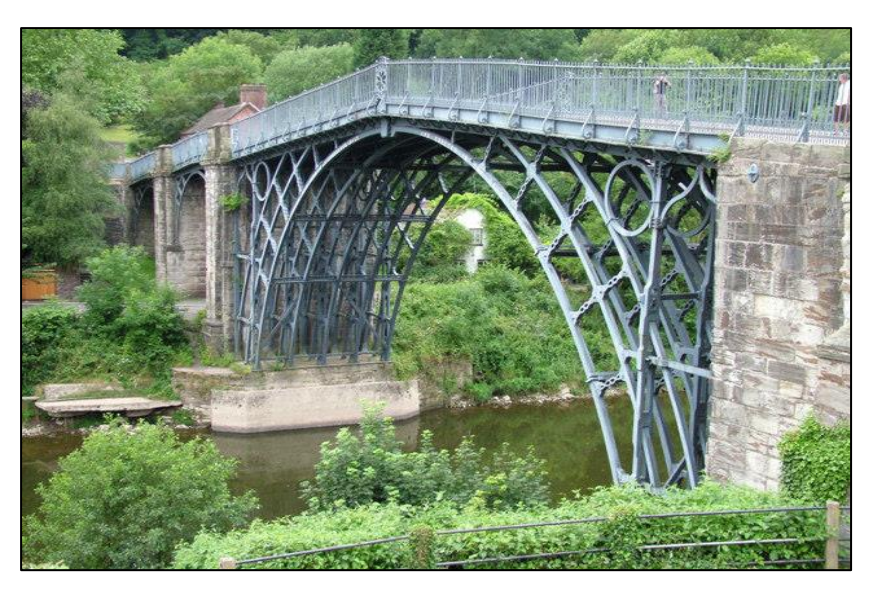

métal étant supérieur à celle de la maçonnerie, il devenait possible d'envisager des structures plus importantes, plus esthétiques d'une part et d'autre part plus rapide à réaliser.

Figure I.5: Iron Bridge sur la Severn.

Depuis la deuxième révolution industrielle, les innovations scientifiques et techniques n'ont cessé d'accroître la fiabilité et la durée de vie des ponts. Le ciment va prendre une importance considérable, c'est en 1840 que Louis Vicat réalise pour la première fois un ciment de manière artificiel. Les premières usines françaises de **ciment artificiel** datent de 1850. Le pont du Jardin des plantes de Grenoble sera le premier ouvrage au monde en béton coulé en 1853.

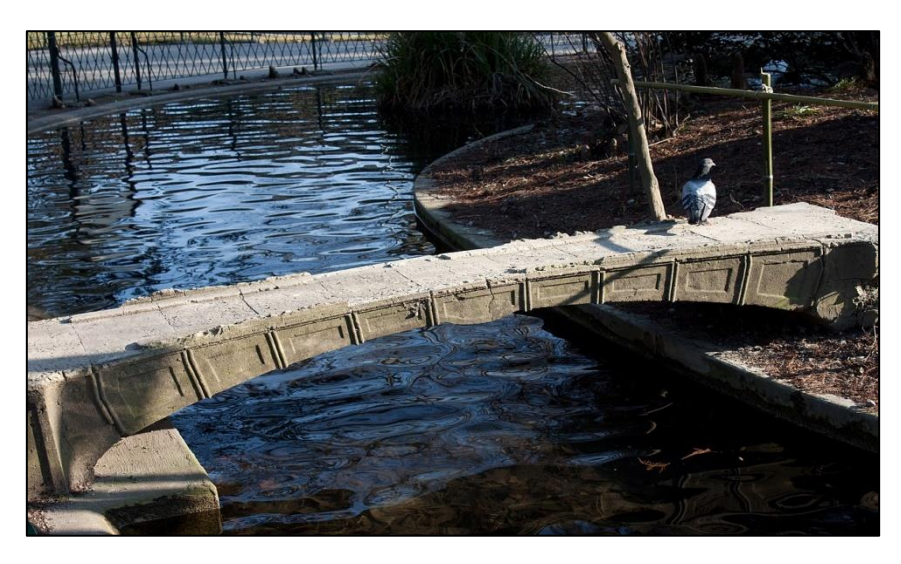

Figure I.6: pont jardin des plantes de Grenoble.

Dans la seconde moitié du XIXe siècle, l'acier a été développé et a commencé à remplacer la fonte comme matériau de structure [5].

Avec de très bonnes caractéristiques mécaniques et qui fut mis au point vers 1867, va permettre d'accroître les performances des ponts et amener des structures beaucoup plus légères: le Golden Gâte présente aujourd'hui encore un aspect fascinant. Construit de 1933 à

1937, ce pont **suspendu** de 2700 mètres de longueur était à l'époque le plus long du monde, et il le resta jusqu'en 1964.

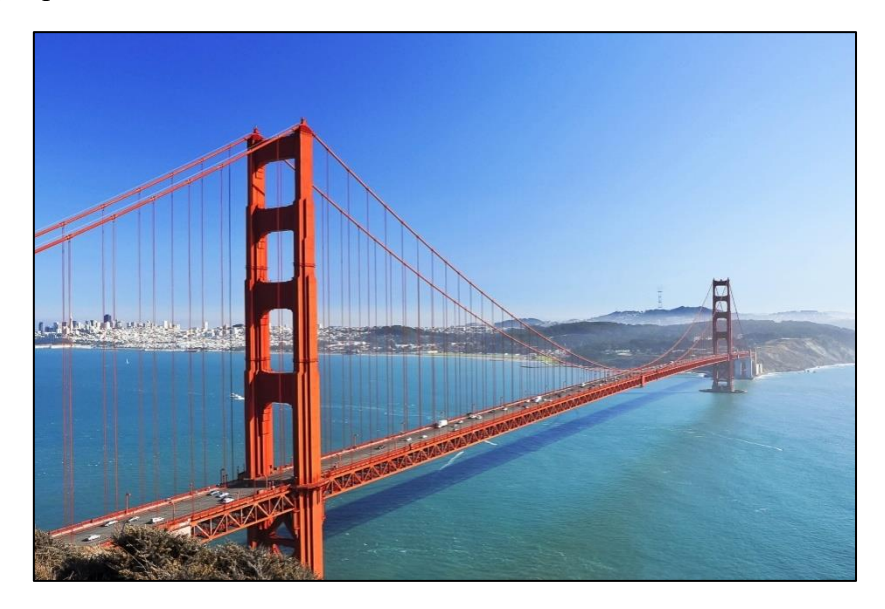

Figure I.7 : Le pont du Golden Gâte.

À partir de 1890 apparaissent les premiers **ponts en béton armé** suite au brevet de François Hennebique qui présente la première disposition correcte des armatures d'une poutre en béton armé. Le béton armé permet des formes beaucoup plus variées que la pierre. Il s'utilise pour la construction de grands arcs et nombreux ponts à poutres.

Le pont de la Manufacture, construit à Châtellerault de 1896 à 1907, est le premier pont en béton armé dont la portée dépassa 100 mètres. Malgré son apparence de pont traditionnel, le pont est techniquement d'avant-garde et demeura, grâce à ses trois arches de 50 et 40 mètres, le plus grand pont entièrement en béton armé, jusqu'en 1911.

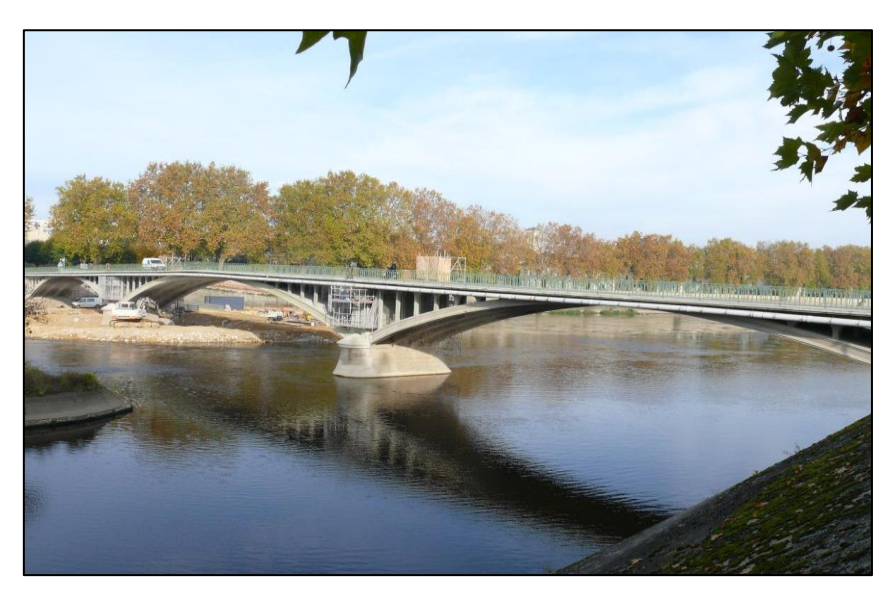

Figure I.8: pont de Camille de Hogues.

C'est en 1928, qu'Eugène Freyssinet met au point le **béton précontraint**. Son principe consiste à comprimer le béton de la structure par des câbles fortement tendus, afin de pallier à la faiblesse du béton à la traction. Ce procédé va permettre d'alléger la structure et donc d'augmenter les portées des ponts en béton. Grâce au béton précontraint, de nouvelles méthodes de construction ont été mises en œuvre, permettant la réalisation de ponts en béton dans des zones géographiques difficiles, et avec des formes légères.

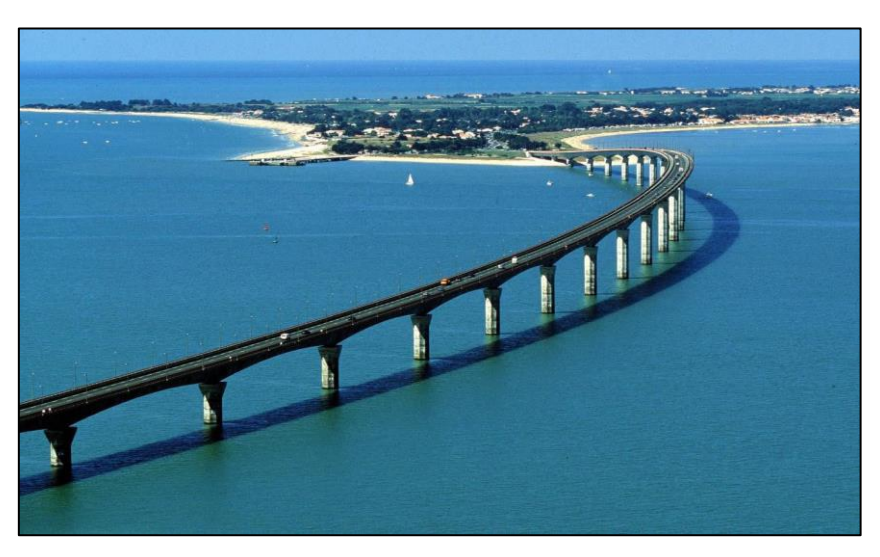

Figure I.9: le pont de 'Île de Ré.

# **I .2.5 L'époque contemporaine**

Aujourd'hui, on cherche à allier les performances toujours croissantes du béton en compression, en l'utilisant pour les piles, et les avantages de l'acier, pour la réalisation du tablier. Cette association permet d'obtenir des ouvrages de plus en plus performants.

Cette période est caractérisée par apparition des ponts à haubans sa structure stable lui permettant d'être construit sur à peu près tous types de terrains. Supporter le poids du pont. Moins chère que les ponts suspendus, car pas besoin de câbles supportant le poids du pont [2].

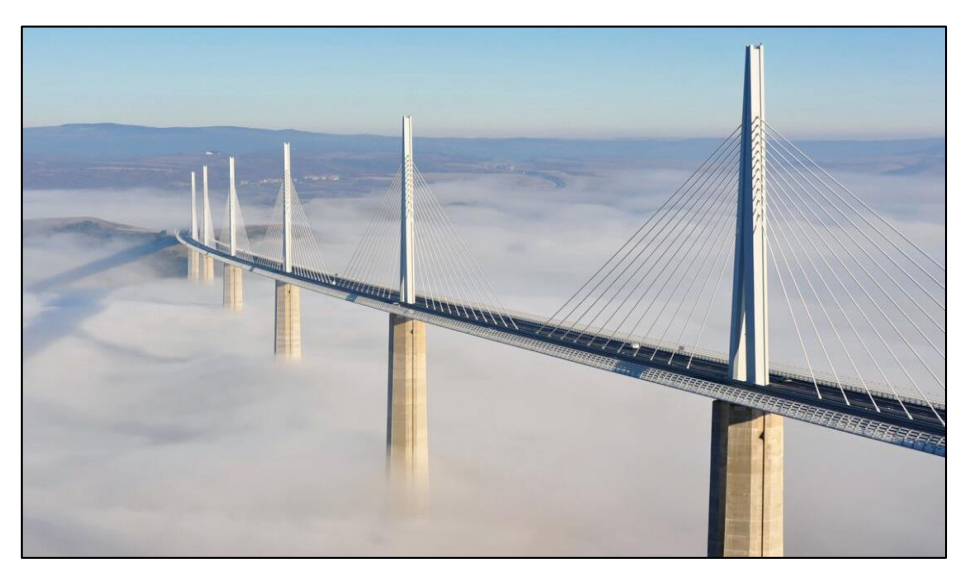

Figure I.10: Le viaduc de Millau.

Enfin, nous pouvons conclure que les développements significatifs de la construction de ponts en fer, puis en acier ont permis d'avoir des portées plus importantes, ont amélioré l'efficacité et l'élégance. Ces développements sont associés à une connaissance accrue du comportement de la structure et à des propriétés meilleures des matériaux.

Ce développement a été aussi beaucoup marqué par la capacité des ingénieurs à créer de nouveaux concepts de conception et à faire des analyses sophistiquées.

# **I.3 Les éléments du pont**

Un pont est constitué de trois grandes parties :

- La superstructure
- L'infrastructure
- Les équipements

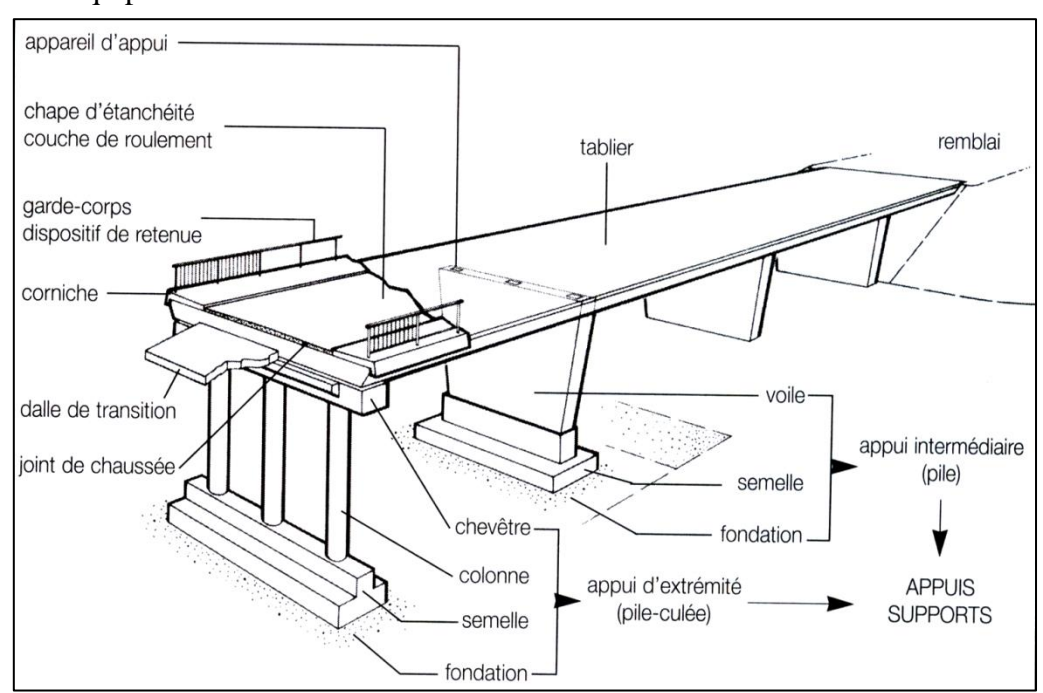

Figure I.11 : Les éléments du pont.

## **I.3.1 L'infrastructure**

### **a) Les fondations**

Les efforts de toute nature agissant sur l'ouvrage se trouvent reportés sur les poutres qui les transmettent aux appuis constitués par les piles et les culées qui, elles, à leur tour ont pour mission de les reporter au sol par l'intermédiaire des fondations [3].

Le choix à faire entre les différents types de fondation dépend essentiellement de la résistance du sol nous distinguons :

- Des fondations superficielles (semelles et radiers).
- Des fondations semi-profondes (puits).

Des fondations profondes (pieux).

# **b) Les appuis**

Ils transmettent les charges du tablier vers les fondations. On distingue deux types d'appuis :

# **Les culées**

Elles sont les appuis extrêmes du pont et supportent les efforts horizontaux et verticaux provenant des ponts et des remblais. Elles sont sensibles à une mauvaise conception, on doit alors se baser sur un dimensionnement raisonnable [4].

En plus de leur rôle de support des extrémités des ouvrages d'art, les culées doivent souvent soutenir les terres des ouvrages d'accès.

# **Les piles**

Elles sont les appuis intermédiaires, destinés à supporter les charges du tablier et sont de plusieurs types :

Il existe plusieurs types de piles :

- -piles constituées de colonnes
- piles constituées de voiles

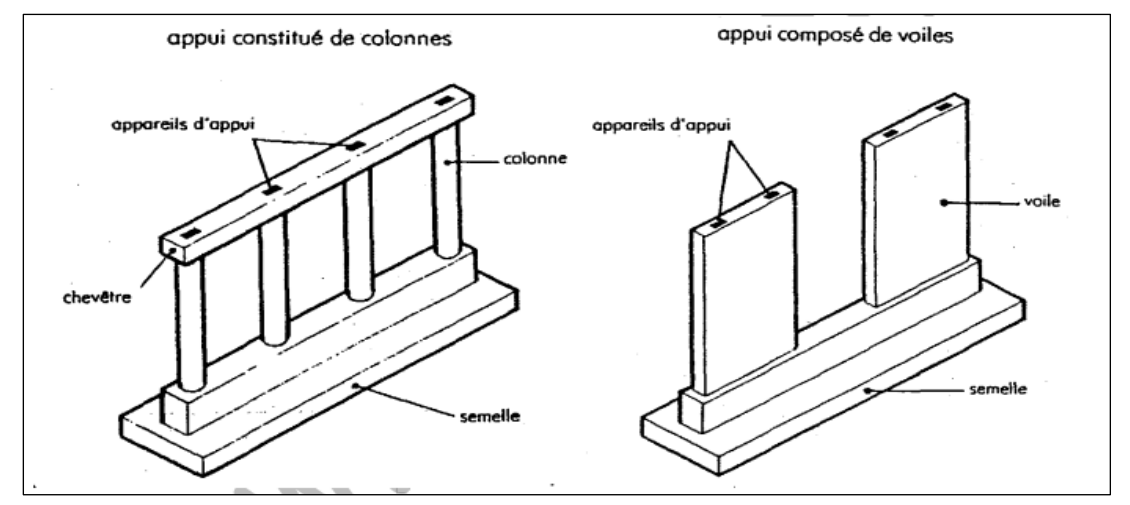

FigureI.12 : exemple de piles.

# **c) Les appareils d'appuis**

Les appareils d'appui sont des dispositifs permettant d'amortir les déplacements ou les vibrations du tablier sous l'effet des différences de température ou l'application des surcharges du trafic. Ils sont interposés entre le tablier et les chevêtres.

Il existe essentiellement quatre types d'appareil d'appui qui sont :[15]

- Les articulations en béton
- Les appareils d'appui en élastomère fretté
- Les appareils d'appui spéciaux
- Les appareils d'appui métallique

# **I.3.2 La superstructure**

# **a) Le tablier**

C'est la partie horizontale du pont qui supporte directement les charges roulantes. Le tablier comporte aussi des équipements nécessaires à son utilisation : les gardes corps, les ; dispositifs de retenue, les trottoirs, les corniches, etc.

Il existe plusieurs types de tabliers : [3]

Les tabliers en dalle

- Les tabliers à poutres sous chaussée
- Les tabliers à poutres latérales
- Les tabliers en caisson
- Les tabliers métalliques

# **b) La chaussée**

Est la partie du pont affectée à la circulation des véhicules.

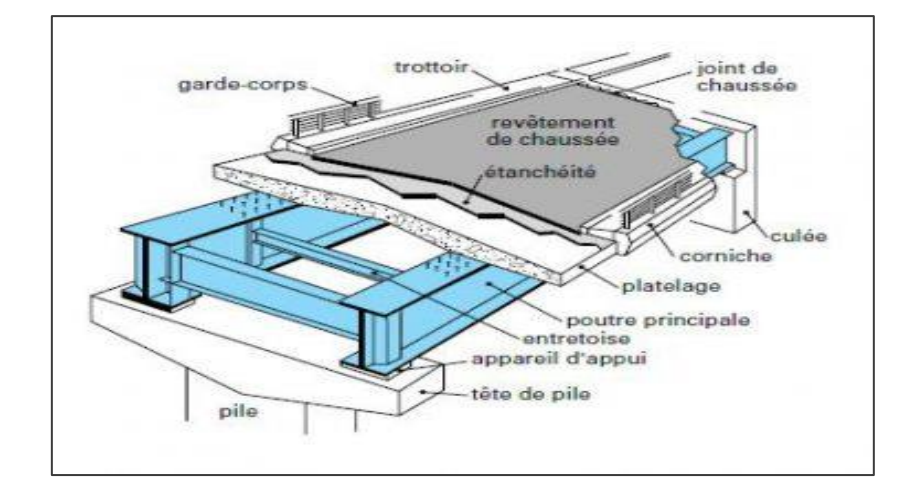

FigureI.13 : Les éléments de Chaussée.

# **c) Joints de chaussée**

Les tabliers de ponts subissent des variations dimensionnelles longitudinales dues à la température, et pour les ouvrages en béton, au retrait et au fluage. Si on empêche le tablier de se dilater (longitudinalement et transversalement), cela induit dans le matériau des contraintes fortes susceptibles de provoquer des fissurations et donc la ruine de l'ouvrage. Il convient de rendre les tabliers librement dilatables en ménageant « des jeux » à chaque coupure entre deux parties .au droit de chacune de ces coupures, on dispose un joint de chaussé, qui peut se réduire à un simple renforcement local, dont le rôle est de permettre aux véhicules de les franchir dans les meilleures conditions de confort et de sécurité [15].

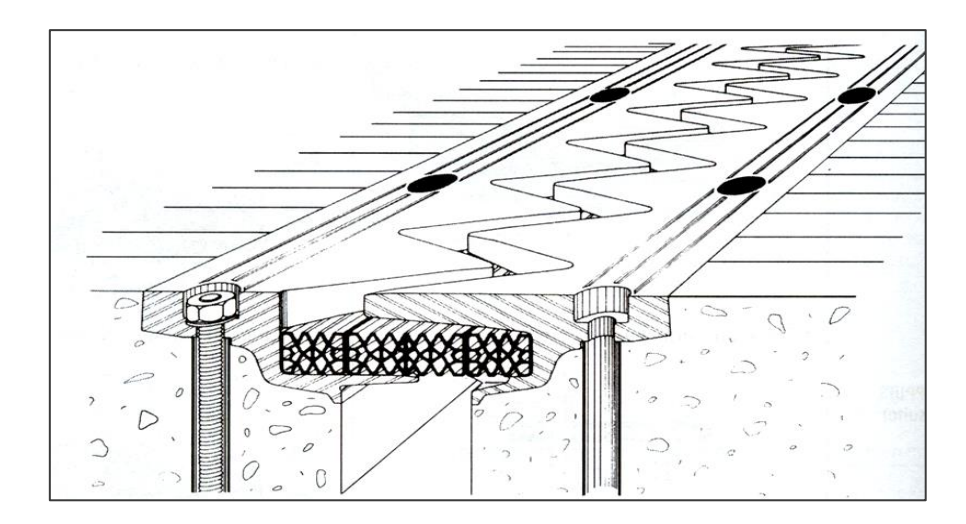

Figure I.14 : joints de chaussée.

# **d) Dalle de transition**

L'intérêt d'une dalle de transition est d'atténuer les effets d'un tassement du remblai à proximité d'un ouvrage.

La dalle de transition permet de traiter le problème en permettant de remplacer le rechargement de chaussée par un « léger reprofilage » qui est exécuté à distance de l'ouvrage.

# **I.3.3 Les Equipements**

Trop souvent considéré comme accessoire, les équipements jouent un rôle fondamental dans la conception, le calcul et la vie d'un ouvrage. Tout d'abord, ce sont eux qui permettent à un pont d'assurer sa fonction vis-à-vis des usagers. En second lieu par le poids qu'ils représentent, ils sont un des éléments du dimensionnement et de calcul de la structure [15]. Les équipements englobent: les organes de sécurité (garde-corps, glissières de sécurité, barrières), les évacuations des eaux, l'étanchéité, la corniche, les circulations de visite, les matériels de voies (caténaires, poteaux, signalisation).

# **I.4 Classification des Ponts**

## **I.4.1 Selon la nature de la voie portée**

- **Pont routier :** Il porte une ou plusieurs voies routières.
- **Pont-rail :** Il porte une ou plusieurs voies ferrées ou de tramway.
- **Pont mixte :** Il porte à la fois des voies routières et des voies ferrées.
- **Pont canal :** Il porte un canal d'eau à ciel ouvert, il peut aussi porter des conduites d'eau de gaz ou de pétrole etc.
- **Passerelle :** C'est un pont destiné à la circulation des piétons.
- **Pont spécial :** Il sert à porter des avions.

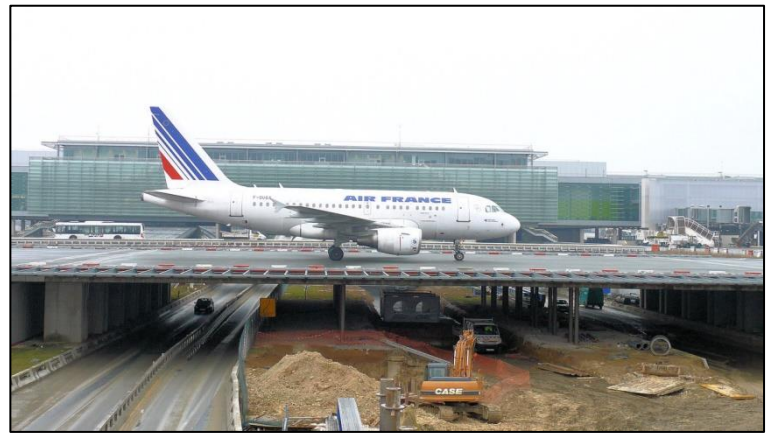

Figure I.15: pont spécial.

**I.4.2 Selon les matériaux de construction porteurs du pont sont construits par divers types de matériaux :** on distingue :

**Pont en bois :** Il sert généralement de passerelle pour piétons.

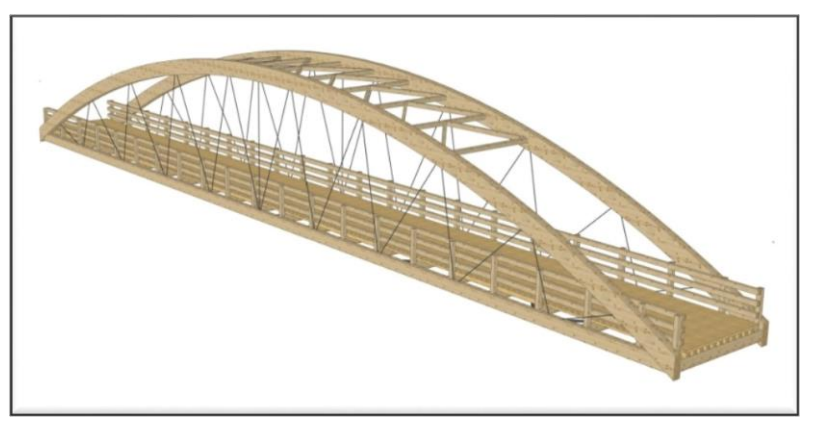

FigureI.16: pont en bois.

**Pont en maçonnerie :** Il est construit en pierres taillées ou en briques en béton non armé. Ce type d'ouvrages résiste très bien à la compression mais se comporte mal à la traction.

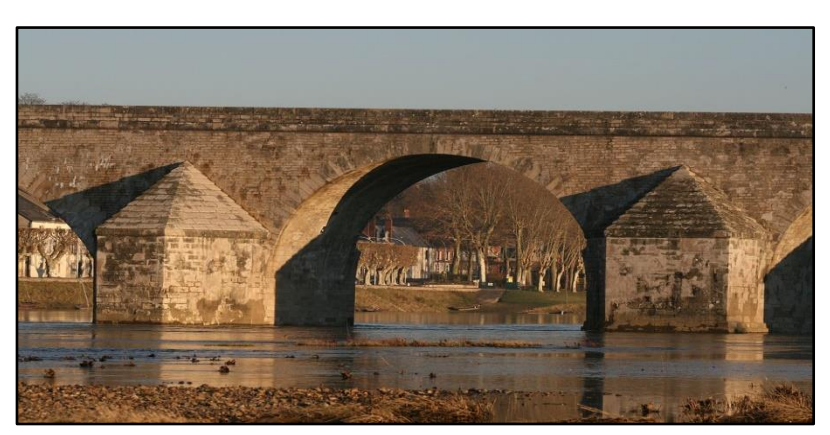

 $\frac{1}{2}$   $\frac{1}{2}$   $\frac{1}{2}$ 

FigureI.17 : pont en maçonnerie.

- **Pont en béton armé :** Le matériau est constitué de béton pour résister à la compression et d'acier pour résister à la traction.
- **Pont en béton précontraint :** Le matériau est constitué de béton pour résister à la compression, d'aciers passifs comme celles du béton armé, et de câbles précontraints pour comprimer le béton et l'alléger de sa traction.

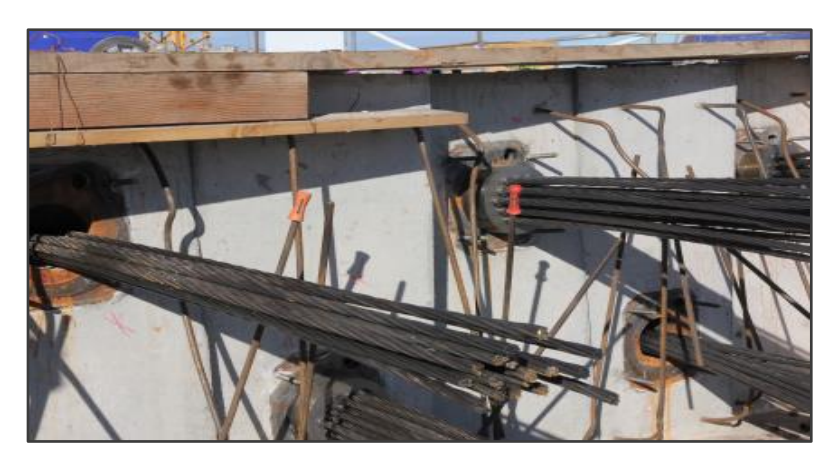

Figure I.18 : pont en précontraint.

 **Pont métallique :** Le tablier est construit en charpente métallique. Parfois même les piles sont en acier avec fondation en béton armé.

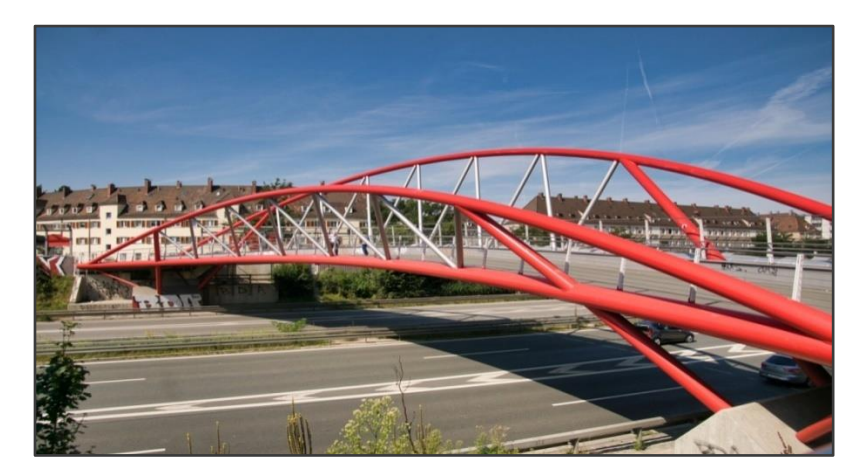

Figure I.19 : pont métallique.

 **Pont mixte :** Les poutres sont métalliques tandis que l'hourdis (la dalle) est en béton armé.

# **I.4.3 Selon la mobilité du pont**

- **Pont fixe :** Il n'exerce aucun mouvement comme c'est le cas de la majorité des ponts.
- **Pont mobile :** Une partie du pont peut se mouvoir pour assurer une surface d'encombrement suffisante pour permettre la circulation des engins hors gabarit.

Généralement, il s'agit des ponts provisoires tels que les ponts militaires.

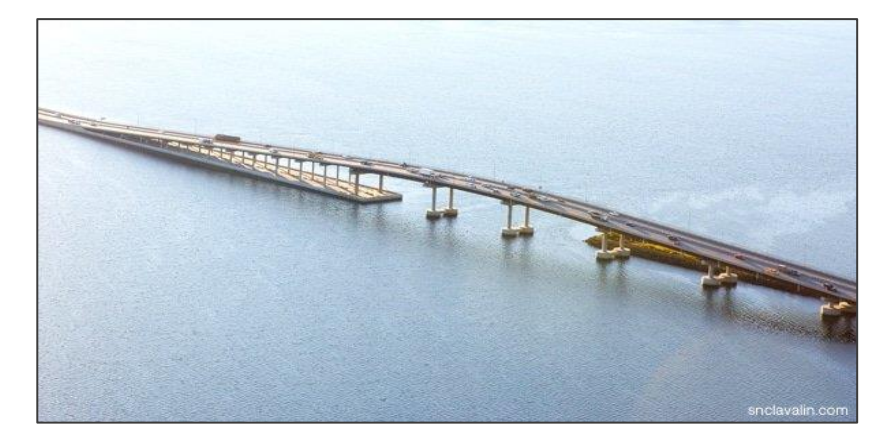

Figure I.20: pont flottant mobile.

# **I.4.4 Selon le schéma statique (RDM)**

- **Pont isostatique :** Les travées sont indépendantes.
- **Pont hyperstatique :** Les travées sont solidaires, le tablier travaille comme une poutre continue.
- **Pont cantilever :** Ce type d'ouvrage contient une ou plusieurs travées qui s'appuient librement sur les autres. Selon le nombre d'appuis et d'articulations, le pont est considéré soit isostatique soit hyperstatique.

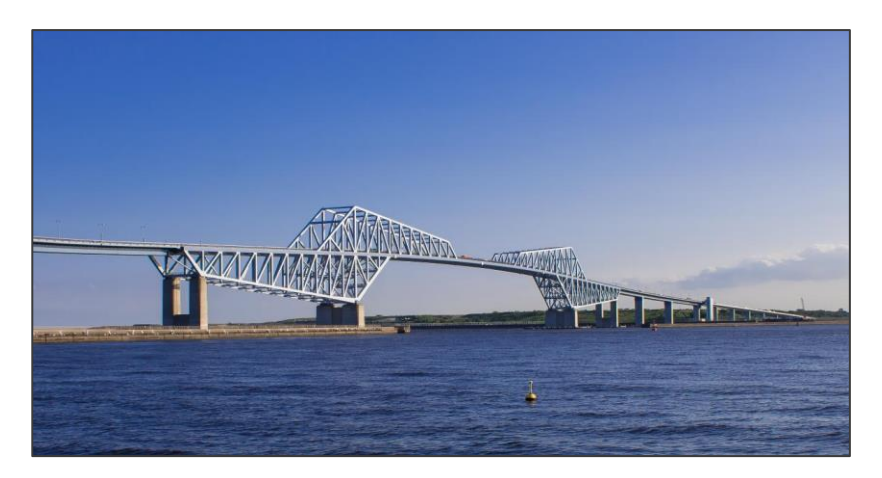

Figure I.21 : pont cantilever.

 **Pont en arc :** Il est utilisé dans les vallées larges et profondes, cela permet d'éviter l'implantation des piles très hautes et trop coûteuses.

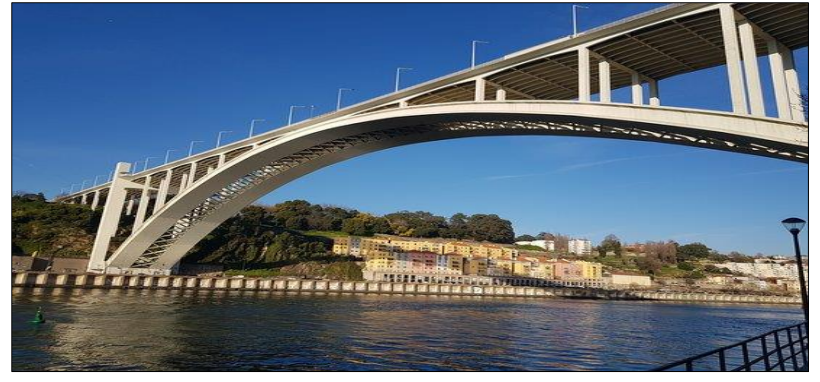

Figure I.22 : pont en arc.

 **pont cadre :** le tablier, les pieds droits (voiles) et le radier sont solidaires, ils forment un ou plusieurs cadres.

Ce type d'ouvrage est généralement enterré, il est utilisé pour les petites portées ne dépassant pas les 12 m

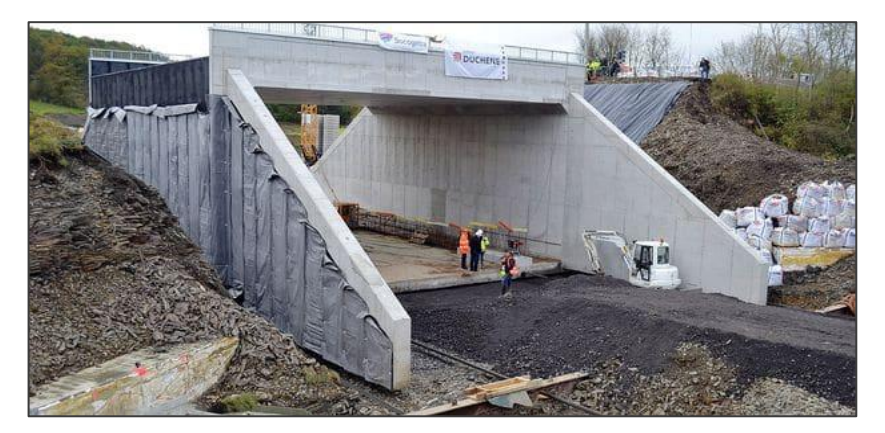

Figure I.23 : pont en cadre.

 **Pont Bow-string :** Il est constitué de 2 poutres latérales sous forme d'arc, et d'un tirant incorporé dans le tablier qui est relié à l'arc par des suspentes

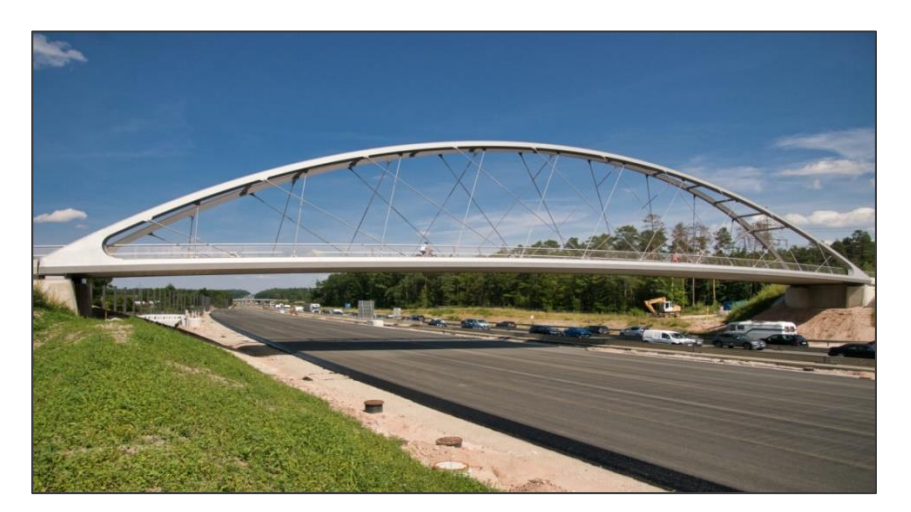

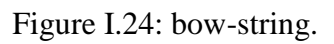

 **Pont suspendu :** dans lesquels le tablier du pont est suspendu à des câbles tendus au-dessus de l'espace à franchir, ancrés au sol à deux extrémités et passant au-dessus de hautes tours érigées sur ou près des deux bords de l'espace [5].

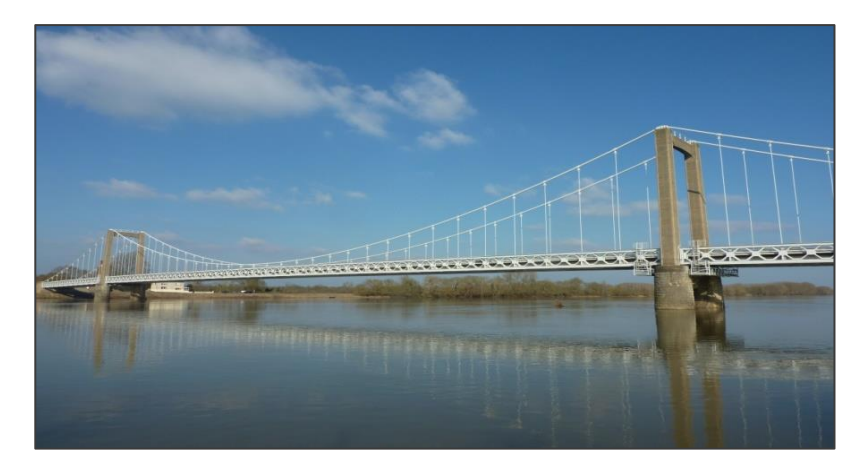

Figure I.25 : pont suspendu.

 **Pont à haubans :** dans lesquels les poutres longitudinales principales sont soutenues par quelques ou plusieurs tirants dans le sens de la longueur. Qui sont suspendues à un ou plusieurs pylônes élevés et sont généralement ancrées la base des poutres. Ce type d'ouvrages est de plus en plus utilisé à nos jours [5].

# **I.5 Comportement sismique des ponts**

# **I.5.1 Introduction**

L'étude des tremblements de Terre est devenue une véritable science. Elle regroupe plusieurs disciplines, physique, mathématiques, mécanique, géologique etc... Cette science a fait un progrès significatif dans la prédiction des modes de déformation des structures sous l'effet des secousses, de maîtriser l'importance des déformations et des contraintes sur les sousstructures porteuses. La résistance des matériaux utilisés et leurs diverses caractéristiques doivent permettre à la structure de reprendre les sollicitations d'origine sismique. L'objectif de ce sous chapitre est de définir un séisme, ces caractéristiques et ces différentes origines.

# **I .5.2 Définition d'un séisme**

Un séisme est un mouvement du sol causé par l'arrivée d'ondes élastiques issues d'une même source (foyer du séisme) [6]. On peut distinguer trois sortes de phénomènes communément appelés tremblement de terre ou séismes :

- a) Le tremblement d'origine tectonique caractérisé par les coulissements horizontaux les unes par rapport aux autres des plaques au long des failles
- b) Le tremblement d'origine volcanique dû aux mouvements des magmas dans les chambres magmatiques des volcans

c) Les secousses d'origine humaine par remplissage de retenues de barrages, injection ou exploitation des fluides dans le sous-sol, explosion dans les carrières [16].

# **I.5.3 Caractéristiques principales d'un séisme**

**a) Le foyer**(ou Hypocentre) : est le point sur la faille où s'initie le séisme

 **b) L'épicentre** : est la projection sur la surface du sol de l'hypocentre.

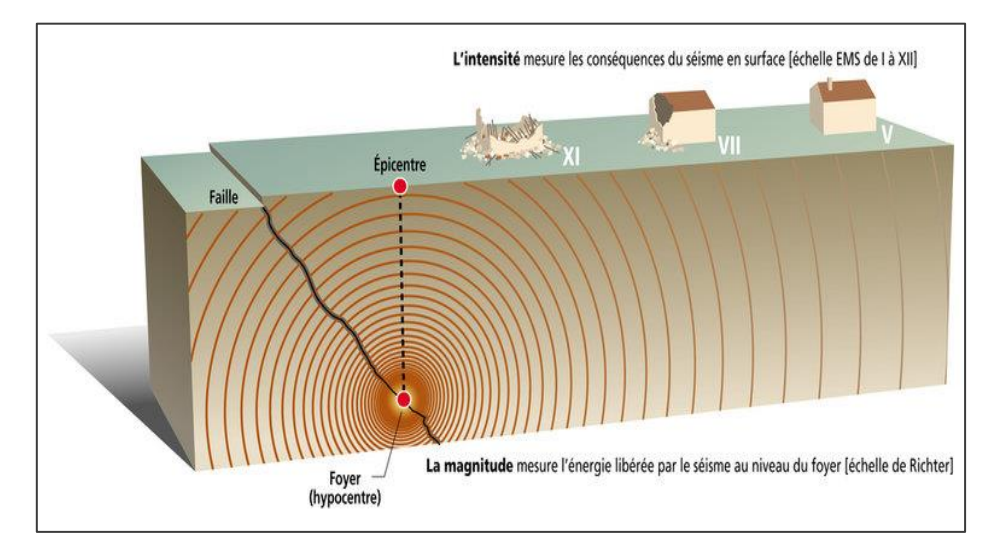

Figure I.26 : Définition du foyer et de l'épicentre.

# **Ondes sismiques**

A partir du foyer, la secousse sismique se propage dans le sol sous forme d'ondes de divers types qui compte tenu de l'hétérogénéité du sol engendrent en surface un mouvement complexe difficilement productible en un site donné.

# **I .5.4 Données quantifiant le mouvement sismique**

## **a) Données d'observations : Echelles d'intensité**

De nombreuses échelles d'intensité ont été proposées pour apprécier l'effet du séisme sur les constructions. Le tableau 1 présente la description abrégée de l'échelle MSK ( Medvedev , Sponheuer et Karnik).Cette échelle comporte 12 degrés qui caractérisent les dégâts observés dans les constructions, les impressions ressenties par les témoins et les comportements des sites naturels (sols, pentes, ...) [17].

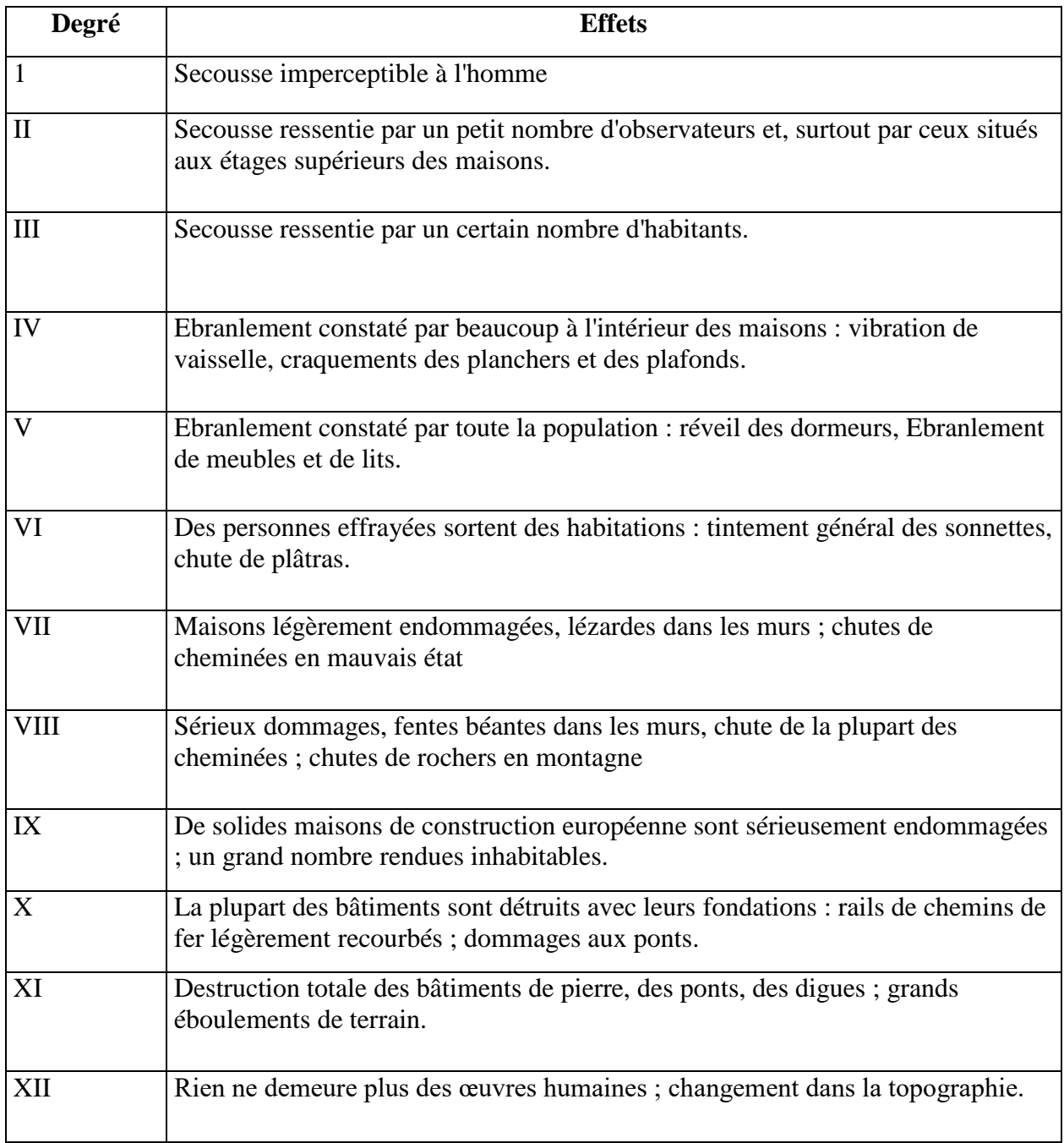

# TableauI.1: Echelle d'intensité MSK.

# **b) Données instrumentales : Magnitude**

La magnitude, définie en 1935 par Richter, pour mesurer libérée par un séisme est fonction de l'amplitude maximum qu'enregistrerait un sismographe étalon placé à 100 km de l'épicentre
# **I.5.5 Classification des séismes**

## **a. Superficiels**

Les plaques lithosphériques ont une épaisseur moyenne d'environ 70Km, la majorité des séismes sont superficiels c'est à dire leurs foyers ne dépassent pas une profondeur de quelques dizaines de kilomètres (0-70Km). Cette catégorie de séismes constitue la majorité des séismes destructeurs.

## **b.Intermédiaires**

Ce sont des ébranlements dont la profondeur des foyers est comprise entre 70 et 300 ou 350 Km, ils constituent environ 25% de la totalité des séismes ».

## **c.profond**

Il**s** sont plus rares que les deux catégories précédentes et ne Représentent qu'environ 5%. Ils ont des foyers qui se situent entre 300 et 700 Km. On les distingue des autres types de séismes du fait qu'ils produisent des dégâts sur de grandes surfaces.

## **I.5.6 Sismicité en Algérie**

## **a) Le réseau algérien de surveillance et d'alerte sismique**

Le réseau de surveillance sismique algérien est composé des 35 stations du réseau télémétré et des 45 stations digitales acquises récemment. Ce réseau couvre aujourd'hui la plus grande partie de région nord du pays, là où se produit la plus grande activité du pays mais aussi dans la région de Tamanrasset ou une station est localisée au niveau de l'Observatoire de Tamanrasset [7].

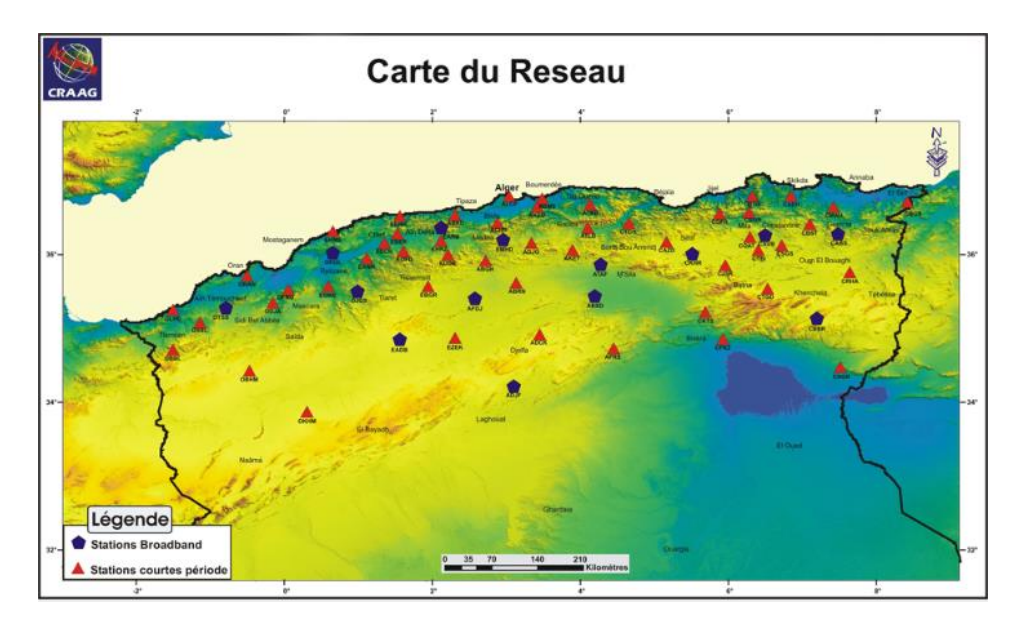

Figure I.27 : carte du réseau.

## **b) Sismicité historique**

Au cours de son histoire, l'Algérie a connu plusieurs séismes de forte magnitude, qui ont généré parfois des pertes humaines et matérielles importantes. Le plus ancien séisme recensé par les études historiques remonte au le 2 janvier 1365, date à laquelle s'est produit le séisme d'Alger. Antérieurement à cette date, quelques événements ont pu être répertoriés durant la période romaine et au-delà (séismes de l'an 700 dans la région d'Aïn Témouchent, de l'an 800 dans la région de Timgad), mais ces séismes restent mal documentés, en raison de l'absence de documents ou d'archives relatives aux époques médiévale et antique de l'Algérie [18].

## **c) L'activité sismique**

L'Algérie se situe sur une frontière active de plaques au niveau de la convergence de l'Afrique et de l'Eurasie. Ces plaques se rapprochent à une vitesse de l'ordre de 6 millimètres par an, ce qui génère une accumulation importante de contraintes. Lorsque ces contraintes deviennent trop fortes, certaines failles peuvent être mises en mouvement. Le déplacement rapide des bords de la faille génère alors des ondes sismiques qui se propagent jusqu'à la surface. Les principales failles actives sont localisées au niveau de la chaîne de montagne nord-africaine (Atlas) [19].

La région tellienne est la plus active, dans cette région se produit la plus grande activité et les séismes les plus importants. La région des Hauts Plateaux est beaucoup moins active que la région Tellienne.

Au niveau de l'Atlas Saharien seuls quelques événements se sont produits.

La sismicité en Algérie du Nord se produit de façon permanente. Le réseau de surveillance enregistre près de 50 secousses par mois. Près de 90 % de cette activité car étant de faible magnitude et se produisant loin des centres urbains [7].

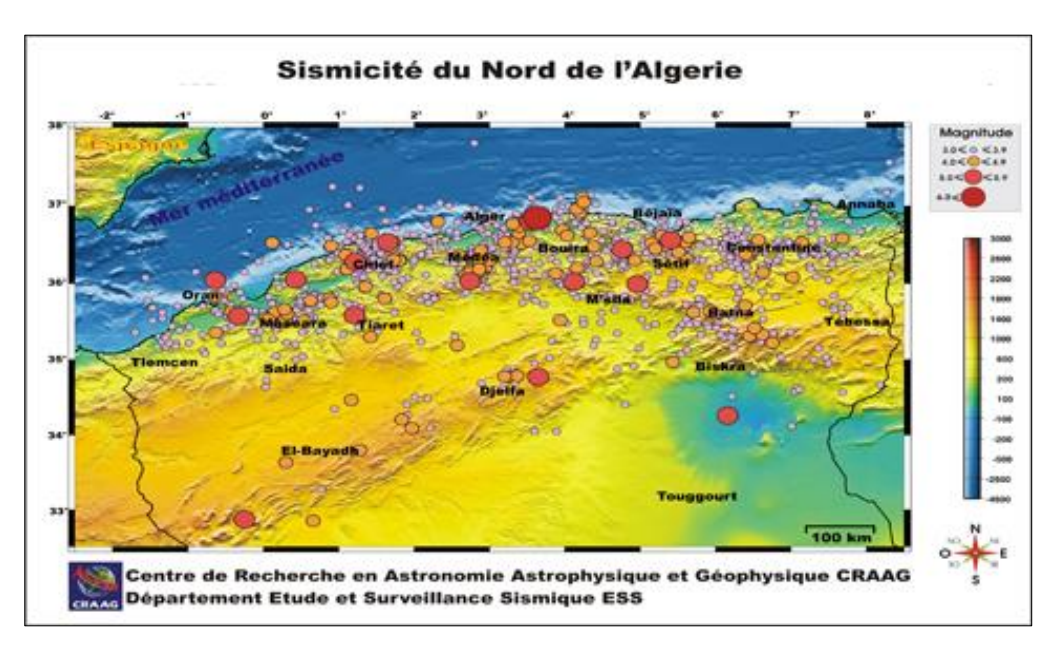

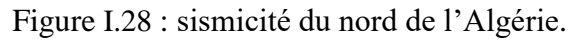

## **d) Exemples de séisme ayant marqué la sismicité en Algérie**

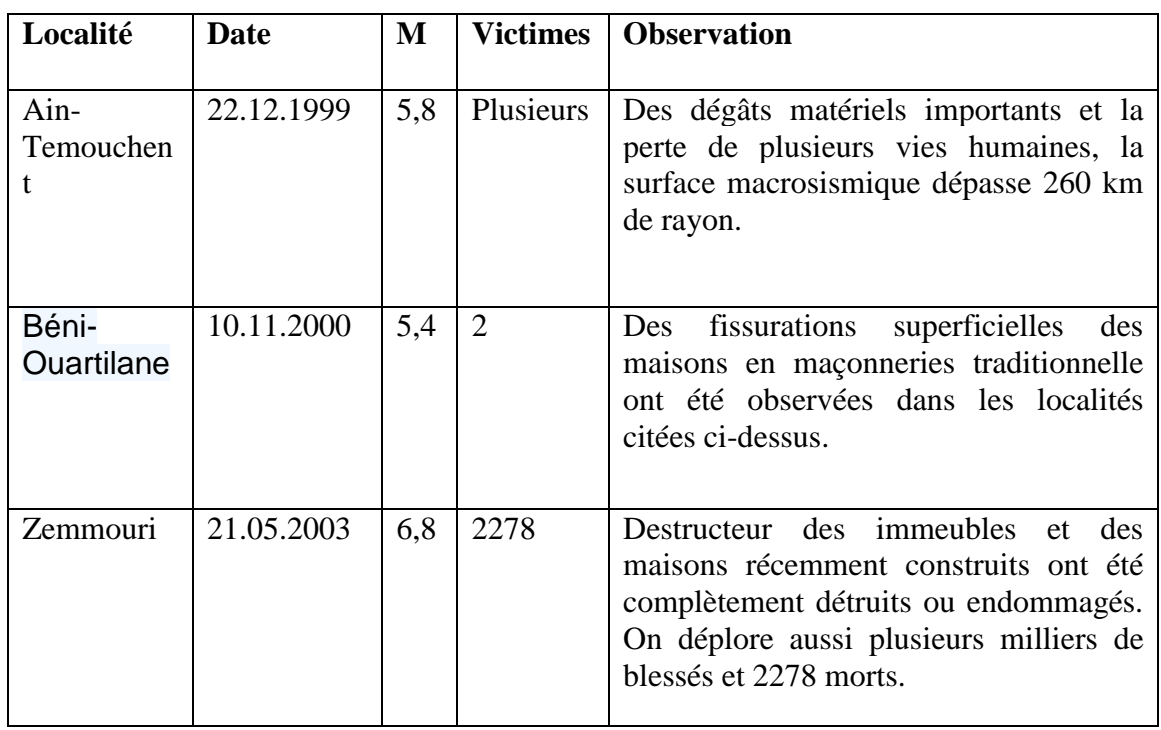

Tableau I.2 : séismes en Algérie [7].

# **I.5.7 Règlementation parasismique Algérienne RPA99/Version 2003**

Le territoire national est divisé en cinq (05) zones de séismicité croissante, définies sur la carte des zones de séismicité et le tableau associé qui précise cette répartition par wilaya et par commune, soit :

- Zone 0 : sismicité négligeable
- Zone I : sismicité faible
- Zones IIa et IIb : sismicité moyenne
- Zone III : sismicité élevée

La figure suivante représente la carte des zones sismiques de l'Algérie et le zonage global des différentes wilayas [8].

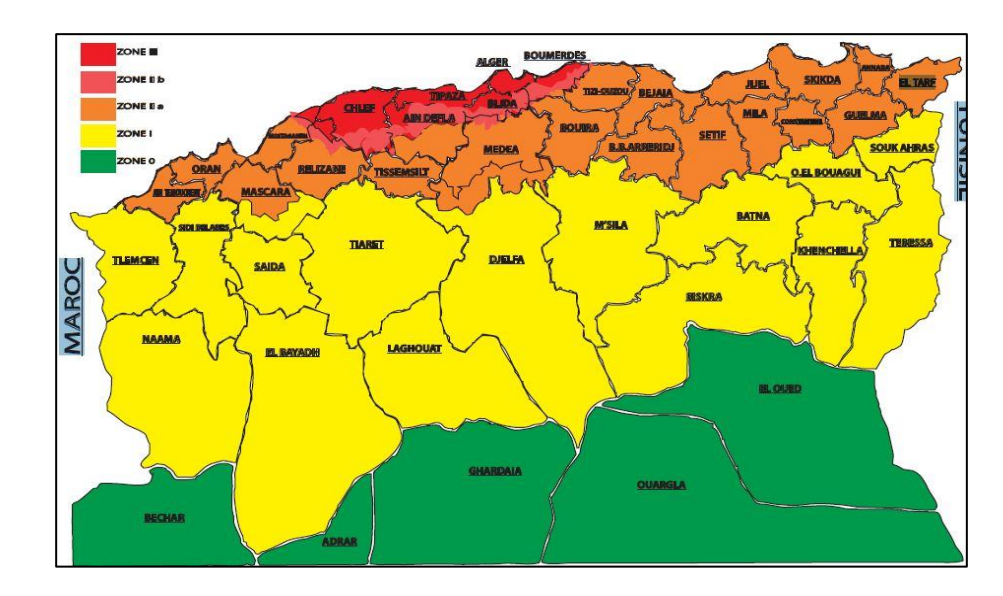

Figure I.29 : Carte de zonage sismique de l'Algérie.

#### **Détermination des actions sismiques**

 L'action sismique résulte des mouvements du sol qui sont pris en compte sous deux aspects:

-Une translation d'ensemble (tous les points du sol se déplacent en phase) dans chacune des trois directions de l'espace;

-Un déplacement différentiel entre points du sol dans chacune des trois directions de l'espace. Ce déplacement différentiel dépend de la distance entre les points et des caractéristiques géotechniques et topographiques du site [20].

#### **I.5.8 Comportement sismique d'un pont**

La réponse d'un ouvrage à un mouvement sismique est gouvernée par la nature de ce mouvement d'une part et par les caractéristiques géométriques et mécaniques de la structure et du sol d'autre part.

Lorsque la structure est soumise à un mouvement sismique du sol (mouvement en champ libre), elle se déforme et la réaction qu'elle transmet au sol modifie localement ce mouvement. [17].

En effet, les leçons des séismes anciens ou récents mettent en évidence les principales causes de désordres ou d'effondrement des ponts :

#### **a) Les déplacements relatifs des tabliers et des appuis**

- Déplacement important des appareils d'appui et perte d'appui,
- Déplacement des appuis (piles, culées),
- Déplacements différentiels non synchrones des têtes de piles.

# **b) Les ruptures fragiles de certains éléments dues au manque de ductilité ou déconfinement du béton**

- Insuffisance d'ancrage,
- Flambement des aciers longitudinaux,
- Rupture des zones d'encastrement,
- Rupture par flexion ou par effort tranchant.

#### **c) Les problèmes liés aux sols des fondations**

- Liquéfaction des sols,
- Augmentation des sollicitations dans les fondations profondes dues à la réduction de réaction du sol.

#### **d) comportement sismique des Tabliers**

Le comportement, sous séisme, des tabliers de ponts ou des ouvrages enterrés demeure généralement dans le domaine élastique (ou quasi-élastique) et ne pose donc pas de problème. La conception des tabliers des ouvrages courants doit s'accompagner d'un certain nombre de dispositions destinées à assurer un bon fonctionnement mécanique de la structure sous séisme

- Il faut limiter le déplacement du tablier par rapport à ses appuis afin d'éviter que celui-ci ne s'échappe. Ceci conduit à prévoir une surface d'appui suffisante pour le tablier sur les piles et les culées. On prévoira, en outre, comme sécurité ultime, des butées parasismiques sur les culées de l'ouvrage sauf si l'ouvrage est bloqué transversalement sur celles-ci en service.
- Il convient d'éviter le choc du tablier sur les culées et sur les piles, qui n'est pas modélisable et qui met en jeu des énergies cinétiques considérables. Lorsqu'il ne peut être évité, au droit d'une culée par exemple, le choc sera localisé dans une zone spécialement prévue cet effet. Il pourra s'agir d'une zone fusible afin de ne pas brider le mouvement du tablier sous séisme (par exemple un joint de chaussée), d'une zone d'amortissement du choc avec la mise en place d'un appareil d'appui en élastomère fretté (par exemple pour une butée latérale). On veillera tout particulièrement à ce que les chocs épargnent les parties sensibles (zones d'ancrage des câbles de précontrainte, ou pièces métalliques fines).
- Il convient d'éviter la rupture (fragile) par manque de ductilité de toute partie de l'ouvrage (notamment les nœuds de la structure tels que la base des fûts de pile). On veillera particulièrement éviter le flambement des armatures longitudinales comprimées, et l'insuffisance d'ancrage des armatures longitudinales [17].

# **I .6 Technique de réparation et de renforcement de structure**

# **I .6.1 Introduction**

Selon son état de dégradation, le traitement qu'il faut administrer au béton est différent. Il peut s'agit dans une première phase, de corriger des défauts d'esthétique tout en donnant au matériau sa protection naturelle. A un autre stade de la dégradation, il s'agira de reconstituer le matériau lui-même tout en évitant que le mal ne se reproduise. Et, si rien n'a été fait, alors qu'il en était encore temps, il deviendra indispensable de renforcer ou de renouveler la structure.

# **I .6.2 Définition du renforcement**

C'est une opération destinée rendre un ouvrage capable de résister à des charges d'intensité supérieure à celle prévue à l'origine

Dans le cas général, on se donne en présence d'une structure en béton état, supportant dans les conditions normales les charges prévues, mais qu'il est désirable de renforcer pour la rendre apte à supporter des charges d'intensités plus élevées, imposes par un chargement des conditions d'exploitation ou suite à des désordres structuraux, évènement sismique à la cour de la durée de vie prévue [11].

# **I .6.3 Ajout d'armatures passives**

Cette technique consiste, après repiquage du béton existant (et éventuellement élimination du béton dégradé), à disposer des aciers passifs et à les solidariser à la structure par du béton projeté ou du béton (voire du mortier) coulé en place. Ces aciers sont reliés à la structure à l'aide d'aciers de coutures dimensionnés par application de « la règle des coutures » en assimilant l'interface entre le niveau béton et la structure à une reprise de bétonnage.

Il est également possible de renforcer le ferraillage d'une structure par la mise en place d'armatures passives supplémentaires disposées dans des encoches creusées à la surface du béton. Cette technique convient en particulier, pour le renforcement des dalles [12].

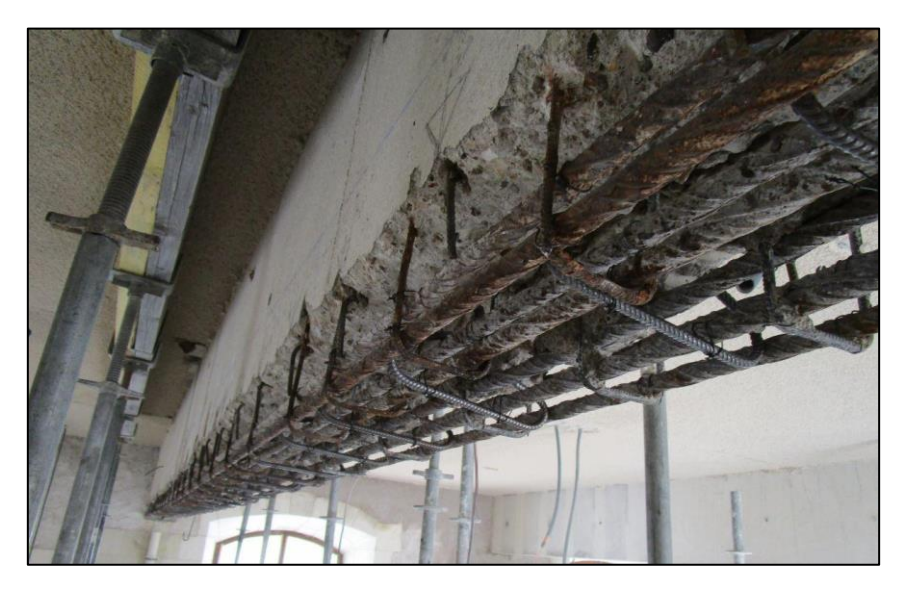

FigureI.30 : Armatures passives additionnelles pour le renforcement d'une poutre.

# **I .6.4 Tôles collées**

La technique des tôles collées, qui fut utilisée d'abord dans le domaine du bâtiment industriel (Bresson 1971), s'est très vite répandue dans le domaine des ouvrages d'art où dans bien des cas elle a permis soit d'accroître la capacité portante d'un ouvrage, soit de renforcer localement une structure présentant des insuffisances de résistance.

L'utilisation de ce type de renforcement devrait voir son emploi augmenté avec :

- Une meilleure connaissance du fonctionnement mécanique ;
- L'amélioration continuelle des adhésifs et de leurs conditions d'utilisation ;
- Les recherches menées sur l'emploi de matériaux nouveaux pour remplacer l'acier.

# **I .6.4.1 Avantages et inconvénients des tôles collées**

Il n'exige que des interventions mineures sur la structure ;

- Il est d'un emploi souple.
- Les renforts sont peu encombrants.
- Sensibilité de l'acier à l'oxydation (il demande donc une protection et un entretien soigné)
- Impossibilité de mobilisation de toute la résistance en traction des tôles, même sous faible épaisseur (sollicitation le long d'une face).
- Nécessité d'une préparation spécifique de la surface à traiter (la raideur des tôles nécessite une surface parfaitement plane pour assurer l'uniformité de l'épaisseur de l'adhésif).
- Nécessité d'un collage sous pression (vérins).
- Impossibilité de généraliser cette technique à des surfaces importantes (masse manipulée trop importantes), ce qui limite d'autant les possibilités de réparation.

# **I .6.5 Renforcement par collage de plats composites**

La plupart des renforts composites utilisés dans le génie civil sont des composites carbone – époxyde ou verre – époxyde. Leurs performances mécaniques spécifiques sont en effet supérieures à celles de l'acier, principalement la résistance à la traction et en compression.

Les avantages de l'utilisation de composites sont nombreux. On peut citer par exemple leur grande résistance à la fatigue, leur orientation [13].

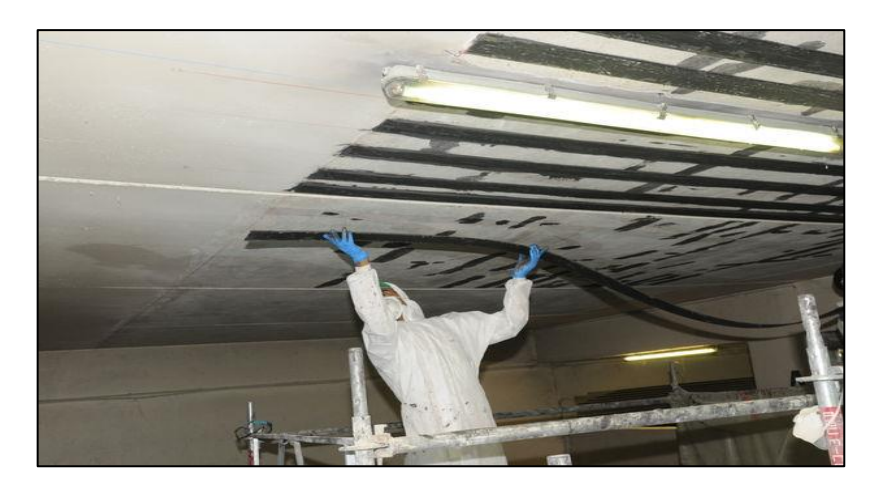

Figure I.31: Renforcement par collage de plats composites.

# **I.6.6 Projection du béton**

Le béton projeté est un béton mis en œuvre par refoulement dans une conduite et projeteur une paroi par un jet d'air comprimé. Cette technique de réparation était tés couramment employés car particulièrement bien adaptée à la réfection des voûtes et tunnels ou des murs en béton armé. Elle permet de réaliser aussi bien des réparations superficielles, comme la réfection d'un parement en béton présentant de légères épaufrures, que des réparations ou des renforcements de structures, en disposant de nouvelles armatures à la structure. Dans ce cas, le béton reconstitue non seulement la géométrie de la construction mais aussi, il joue également le rôle confié au béton dans l'association acier / béton armé. Les étapes importantes avant la projection du béton sont la mise en état du support (sablage, brossage des armatures,), la mise en disposition et l'ancrage des armatures ajoutées et enfin la mise en place des coffrages. Il existe deux techniques de projection, qui se distinguent essentiellement par le moment d'introduction de l'eau de gâchage :

- **Technique par voie sèche :** introduction lors de la projection du béton
- **Technique par voie mouillée :** introduction lors du malaxage en centrale à béton.

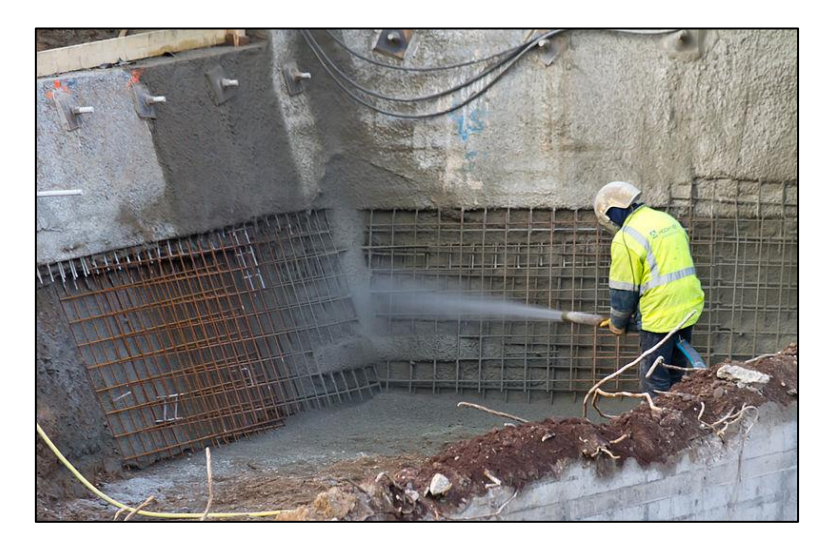

FigureI.32 : projection de béton.

#### **I .6.7 Renforcement par collage de tissus de fibre de carbone**

Technique de la réparation des structures par collage d'armatures de renfort a connu depuis peu un perfectionnement décisif : il s'agit de la substitution aux tôles d'acier traditionnelles de tissus composites souples à basse de fibres de carbone, en abrégé TFC

#### **Les avantages du TFC**

-Insensibilité à la corrosion

-Grande souplesse de mise en œuvre sur des surfaces de toutes formes et de toutes natures

-Légèreté

- -Excellente résistance à la fatigue
- -Résistance et module élastique élevé

Pour toutes ces raisons, le TFC est promise à un brillant avenir dans le domaine du bâtiment et dans celui du génie civil.

Le procédé TFC est basé sur principe d'un placage de matériau résistant aux efforts de traction et judicieusement collé sur les zones tendues de la pièce à renforcer pour en augmenter les performances en fonctionnement. Le procédé a essentiellement un rôle de renforcement structural aux efforts engendrés par les effets de flexion comme d'efforts tranchants.

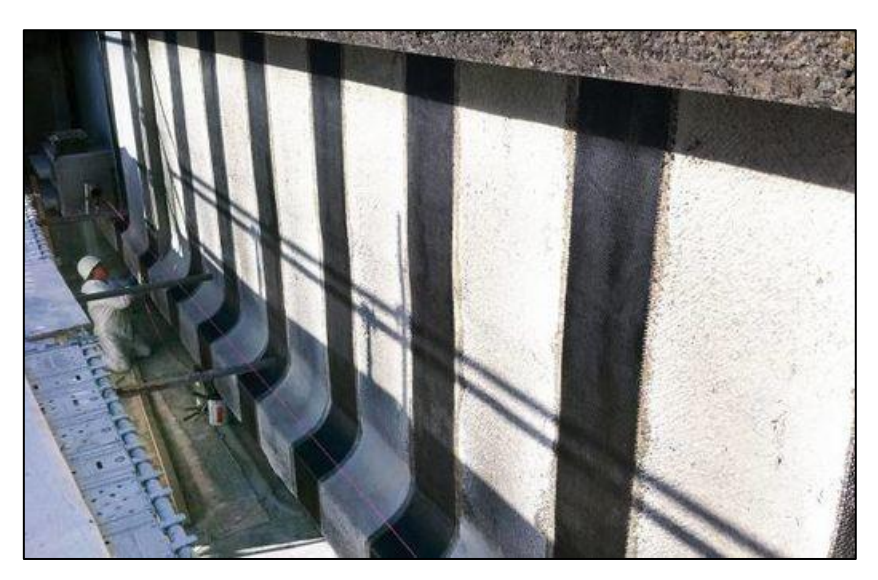

Figure I.33: renforcement par tissu de fibre.

#### **I .6.8 Précontrainte additionnelle**

Cette technique consiste à renforcer une structure à l'aide de câbles de précontrainte ou de torons gainés graissés généralement disposés à l'extérieur du béton. La précontrainte additionnelle va introduire dans la structure des sollicitations complémentaires, qui vont compenser les défauts de dimensionnement ou de conception ou des efforts supplémentaires, que doit supporter la structure suite à des modifications des conditions de chargement ou d'utilisation. Les nouveaux câbles ou torons doivent, en apportant de la compression, .

recomprimer les zones tendues, sans ajouter d'excès de contraintes dans les zones comprimées. Cette technique permet :

- Soit d'améliorer la pérennité des ouvrages ;
- Soit de renforcer des ouvrages en béton (en particulier des ouvrages en béton précontraint dont les câbles présentent des problèmes de corrosion ou de ruptures de torons ou d'ancrages ou qui ont fait l'objet lors de leur dimensionnement de prise en compte de lois de fluage mal adaptées) ;
- Soit d'augmenter la capacité structurale des ouvrages (augmentation des charges ou des trafics, modification des fonctionnalités ou de convois exceptionnels).

# **Chapitre II** Matériaux Composites

# **Matériaux composites**

# **II.1 Introduction**

Parmi les matériaux de construction utilisés actuellement, les composites sont constitués de l'assemblage d'au moins deux matériaux non miscibles et de nature différente, se complétant et permettant d'aboutir à un matériau dont l'ensemble des performances est supérieur à celui des composants pris séparément. Ils occupent une part de plus en plus importante grâce à leurs propriétés avantageuses telles que la légèreté, la rigidité et la résistance spécifiques, la résistance à la fatigue et à la corrosion ,ils permettent d'augmenter la durée de vie de l'ouvrage ainsi que la multitude des possibilités d'intégration dans tous les types de constructions et d'ouvrages.

Dans ce présent chapitre nous allons essayer de voir les déférents matériaux qui constituent ainsi que leurs propriétés et caractéristiques.

# **II.2 Naissance des matériaux composites dans le génie civil**

Le japon pays connu par les secousses séismiques, est le premier pays avoir commencé à travailler avec les composites en 1992. L'objectif était de trouver une technique simple, rapide et fiable qui répondait aux besoins de réhabilitation et de réparation des structures endommagées par les séismes répétées. Cette technique s'est propagée aux USA en 1993, puis au CANADA et commençait à faire l'apparition en Europe 1994, plus particulièrement en Suisse avec le Chercheur U. Meier. La France a connu la naissance du produit ''TFC'' en 1995 par la Société '' Freyssinet''.

L'Algérie, par le biais du Ministère des Travaux Publics, a donnés son accord pour l'octroi du TFC avec le partenariat (SAPTA Freyssinet) en 1997 .Le premier pont, réparé par le issu de fibres de carbone (TFC) était celui appelé ''Pont Rail Bill Braguetz '' à Constantine, puis la réparation des poutres de l'ouvrage d'art ''Sidi Rached'' en 1998, ainsi que les éléments porteurs pont blanc 'Alexander '' d'El Harrach à Alger en 2000 [14].

# **II.3 Définition**

Le matériau composite est un assemblage d'au moins deux matériaux non miscibles (mais ayant une forte capacité d'adhésion). Le nouveau matériau ainsi constitué possède des propriétés que les éléments seuls ne possèdent pas Un matériau composite est constitué d'une ossature souvent sous forme de fibres appelée renfort qui assure la tenue mécanique, et d'une protection du renfort appelée matrice, qui permet aussi d'obtenir une cohésion de la pièce et de transmettre les efforts mécaniques au renfort, qui est généralement une matière plastiquerésine thermodurcissable.

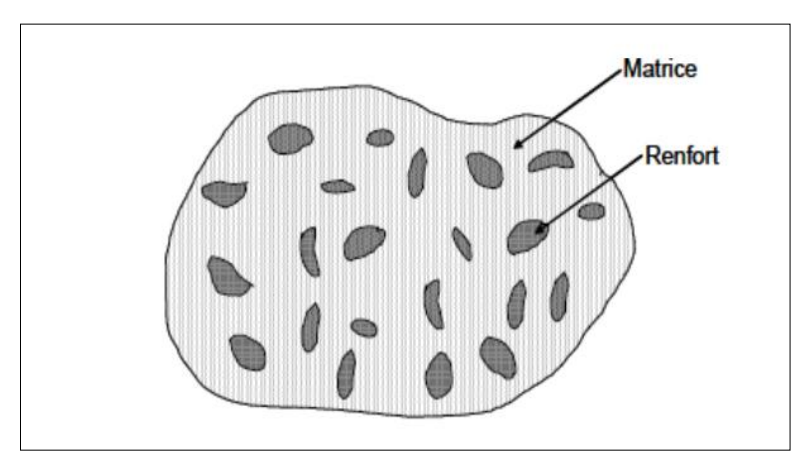

Figure II.1 : Matériau composite.

# **II.4 Classification des matériaux composites**

#### **II.4.1 Classification suivant la forme des constituants**

En fonction de la forme des constituants, les composites sont classés en deux grandes classes : les matériaux composites à particules et les matériaux composites à fibres.

a) Composites à fibres

Un matériau composite est un composite à fibre si le renfort se trouve sous forme de fibre. Les fibres utilisées se présentent soit sous forme de fibres continues, soit sous forme de fibres discontinues : fibres coupées, fibres courtes, etc. L'arrangement des fibres, leur orientation permettent de moduler à la carte les propriétés des matériaux composites, pour obtenir des matériaux allant de matériaux fortement anisotrope à des matériaux isotropes dans un plan. Le concepteur possède donc là un type de matériau dont il peut modifier et moduler à volonté les comportements mécanique et physique en jouant sur la nature des constituants, la proportion des constituants et l'orientation des fibres suivant le cahier des charges imposées.

L'importance des matériaux composites à fibres justifié une étude exhaustive de leurs comportements mécaniques.

b) Composites à particules

Un matériau composite est un composite à particules lorsque le renfort se trouve sous forme de particules. Une particule, par opposition aux fibres ne possède pas de dimensions privilégiées. Les particules sont généralement utilisées pour améliorer certaines propriétés des matériaux ou des matrices, comme la rigidité, la tenue à la température, la résistance à l'abrasion, la diminution du retrait, etc.

Dans de nombreux cas, les particules sont simplement utilisées comme charge pour réduire le coût du matériau, sans en diminuer les caractéristiques. Le choix de l'association matriceparticules dépend des propriétés souhaitées. Les cermets sont des exemples de composites métal- céramique à particules, adaptés à des utilisations à température élevées. Par exemple, les cermets à base d'oxydes sont utilisés pour les outils de coupe à vitesse élevée, et pour les protections à haute température. Egalement, des particules d'élastomères peuvent être incorporées dans des matrices polymères fragile, de manière à améliorer leurs propriétés à la rupture et au choc, par diminution de la sensibilité à la fissuration.

#### **II.4.2 .Classification suivant la nature des constituants**

Selon la nature de la matrice, les matériaux composites sont classés suivant des composites à matrice organique, à matrice métallique ou à matrice minérale. Divers renfort sont associés à ces matrices. Seuls certains couples d'associations ont actuellement un usage industriel, d'autre faisant l'objet d'un développement dans les laboratoires de recherche. Parmi ces composites, nous pouvant citer :

- a) Composites à matrice organique (résine, charge), avec
- Des fibres minérales : verre, carbone, etc.
- Des fibres organiques : Kevlar, polyamides, etc.
- Des fibres métalliques : bore, aluminium, etc.
	- b) Composites à matrice métallique (alliages légers et ultralégers d'aluminium, de magnésium, de titane).
- Des fibres minérales : carbone, carbure de silicium (SiC).
- Des fibres métalliques : bore.
- Des fibres métallo-minérales : fibres de bore revêtues de carbure de silicium (BorSiC).
	- c) Composites à matrice minérale (céramique), avec
- Des fibres métalliques : bore.
- Des particules métalliques : cermets.
- Des particules minérales : nitrures, carbures, etc.

#### **II.4.3 Classification suivant la structure des matériaux composites**

a) Monocouches :

Les monocouches représentent l'élément de base de la structure composite Les différents types de monocouches sont caractérisés par la forme du renfort : à fibres longues (unidirectionnelles UD, réparties aléatoirement), à fibres tissées, à fibres courtes.

b) Stratifiés :

Un stratifié est constitué d'un empilement de monocouches ayant chacun une orientation propre par rapport à un référentiel commun aux couches et désigné comme le référentiel du stratifié. La figure II.3 représente un matériau composite stratifié.

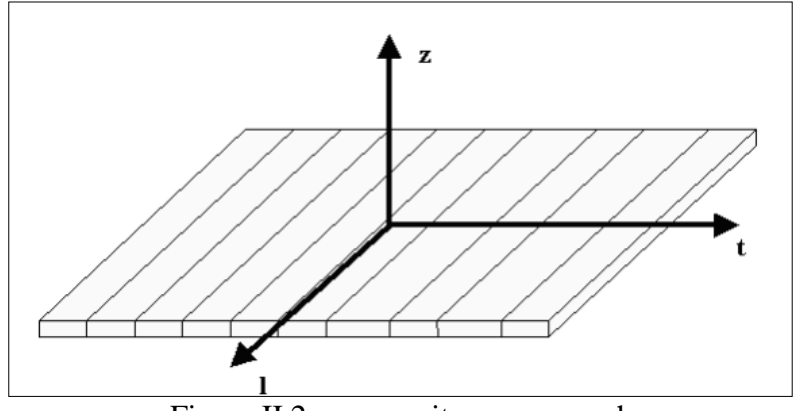

Figure II.2 : composites monocouches.

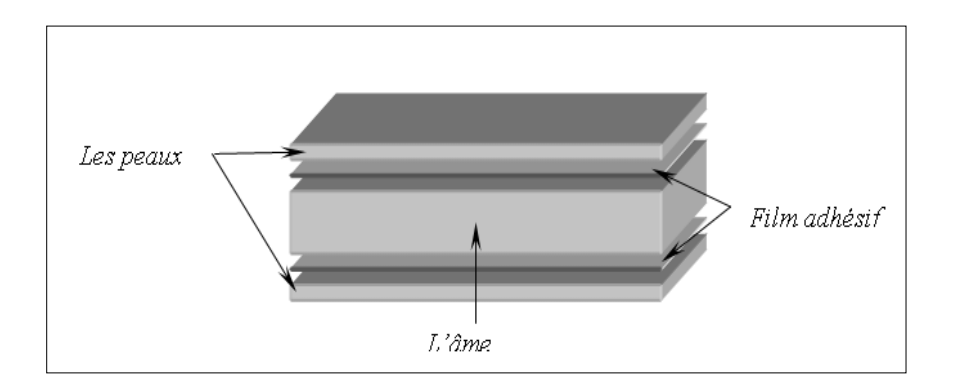

Figure II.3 : composite stratifié.

c) Les sandwichs

Matériaux composés de deux semelles (ou peaux) de grande rigidité et de faible épaisseur enveloppant une âme (ou cœur) de forte épaisseur et faible résistance. L'ensemble forme une structure d'une grande légèreté. Le matériau sandwich possède une grande légèreté en flexion et c'est un excellent isolant thermique en fonction des performances mécaniques souvent rapportées à la densité. On a introduit la notion de composite grande diffusion et de composites hautes performances comme suite :

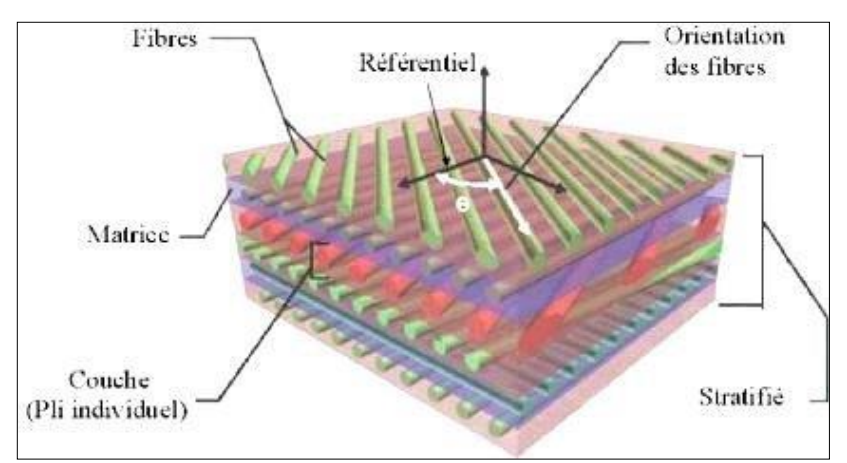

Figure II.4 : Composite sandwichs.

• Composites de grande diffusion

Ils représentent 95 % des matériaux composites utilisés. En général, ce sont des plastiques armés ou des plastiques renforcés dont le taux volumique de renfort avoisine 30 %. Les principaux constituants de base sont les résines polyesters (résines thermodurcissables) avec des fibres de verre. Les demandeurs les plus importants sont l'industrie des transports (Automobile, ferroviaire) et la construction électrique, destinés à des fabrications en grande série, souvent très automatisés.

Composites de haute performance

Ils sont principalement utilisés dans l'aéronautique, leurs propriétés mécaniques, résistance et rigidité, sont largement supérieures à celles des métaux. Les constituants sont des résines époxydes renforcées par des fibres longues de verre, mais surtout de carbone ou d'aramide, le taux de renfort est supérieur à 50 %. Contrairement aux composites GD. Les demandeurs, intéressés par leurs caractéristiques mécaniques et thermiques élevées, mais aussi par des séries de productions très faibles, sont l'industrie aéronautique et spatiale, l'automobile sportive, les chantiers navals.

# **II.5 Les matrices**

Dans un grand nombre de cas, la matrice constituant le matériau composite est une résine polymère. Les résines polymères existent en grand nombre et chacune à un domaine particulier d'utilisation. Dans les applications où une tenue de la structure aux très hautes températures est requise, des matériaux composites à matrice métallique, céramique ou carbone sont utilisés.

On peut décomposer les matières plastiques en deux grandes classes : Les thermoplastiques et les thermodurcissables. Cette distinction se base sur leurs structures moléculaires et leur comportement sous l'effet d'une forte température [9].

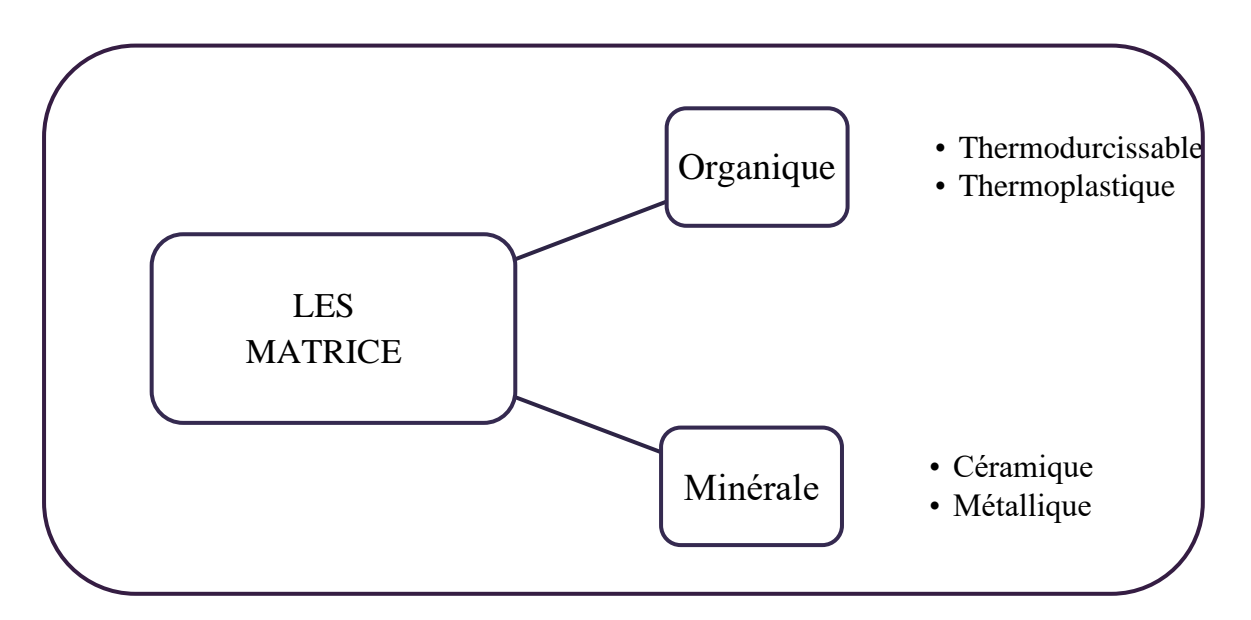

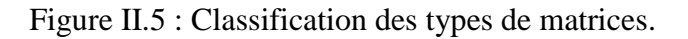

#### **II.5.1 La matrice organique**

a) Les matrices thermodurcissables (TD)

Les polymères thermodurcissables ou thermo-durcis sont constitués d'un réseau tridimensionnel de macromolécules. Ils sont obtenus à partir de monomères polyfonctionnels par polycondensation ou polyaddition. Les monomères réagissent entre eux ou avec de petites molécules servant de liant, Les résines thermodurcissables principalement utilisées actuellement sont :

- Les polyesters insaturés, ce sont les résines les plus utilisées dans les applications GD. Elles se présentent sous la forme d'une solution polyacide + polyalcool qui se rigidifient sous l'action d'un catalyseur et de l'action de la chaleur. Elles présentent le grand défaut d'émettre des vapeurs de styrène au cours de la polymérisation et d'être difficile à stocker.
- Les vinylesters, ce sont des variantes des polyesters obtenues à partir d'acide acrylique. Elles ont une bonne tenue à la fatigue et un bon comportement à la corrosion mais sont combustibles.
- Les résines époxy (ou époxydes) constituent la résine type des composites HP.
- Les résines phénoliques sont obtenues par la polycondensation du phénol et du formol ; elles présentent une très bonne tenue au feu, sans fumée (d'où leur utilisation dans le ferroviaire). Elles sont fragiles, sensibles à l'humidité, difficiles à mettre en œuvre.
- Les polyuréthannes ont une faible viscosité qui facilite un bon remplissage du moule [9].
	- b) Les matrices thermoplastiques (TP)

Les thermoplastiques (TP) présentent à l'état vierge de bonnes caractéristiques mécaniques. Un renforcement de fibres courtes leur confère une tenue mécanique et thermique améliorée et une bonne stabilité dimensionnelle. Les principales résines thermoplastiques utilisées dans les composites sont :

- Les polyamides (PA).
- Les polytéréphtalates éthylénique (PET) et butylénique (PBT).
- Les polycarbonates (PC).
- Les polyoxides de phénylène (PPO ou PPE).
- Les polyoxyméthylène (POM).
- Le polypropylène (PP) est un polymère semi-technique, peu onéreux, assez stable en température, mais combustible.

D'autres résines TP commencent à être utilisées pour leurs propriétés de thermo-stabilité (tenue thermique supérieure à 200°C) et de bonne tenue mécanique :

Les polyamide-imide (PAI).

- Le polyéther-imide (PEI).
- Le polyéther-sulfone (PES).
- Le polyéther-éther-cétone (PEEK) [10].

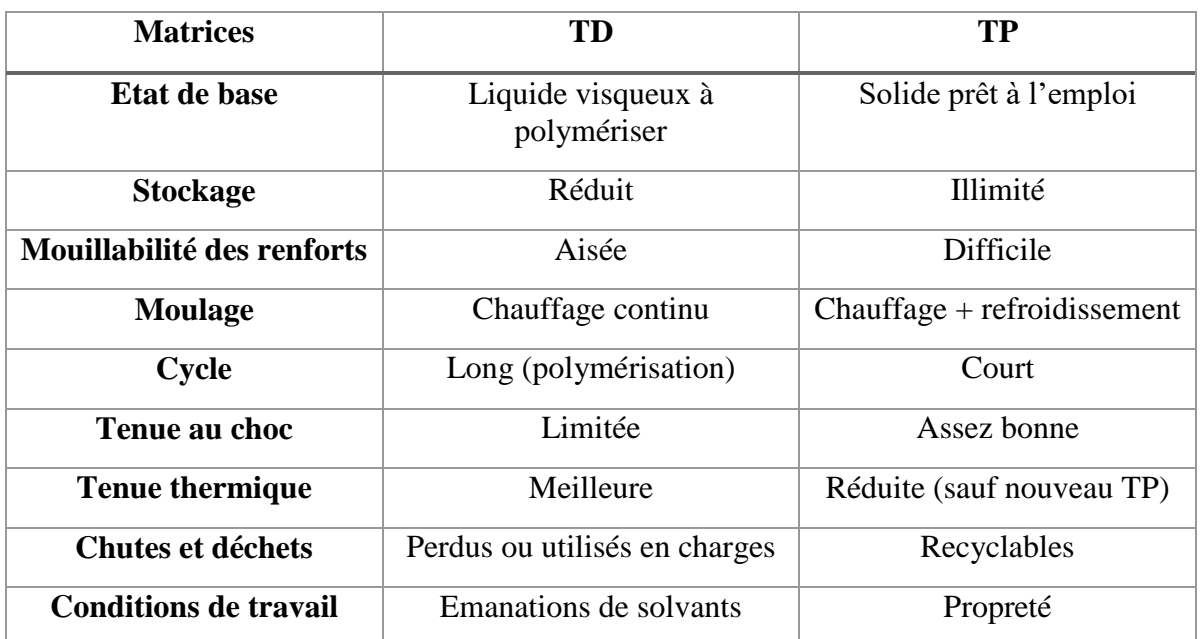

#### Tableau II.1 : Principales différences entre matrices TP et TD

#### **II.5.2 Matrice minérale**

a) Matrice métallique

L'imprégnation de renforts par un alliage liquide étant une opération techniquement délicate, en pratique seuls les alliages d'aluminium sont utilisés dans ce type de technique, associés à des fibres ou particules de graphite ou de céramiques. Ils sont faciles à mettre en œuvré car leur température de fusion est relativement basse. Le compromis obtenu entre la ténacité de la matrice métallique et la rigidité des renforts donne au composite des caractéristiques mécaniques intéressantes par rapport à l'alliage seul. Leur coût de mise en œuvré élevé réserve les composites à matrice métallique aux applications aéronautiques et spatiales.

b) Matrices Céramiques

Des composites à matrices céramiques peuvent être obtenus par imprégnation de préformés de fibres (métaux, verres, aramides, carbone, céramique) soit par des suspensions liquides, ensuite frittées en température sous haute pression, soit par des gaz réactifs permettant un dépôt entre les fibres (notamment pour les composites carbone-carbone) [10].

# **II.6 Le renfort**

Les renforts assurent les propriétés mécaniques du matériau composite et un grand nombre de fibres sont disponibles sur le marché en fonction des coûts de revient recherchés pour la structure réalisée. Les renforts constitués de fibres se présentent sous les formes suivantes : linéique (fils, mèches), tissus surfaciques (tissus, mats), multidirectionnelle (tresse, tissus complexes, tissage tri directionnel ou plus).

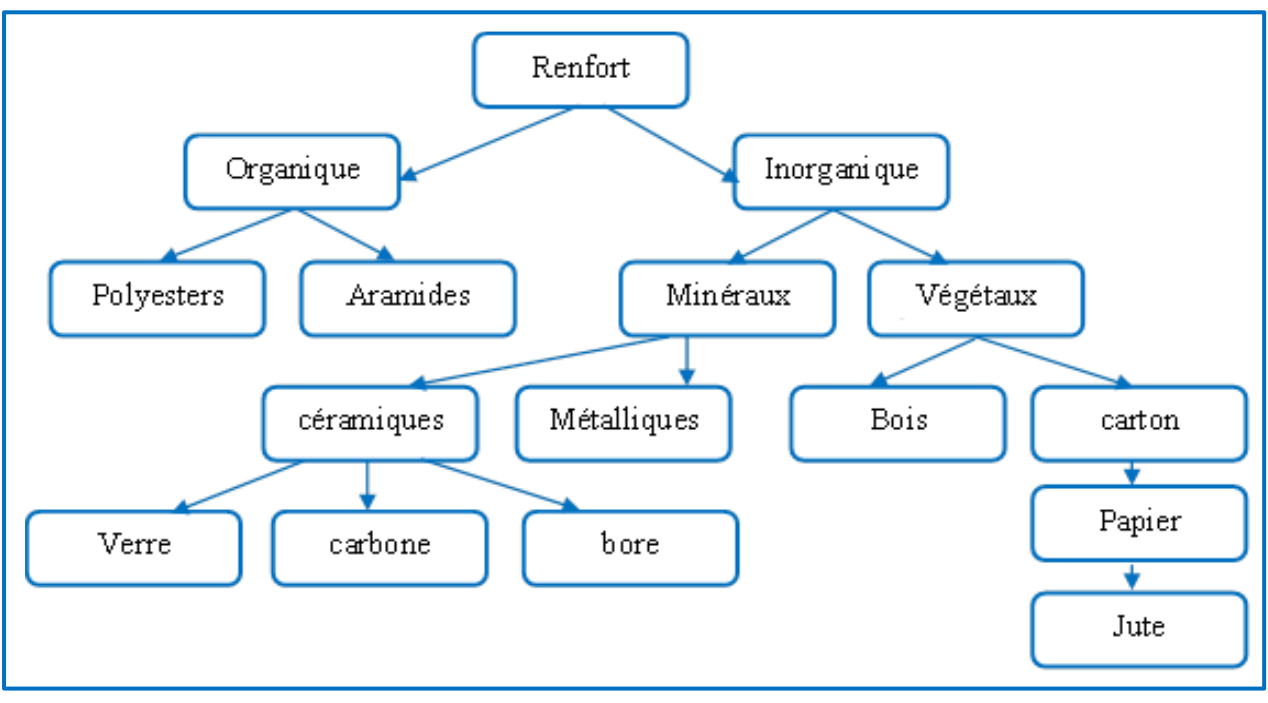

Figure II. 6 : principaux matériaux de renfort.

# **II.6.1 Fibres minérales ou organiques**

a) Fibres de verre

Elles sont obtenues à partir de silice et d'additifs. Le verre est coulé en fusion à 1.250°C à travers une filière en platine-rhodium ; après refroidissement, les filaments sont étirés pour obtenir des fibres continues. Suivant les applications auxquelles elles sont destinées, les fibres de verre sont réparties en trois qualités : fibres E pour les composites grandes diffusions (GD) ; fibres D pour les applications dans la construction électrique (circuits imprimés) ; fibres R pour les composites hautes performances (HP). L'utilisation des fibres de verre dans les composites est principalement limitée par un vieillissement accéléré au contact prolongé de l'eau, des rayonnements UV ou de T° élevées.

b) Fibre de carbone

Les fibres de carbone ont la structure du graphite. Elles proviennent de fibre acrylique et du brai. Actuellement, il existe deux procédés de préparation de la fibre de carbone : l'une des voies permet d'obtenir les fibres de types HM (Haut Module) et THM (Très Haut Module), l'autre donne les fibres HR (Haute résistance) et HT (Haute Ténacité). Une étape de graphitisation, réalisée après les étapes d'oxydation et de carbonisation, dans le procédé de préparation des fibres HM et THM différencie les deux voies. La graphitisation permet d'obtenir les fibres HM et THM. La Figure II.8 montre une fibre de carbone qu'on trouve dans de nombreuses applications dans l'aéronautique, le spatial ainsi que les sports et loisirs de compétitions (Formule 1, mâts de bateaux). Le prix de ces fibres reste relativement élevé mais il n'a cessé de diminuer avec l'augmentation des volumes de production. Les modules d'élasticité de ces fibres sont de quelques centaines de GPa.

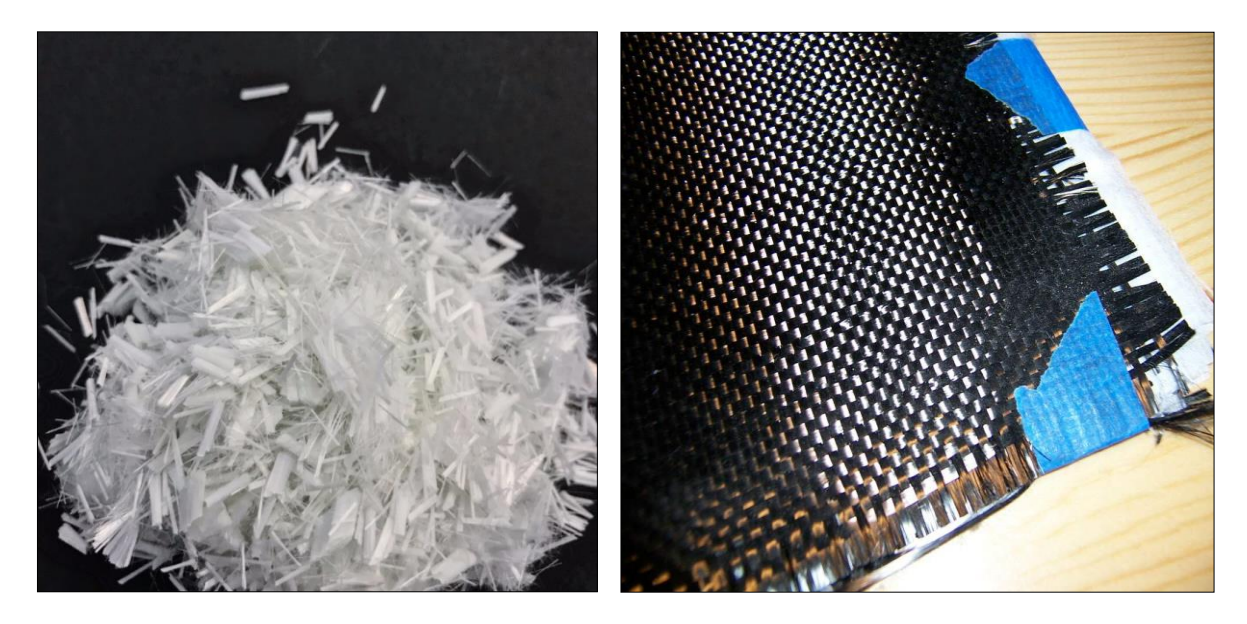

Figure II. 7 : fibres de verre. Figure II. 8 : fibre de carbone.

c) Fibre aramides

Les fibres aramides ont des propriétés mécaniques élevées en traction comme les carbones mais leurs résistances à la compression est faible. La faible tenue mécanique en compression est généralement attribuée à une mauvaise adhérence des fibres à la matrice dans le matériau composite. Pour y remédier, des enzymages des fibres peuvent être utilisé. L'utilisation de composites à fibres hybrides permets également de remédier aux faiblesses des composites à fibres aramides. Des renforts hybrides de type verre–kevlar ou carbone–kevlar sont largement utilisés dans le domaine des loisirs [10].

d) Fibres céramiques

Les matériaux composites de type céramiques sont souvent constitués de renforts et de matrice en céramique. Les fibres sont élaborées par dépôt chimique en phase vapeur sur un fil support. Ces fibres sont rencontrées dans des applications où la température est très élevée entre 500°C et 2 000°C. Ces matériaux sont utilisés notamment dans les parties chaudes des moteurs d'avions. Quelques exemples de fibres céramiques :

- fibres de Carbure de Silicium.
- fibres de Bore.
- –fibres de Bore carbure de silicium.

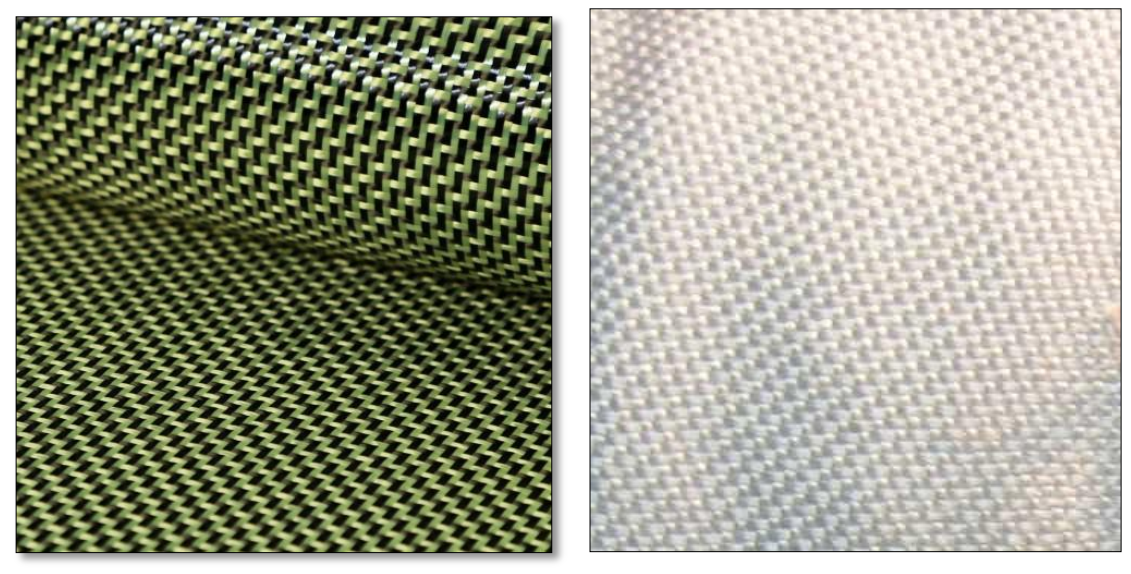

Figure II.9 : Fibre aramides. Figure II.10 : Fibres céramiques.

e) Fibres de naturelles

Elles pourront constituer une alternative intéressante aux fibres de verre en raison de leur plus grande facilité de recyclage lorsque leurs propriétés physiques seront mieux appréhendées. Actuellement, elles présentent plusieurs verrous techniques majeurs pour une utilisation massive dans les matériaux composites. Les fibres naturelles sont classées généralement en fonction de leurs origines : animale, végétale et minérale. Les fibres d'origine végétale sont principalement des fibres ligno-cellulosiques qui proviennent habituellement du bois (de feuillus ou de résineux). D'autres fibres peuvent être utilisées comme des fibres de tige ou de feuilles comme les pailles de céréales, les cannes ou les roseaux, des fibres pré libériennes comme le lin, le chanvre ou le kenaf, des fibres de feuillus comme l'abaca ou le sisal ou des fibres de grains comme le coton ou les noix de coco [10].

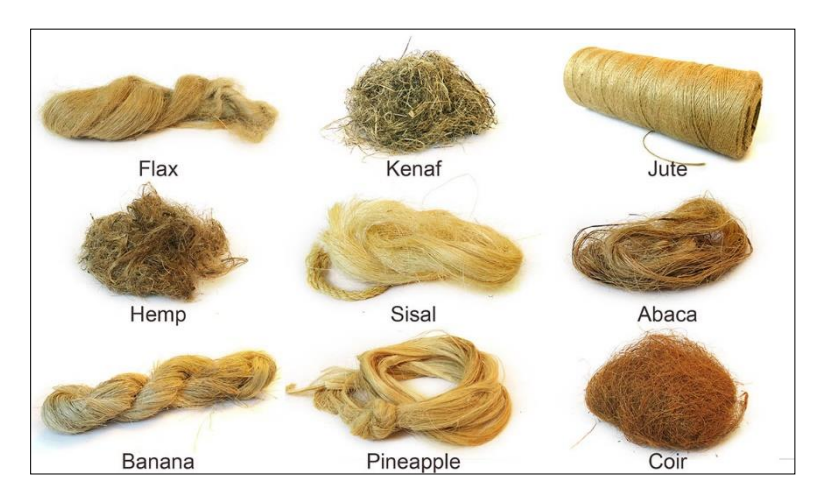

Figure II.11 : Fibres de naturelles.

# **II.7 Les charges et les additifs**

## **II.7 .1 Les charges**

On désigne sous le nom général de charge toute substance inerte, minérale ou végétale qui est ajoutée à un polymère de base, permet de modifier de manière sensible les propriétés mécaniques, électriques ou thermiques, d'améliorer l'aspect de surface ou bien, simplement, de réduire le prix de revient du matériau transformé A l'inverse des matières thermoplastiques, les matières thermodurcissables ont toujours contenu des charges de nature et de forme variées, à des taux souvent élevés pouvant atteindre 60 % en masse, dépassant ce pourcentage le composite arrive à saturation. Pour un matériau donné, le choix d'une charge est déterminé en fonction des modifications recherchées pour l'objet fini. Mais, d'une manière générale, les substances utilisables comme charges des matières plastiques devront d'abord satisfaire à un certain nombre d'exigences :

- Compatibilité avec la résine de base.
- Mouillabilité.
- Uniformité de qualité et de granulométrie.
- Faible action abrasive.

## **II.7 .2 Les additifs**

Un additif désigne une substance qui est introduite dans un mélange pour apporter une propriété spécifique, ils se trouvent en faible quantité (quelque % et moins) et interviennent comme : Adjuvants :

- Lubrifiants et agents de démoulage.
- Pigments et colorants.
- Agents anti-retrait.
- Agents anti-ultraviolets [9].

# **II.8 Application en génie civil**

#### **II.8.1 Utilisation des composites pour le renforcement et la réhabilitation**

Le renforcement des structures par les matériaux composites est l'une des techniques les plus répandue à travers le monde dans cette dernière décennie. Cette technique consiste à coller une plaque composite sur l'intrados d'une poutre afin d'augmenter sa résistance vis-à-vis de la flexion et / ou de l'effort tranchant. Cependant, le mode de rupture le plus fréquent dans de telle configuration est le délaminage de la plaque de renfort du à une forte concentration des contraintes aux bords de cette dernière. Une prédiction de telles contraintes s'avère donc plus que nécessaire afin de se prémunir d'un éventuel risque qui pourrait remettre toute la stabilité de la structure en question. Au cours des dernières années, un certain nombre de techniques de conservation, de réhabilitation et de renforcement utilisant les matériaux composites ont vu le jour dans une variété de structures en béton, en acier, en aluminium, en maçonnerie et en bois.

## **II.8.2 Réparation des structures en béton**

Les matériaux composites deviennent de plus en plus populaires pour la réparation et le renforcement des structures en béton armé et les PRF sont maintenant des matériaux de choix pour la flexion. Le cisaillement et le renforcement axial des éléments en béton armé. Pour ce type de travaux, des plaques ou des feuilles en PRF sont collés à l'extérieur des éléments en béton armé en utilisant le procédé de moulage manuel avec une résine époxyde. Ces feuilles ou plaques sont généralement collées sur les faces tendues des éléments en flexion afin d'augmenter leur capacité en flexion, ou sur leurs faces latérales afin d'augmenter la capacité en cisaillement.

## **II.8.3 Réparation de structure métallique**

Plusieurs structures métalliques telles que les poutres de ponts, les grues, les structures hydroélectriques et les structures de signalisation aérienne, nécessitent aussi une amélioration de leur capacité structurale et les matériaux composites commence à être employés pour ces usages, principalement en raison des fibres à très haut module qui sont maintenant disponibles. En collant extérieurement des feuilles ou des enveloppes de PRF sur les Structures métalliques, leur résistance en flexion, en cisaillement, axiale ou celle des joints peut être significativement augmentée. Parmi les exemples spécifiques, on peut mentionner l'usage des bandes en PRF de verre pour la réparation des soudures endommagées dans les Structures de signalisation aérienne en aluminium et l'installation de feuilles de PRF de carbone à très haut module pour augmenter la résistance en flexion de poutres en acier de pont.

#### **II.8.4 Réparation des structures en maçonnerie**

Plusieurs structures vieillissantes, construites bien avant la formulation des codes de calculs et des charges actuels, sont maintenant considérées structurellement insatisfaisante à certains égards (généralement en ce qui a trait au chargement sismique). Des renforts en matériaux composites collés extérieurement peuvent être utilisés afin d'augmenter la résistance et la ductilité des murs et des colonnes en maçonnerie pour le cisaillement dans le plan et hors du 'plan et pour améliorer le comportement en flexion. [21].

#### **II.8.5 Confinement des colonnes par composites**

Le confinement par CFRP est principalement utilisé pour les éléments en compression. Afin d'augmenter leur résistance et leur comportement ductile.

L'utilisation de CFRP en confinement des supports est très avantageuse. En comparaison de l'emploi de l'acier. Tandis que l'acier maintient une tension de confinement constante. Le CFRP présente un comportement élastique. Qui provoque un accroissement de l'action de confinement sous dilatation. En contrepartie, le CFRP présente une rupture moins ductile que l'acier. Il contribue au maintien des barres vis-à-vis du glissement dans des points où la longueur de joint n'a pas été bien conçue et retarde l'apparition de flambement. Le confinement peut être réalisé par tronçons, en spirale. Ou peut couvrir toute la surface du support selon les résultats attendus. L'utilisation de FRP préfabriqués est relativement répandue dans cette technique.

# **a) Méthodes d'application**

Plusieurs techniques ont été développées pour renforcer ou réhabiliter des colonnes existantes en béton armé, en utilisant des composites CFRP. Les méthodes de renforcement peuvent être classées en trois catégories, en fonction de la méthode adoptée pour construire le composite CFRP : la stratification au contact, l'enroulement filamentaire, et le chemisage par coquille préfabriquée en CFRP.

Une colonne peut être enveloppée complétement par des tissus de composites avec un ou plusieurs couches.

Elle peut être aussi partiellement enveloppée en utilisant des bandes de CFRP sous forme d'une spirale continue ou des anneaux discrets.

#### **b) Rôles des CFRP dans le renforcement**

Dans le cas des colonnes renforcés en béton armé par matériau composites. Les CFRP développent une résistance aux déformations dues aux charges axiales qui résultent d'un confinement des contraintes développés dans le béton ce qui améliora à la fois l'effort et la contrainte de compression ultime du béton [21].

# **II.9 La génération des matériaux composites**

La maintenance des ouvrages de génie civil est nécessaire pour assurer la sécurité des usagers, cette maintenance consiste à assurer une meilleure étanchéité, ou en limitant la corrosion, à les réparer en cherchant à compenser les pertes de rigidité ou de résistance dues à la fissuration, à les renforcer en améliorant les performances et la durabilité des ouvrages. Le renforcement des structures en béton armée par matériaux composite remembre plusieurs techniques, parmi les techniques les plus efficaces, on peut citer la technique de renforcement par insertion des PRF appelée NSM (Near surface mounted) et celle du renforcement par collement des renforts sur la surface extérieur du béton nommée EBR (External Bonded Reinforcement). Cette dernière (la technique de renforcement EBR) est basée sur le collage extérieur des renforcements à base de fibre de carbone(CFRP), de verre (GFRP) ou d'aramide (AFRP) .Cette technique offre divers avantages : faible densité, pas de corrosion, bonnes propriétés mécaniques, très bonne tenue à la fatigue et facilité de manipulation .Depuis quelques années, on connaît un développement des nano composites (NCTs).

# **II.9.1**. **génération : (EBR : External Bonded Reinforcement)**

Parmi les techniques disponibles depuis plus d'une décennie pour la réhabilitation des éléments structuraux, l'une des plus efficaces pour les désordres structurels est la réhabilitation par matériaux composites par collage extérieur du renforcement (EBR : External Bonded Reinforcement).

# **Méthode de mise en œuvre de la technique EBR**

Le renforcement des poutres par des tissues et plates en PRF selon la technique de EBR (externally bonded reinforced) peut être résumé comme suit :

a) La première étape consiste à préparer la surface du béton sur la partie tendue à l'aide d'un sablage ou bien un arrosage par de l'eau ou toute autre technique d'abrasion mécanique afin d'ouvrir les pores et favoriser l'adhérence, en effet la surface du béton doit être exempte des impuretés.

b) Ainsi la surface du béton préparée, elle peut recevoir une couche primaire à base de résine étalé à l'aide d'un rouleau à serviette courte, permettant à cette dernière de pénétrer les pores du béton offrant à la liaison entre le béton et le renfort le maximum d'adhésion.

c) Ensuite, une mince couche de mastic (une pâte époxy épaisse), est appliquée à l'aide d'une spatule afin de niveler la surface et combler les trous.

d) Une première couche de résine saturante sera appliquée à l'aide d'un rouleau après que le mastic est devenu sans adhésif. Les fonctions de la résine saturante consistent à imprégner les fibres sèches, à maintenir les fibres dans leur orientation prévue.

e) Les tissues ou les plats en PRFC seront mesurés et découpés en suite collée à la surface, éliminer les bulles d'air à l'aide d'une spatule. Pour faciliter l'imprégnation, on utilise un rouleau à nervures pour laminer dans le sens des fibres.

f) Les tissues ou les plats peuvent être ensuite repeintes par une couche protectrice en résine saturante et la résine qui déborde sera retirée [30].

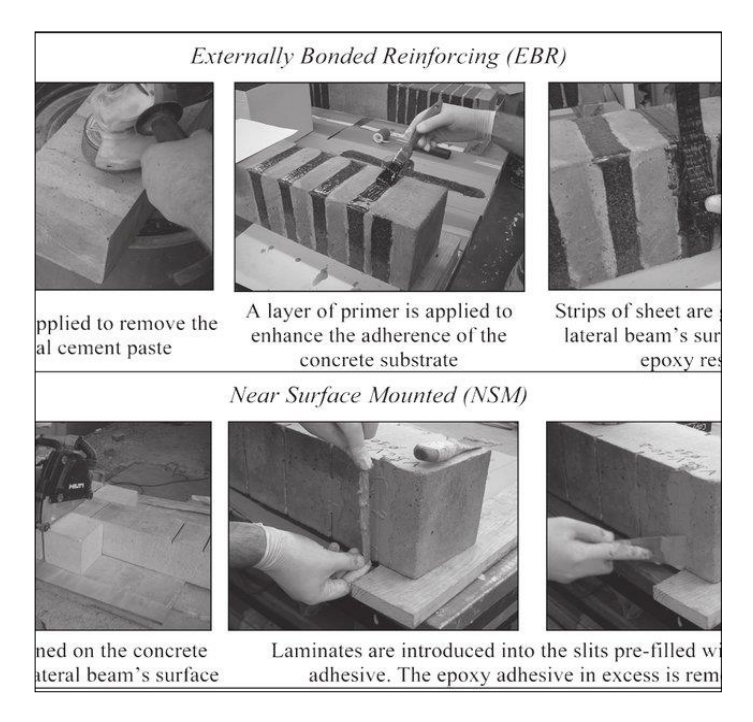

Figure II.12 : Méthode de mise en œuvre de la technique EBR.

# **II.9.2**. **génération : La technique Near Surface Mounted (NSM)**

La technique Near Surface Mounted (NSM) a été utilisée ces dernières années pour le renforcement des poutres en béton armé. Elle consiste à l'insertion de plats ou de joncs de polymères renforcés en fibres de carbone (CFRP) dans des engravures réalisées préalablement dans le béton d'enrobage des surfaces tendues et remplies de résines époxydiques pour fixation . Une technique de renforcement par PRF appeler NSM (Near surface mounted).Cette alternative consiste à installer des tiges ou des barres de PRF dans des rainures au niveau de l'enrobage du béton dans la partie tendue. Une nouvelle technique qui permet une application relativement rapide. En effet, l'NSM n'exige pas des préparations spéciales sur le béton, contrairement à l'EBR.

## **Méthode de mise en œuvre de la technique NSM**

D'une manière générale, pour réaliser un renforcement avec la technique NSM, il est nécessaire de suivre les étapes suivantes :

- a) Ouvrir une rainure au niveau de l'enrobage du béton suivant la direction voulue à l'aide d'une scie mécanique.
- b) Nettoyer les poussières à l'aide de l'air comprimé ainsi que les gravats restants.
- c) Préparez la colle en résine époxy conformément aux recommandations du fabricant.
- d) Remplissez la rainure à mi-hauteur en résine époxy puis placer le renfort en PRFC à l'intérieur.
- e) Presser le PRFC dans la rainure pour être recouverte de tous les facettes.
- f) Remplir le reste de la quantité de résine époxy dans la rainure afin de s'assurer qu'il n'y a pas des vides Pour terminer niveler la surface de la rainure [31].

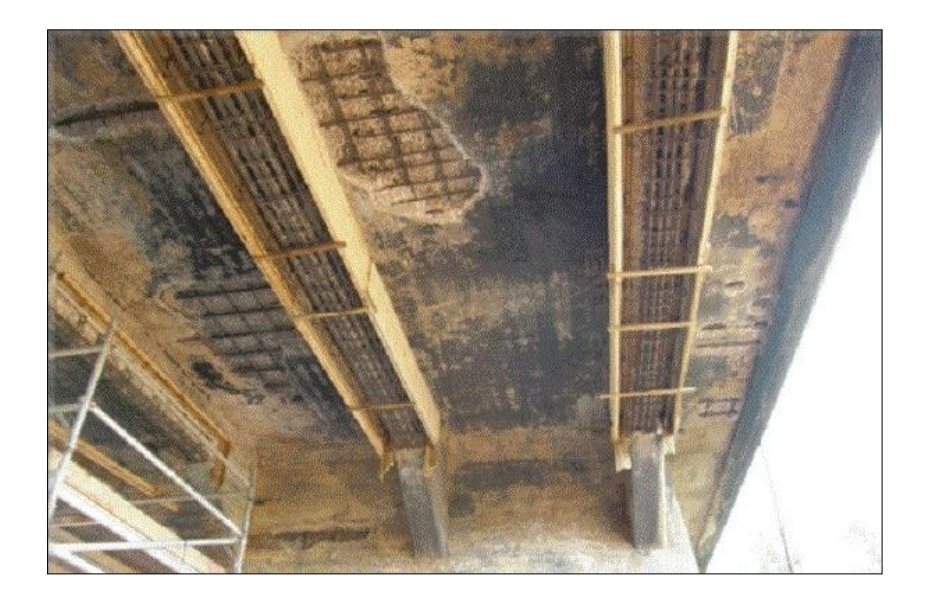

Figure II.13 : La technique Near Surface Mounted (NSM).

#### **II.9.3. génération : nano composite (NCTs)**

Les nano-composites correspondent à des matériaux pour lesquels l'un des constituants, au moins, présente une dimension linéique inférieure à 100 nm .Ce domaine a mobilisé l'attention et l'imagination des communautés scientifiques et industrielles au cours des dernières années au-delà de l'impulsion engendrée par les nano-composites. Le terme de nano composite décrit un matériau biphasé dont la phase de renfort présente une dispersion de taille nanométrique. La matrice peut être métallique, céramique ou polymère. Est soit d'améliorer la ténacité du matériau, soit d'apporter un renforcement (charges plus rigides que la matrice).

#### **Avantage des nano composite**

-Amélioration des propriétés mécaniques (résistance) sans détérioration de la ductilité matériau car la faible taille des particules ne crée pas de larges concentrations de contraintes (+léger, + rigide, -fragile à basses températures) augmentation de la conductivité thermique.

-Bonnes propriétés optiques (transparence car taille des nanoparticules < 380-780 à visible) et propriétés de surface.

-Caractère ignifuge (réduction de l'inflammabilité) propriétés barrières.

-Environnemental : remplace certains additifs chimiques et permet de conserver le caractère biodégradable de certaines matrices (ex : bio polymères).

-Amélioration des propriétés avec des fractions volumiques inférieures à performances égales : gain de poids et diminution des coûts de MP (meilleure résistance pour des dimensions structurales similaires & augmentation des propriétés barrière pour une épaisseur donnée) [32].

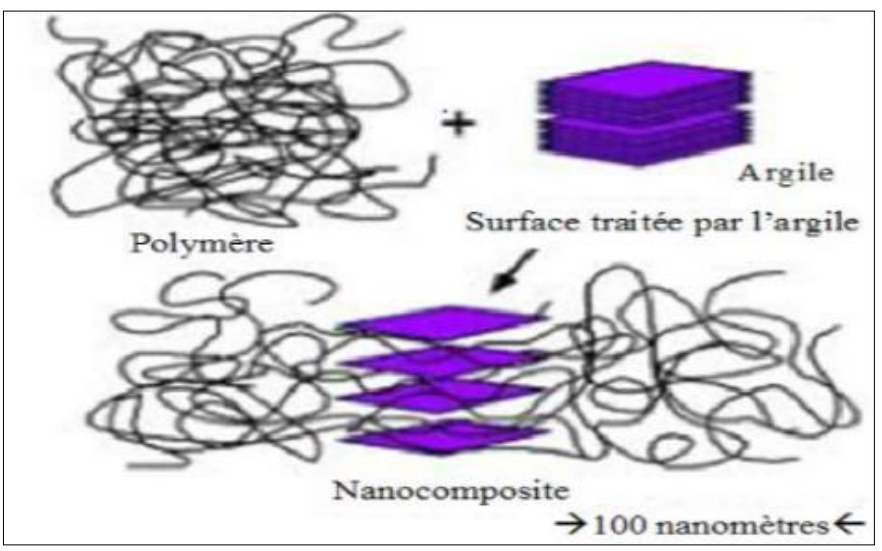

Figure II.14. Structure d'un nano composites.

# **II.10 Innovation des matériaux composites**

A l'avenir, les matériaux composites pourraient être appliqués comme renforts non seulement sur les ponts et les tunnels, mais aussi sur d'autres types de structures, comme les ouvrages hydrauliques (barrages, digues, etc.). « Dans le bâtiment, il arrive qu'ils soient utilisés lorsque le changement de destination d'une pièce nécessite le renforcement de ses structures porteuses », ajoute Christian Tourneur, directeur scientifique de Freyssinet International. Ponts, tunnels, mais aussi barrages, ou encore bâtiments, les professionnels du BTP vont devoir désormais composer avec les composites.

## **II.10.1 Fibres sèches (fibre de carbone)**

La méthode de renforcement une structure à partir d'une bobine de fibre de carbone, il est nécessaire de pouvoir tourner autour. Ce procédé de renforcement est donc naturellement limité aux colonnes ou aux pylônes. Les bobines sont placées sur un dévidoir qui peut se mettre en mouvement dans deux directions (rotation autour de la structure à différentes hauteurs). Lorsque l'ensemble se met en mouvement, les mèches de carbone sont extraites des bobines et elles sont déposées automatiquement par enroulement autour du support à renforcer, préalablement enduit d'une résine. Après le dépôt des fibres de carbone, une couche de fermeture de résine assure la cohésion de l'ensemble. Ce procédé, facilement automatisé, est principalement utilisé dans le cas des renforcements par frettage de piles ou de colonnes (retrofitting) de ponts ou de bâtiments. Son principal avantage est l'automatisation complète du système de pose. Il est surtout utilisé dans le cas des renforcements de grandes surfaces ou de surfaces répétitives (multi colonnes d'un très grand pont, par exemple). Son principal inconvénient est le fait qu'une pose manuelle est nécessaire pour renforcer les extrémités hautes et basses des piles et des colonnes et que cette méthode demande en outre du temps et des manipulations importantes pour installer le matériel à dévider les bobines autour des piles ou des colonnes.

Cette méthode a surtout été développée au Japon, et elle est aujourd'hui utilisée au Japon et en Amérique du Nord.

## **II.10.2 Tissus secs (fibre de carbone)**

Cette méthode de renforcement avec les fibres de carbone permettent, comme beaucoup de fibres longues, de fabriquer des tissus de toutes formes et de toutes tailles, de même que des mats. Les tissus sont fabriqués par des sociétés spécialisées. À titre d'information, beaucoup de tisseurs se trouvent dans la région lyonnaise où se trouvait, autrefois, concentré le tissage de la soie. Le renforcement de structures à partir d'un tissu sec tissé uni ou multidirectionnel se fait directement par la pose de ce dernier sur une couche de résine qui recouvre l'élément à renforcer et qui sert de liant. Après marouflage, une couche de résine de fermeture permet de parfaire l'imprégnation. Les pressions nécessaires appliquées pour cette méthode de renforcement sont faibles. Par rapport à d'autres méthodes de renforcement, son principal avantage est une manipulation très facile sur chantier avec une absence totale de matériel lourd à déplacer. Comparativement aux produits de renforcements rigides, les avantages de la technique de renforcement à base de tissus secs sont nombreux :

- Suivi parfait de la forme du support
- Maîtrise de l'épaisseur du film de résine [33].

# **II.10.3 Les matériaux composites renforcés de fibres végétales**

Le développement des matériaux composites renforcés de fibres végétales est encouragé par son impact économique et écologique. En effet, le caractère naturel de ces fibres lui permet de promouvoir une industrie durable. Les matériaux composites de ce type sont utilisés essentiellement dans les domaines du bâtiment, du l'industrie du transport et dans l'emballage.

Leurs caractéristiques mécaniques sont proches des composites à fibres synthétiques avec une densité et un coût plus faibles. L'utilisation de certaines fibres végétales nécessite des traitements mécanique et chimique pour l'extraction et l'amélioration de leur adhésion et leur dispersion dans la matrice.

# **II.11 Avantages du matériau composite**

Les matériaux composites ont de nombreux avantages par leurs propriétés exceptionnelles, comparé aux autres matériaux qui peuvent être utilisés pour une même application :

- Moins volumineux : La masse est plus compacte et on obtient ainsi un produit moins volumineux pour à propriétés équivalentes.
- Plus fort : Le matériau est très résistant aux charges, aux chocs grâce au renfort.
- Plus rigide.
- Plus résistant : Le matériau est également résistant aux intempéries et aux agressions chimiques grâce à la matrice qui protège.
- Meilleure durée de vie : La tenue du matériau à travers le temps est très bonne, on observe une absence de corrosion.
- Liberté de forme : La matière est plus malléable et il est plus facile de créer des formes particulières.
- La matière est également plus étanche, plus isolante, etc.

# **II.12 inconvénients des composites**

Cependant certains inconvénients freinent leur diffusion.

- Les coûts des matières premières et des procédés de fabrication.
- La sensibilité à la chaleur.
- La gestion des déchets engendrés et la réglementation de plus en plus stricte.

# **Chapitre III**

# Analyse Numérique et Choix du Logiciel

# **ANALYSE NUMERIQUE ET CHOIX DU LOGICIEL**

# **III.1 Introduction**

Le calcul numérique est un ensemble de calculs, qui sont réalisés sur un système informatique, encore appelé « système numérique ». On réalise généralement des calculs numériques pour simuler par exemple des phénomènes naturels tels que déformations de matériaux sous l'effet de contraintes extérieures. Ce calcul est une discipline qui consiste à développer, analyser et appliquer des méthodes relevant de domaines mathématiques. Les méthodes numériques sont devenues des outils de travail indispensables aux chercheurs et ingénieurs. Elles ont permis d'aborder la complexité des phénomènes physiques mis en jeu par les problèmes du génie civil.

# **III.2 Méthodes de calcul numérique**

# **III .2.1 Méthodes des éléments finis**

L'analyse aux éléments finis (MEF) est une méthode de calcul utilisée dans les domaines scientifique et technique. Avec les éléments finis, il est possible de calculer des problèmes complexes qui ne peuvent pas être résolus par d'autres méthodes. La méthode des éléments finis (MEF), étant une analyse numérique consistant à résoudre des équations différentielles, il est possible de l'utiliser dans divers domaines physiques. Le composant à analyser est subdivisé en un grand nombre de petits éléments finis avec une géométrie simple, qui peuvent être calculés avec les équations initiale connues. Cette subdivision a donné le nom de la méthode numérique : méthode des éléments finis.

En ingénierie, la méthode des éléments finis est aujourd'hui une méthode standard dans le calcul assisté par ordinateur des charpentes et structures planes.

Caractéristique d'un élément fini :

# **- Attribues d'un élément fini**

- Un découpage, artificiel (par l'imagination) d'un milieu continu, en éléments finis permet, d'isoler un élément fini pour l'étudier et en établir les caractéristiques. L'identification d'un élément fini comprend les points suivants.

**- Géométrie :** un élément fini peut être segment de droit ou de courbe, triangle ou quadrilatère (plan ou courbe), tétraèdre, prismes ou hexaèdre. Les frontières entre éléments peuvent être respectivement des points, des segments de droit ou de courbes, des faces planes ou courbes.

**- Matériau :** le matériau d'élément est défini par une loi de comportement (loi de Hooke isotrope, etc.)

**- Nœuds :** les nœuds définissent la géométrie et assurent la connexion des éléments les uns aux autres. Ils occupent les sommets, les extrémités, les milieux des arêtes et faces, etc. on y choisit et définis les degrés de liberté du problème.

**- Degrés de liberté :** la fonction d'approximation choisie (en général le champ des déplacements) est exprimée en fonction des valeurs particulières qu'elles prennent aux nœuds communs des différents éléments adjacents, permet de reconstituer la solution complète (assemblage) tout veillant à respecter certaines règles, dites critère de convergence.

**- Forces nodales :** à travers les nœuds transitent des forces associées aux degrés de liberté. Elles sont dues aux charges appliquées à l'élément (poids propre, charge uniforme, température.) Ces paramètres d'identification permettent de construire les deux caractéristique clés d'un élément fini que sont sa matrice de rigidité et son vecteur force [22].

## **III .2.2 Méthodes des éléments discrets**

La méthode des éléments discrets est une méthode crée en 1979 par Cundall pour résoudre les équations de la dynamique dans un milieu granulaire. Cette méthode consiste à définir le domaine à l'aide de particules liées entre elles par des lois d'interaction. Cette méthode a été développée après pour résoudre les problèmes de discontinuité dans un milieu continu, et, plus précisément, pour visualiser la propagation de failles.

## **III .2.3 Méthodes des différences finies**

La méthode des différences finies (MDF), est une des plus anciennes méthodes de simulation numérique qui est encore utilisée pour certaines applications, comme la propagation d'ondes sismiques ou électromagnétiques ou la mécanique des fluides compressibles. Pour d'autres applications, comme la mécanique du solide ou celles des fluides incompressibles. Elle consiste à résoudre un système de relations (schéma numérique) liant les valeurs des fonctions inconnues en certains points suffisamment proches les uns des autres [23].

Cette méthode apparaît comme étant la plus simple à mettre en œuvre car elle procède en deux étapes : d'une part la discrétisation par différences finies des opérateurs de dérivation/différentiation, d'autre part la convergence du schéma numérique ainsi obtenu lorsque la distance entre les points diminue.

# **III .2.4 Méthode des volumes finis**

La méthode des volumes finis est une version spéciale de la méthode des résidus pondérés où la fonction de projection égale à l'unité .Cette méthode consiste à subdiviser le domaine d'étude en volumes élémentaires de telle manière que chaque volume entoure un nœud principal P. Chaque volume est délimité par : deux interfaces dans le cas monodimensionnel noté (E,W), quatre interfaces dans le cas bidimensionnel (E ,W,S,N) et six interfaces dans le cas tridimensionnel (E,W,S,N,T,B).

Chaque nœud principal P et limité par des nœuds voisins (E, W) dans le cas monodimensionnel, (E, W, S, N) dans le cas bidimensionnel, et (E, W, S, N, T, B) dans le cas tridimensionnel. L'équation différentielle est intégrée dans chaque volume élémentaire finis. Pour calculer l'intégrale dans ce volume élémentaire l'inconnue est représentée à l'aide d'une fonction d'approximation (linéaire, parabolique, exponentielle, de puissance etc.) entre deux nœuds consécutifs. Ensuite, la forme intégrale est discrétisée dans le domaine d'étude. Le résultat de discrétisation donne une équation algébrique qui est constituée par les valeurs nodales [24].

# **III.2.5 Intégration numérique**

La plupart des méthodes d'intégration numérique fonctionnent sur le même principe. On commence par couper le gros intervalle [a, b] en N plus petits intervalles [ $a_i$ ,  $ai_{+1}$ ], avec  $a_1 = a$ et  $a_{N+1}$ =b. Puis, pour chaque intervalle  $[a_i, ai_{+1}]$ , on essaie d'approcher.

# **III.3 Méthode des éléments finis**

La méthode des éléments finis (MEF) est une méthode numérique utilisée pour résoudre certains des problèmes de la physique. C'est une méthode qui permet de déterminer une solution approchée sur un domaine spatial, c'est-à-dire qui permet de calculer un champ (de scalaires, de vecteurs, de tenseurs) qui correspond à certaines équations et à certaines conditions imposées. La méthode consiste à découper le domaine spatial en petits éléments, également appelés mailles, et à rechercher une formulation simplifiée du problème sur chaque élément, c'est-à-dire à transformer le système d'équations quelconque en un système d'équations linéaires. Chaque système d'équations linéaires peut se représenter par une matrice. Les systèmes d'équations pour tous les éléments sont ensuite rassemblés, ce qui forme une grande matrice ; la résolution de ce système global donne la solution approchée au problème**.** La méthode des éléments finis est de toutes ses méthodes de discrétisation la plus utilisée car elle peut traiter des problèmes de géométrie complexe, elle couvre de nombreux domaines de la physique. Les moyens informatiques actuels (puissance des calculateurs, outils de visualisation et de simulation) la rende facile à la mise en œuvre. La méthode des éléments finis est la méthode la plus utilisée actuellement, son champ d'application ne cesse de s'élargir. Le succès de la méthode est que sa formulation utilise des procédés standards qui se répètent au cours de la résolution de problèmes de natures différentes [25].

# **III .3.1. Principe de la méthode des éléments finis**

La méthode des éléments finis est basée sur une idée simple : subdiviser (discrétiser) une forme complexe en un grand nombre de sous domaines élémentaires de forme géométriques simples (éléments finis) interconnectés en des points appelés nœuds [26].

# **Etape 1 : Formulation des équations gouvernantes et des conditions aux limites**

La majorité des problèmes d'ingénierie sont décrits par des équations différentielles aux dérivées partielles associées à des conditions aux limites définies sur un domaine et son contour. L'application de la MEF exige une réécriture de ces équations sous forme intégrale. La formulation faible est souvent utilisée pour inclure les conditions aux limites.

# **Etape 2 : Division du domaine en sous domaines**

Cette étape consiste à discrétiser le domaine en éléments et calculer les connectivités de chacun ainsi que les coordonnées de ses nœuds. Elle constitue ainsi la phase de préparation des données géométriques.

## **Etape 3 : Approximation sur un élément**

Dans chaque élément la variable tel que le déplacement, la pression, la température, est approximée par une simple fonction linéaire, polynomiale ou autre. Le degré du polynôme d'interpolation est relié au nombre de nœuds de l'élément. L'approximation nodale est appropriée. C'est dans cette étape que se fait la construction des matrices élémentaires.

## **Etape 4 : Assemblage et application des conditions aux limites**

Toutes les propriétés de l'élément (masse, rigidité,...) doivent être assemblées afin de former le système algébrique pour les valeurs nodales des variables physiques. C'est à ce niveau qu'on utilise les connectivités calculées à l'étape 2 pour construire les matrices globales à partir des matrices élémentaires.

## **Etape 5 : Résolution du système global**

Le système global peut être linéaire ou non linéaire. Il peut définir soit un problème d'équilibre, de valeurs critiques ou de propagation. Le problème d'équilibre concerne les cas statiques et les cas stationnaires. Dans un problème de valeurs critiques, on s'intéresse aux fréquences et aux modes propres de vibrations du système physique étudié. Les problèmes de propagations, concernent les cas transitoires dans les quels sont déterminées les variations dans le temps des variables physiques. Les méthodes d'intégration pas à pas conviennent mieux pour ce type de problème. Les plus utilisées sont : méthode des différences finies centrales, méthode de Newmark, méthode de Wilson. A ces méthodes doivent être associées des techniques d'itération pour traiter le cas non linéaire. La plus fréquente est la méthode de Newton Raphson [25].

# **III.4 Choix du logiciel**

Un programme général de type industriel doit être capable de résoudre des problèmes variés de grandes tailles (de mille à quelques centaines de milliers de variables). Ces programmes complexes nécessitent un travail d'approche non négligeable avant d'espérer pouvoir traiter un problème réel de façon correcte. Citons titre d'exemple quelques noms de logiciels : NASTRAN, ANSYS, ADINA, ABAQUS, CASTEM 2000, CESAR, SAMCEF, etc. Les possibilités offertes par de tels programmes sont nombreuses :

- Analyse linéaire ou non d'un système physique continu.
- Analyse statique ou dynamique.
- Prise en compte de lois de comportement complexes.

- Prise en compte de phénomènes divers (élasticité, thermiques, électromagnétiques, de plasticité, d'écoulement. . .) pouvant être couplés.

- Problèmes d'optimisation, etc.

## **III .4.1 Présentation du code de calcul ANSYS**

Le code de calcul ANSYS a été développé par Dr. John Swanson, fondateur de la société ANSYS Inc. qui a son siège à Houston, USA. Il s'agit d'un outil de développement en analyse d'ingénierie. ANSYS est un code en éléments finis d'usage général dédié à la résolution numérique d'une large variété de problèmes physique en général et de mécanique en particulier. Ces problèmes portent notamment sur : l'analyse structurale en statique et en dynamique (linéaire et non linéaire), transfert de chaleur, dynamique des fluides, acoustique, électromagnétique.

## **III.4.2 Historique**

La société a été fondée en 1970. Par John A. Swanson comme Swanson Analysis System, Inc. (SASI). Son but principal était de développer et commercialiser des logiciels d'analyse par éléments. SASI a développé son activité parallèlement à la croissance de la technologie informatique et des besoins en ingénierie. en 1994, il a été vendu à TA Associates.

Les nouveaux propriétaires ont pris le principal logiciel de SASI, appelé ANSYS, comme leur produit principal et ont désigné ANSYS, Inc. Comme le nouveau nom de l'entreprise [27].

## **III.4.3 Interface utilisateur**

L'interface utilisateur est basée sur l'environnement X windows conjointement à OSF/Motif. La partie graphique est interactive et permet la visualisation 3D, incluant les gradients, les iso surfaces, les flux de particules et les coupes de volumes. Il est possible de générer des images en post script, HPGL ou TIFF.

#### **III .4.4 Principaux produits et capacités**

 ANSYS Structural : Ce produit permet d'effectuer des simulations mécaniques en calculant les structures. Ses principales capacités sont :

(1) l'analyse statique.

(2) l'analyse modale.

- (3) l'analyse harmonique (réponse forcée).
- (4) l'analyse temporelle ou transitoire.

(5) la gestion de différentes situations non linéaires (contacts, plasticité des matériaux, grands déplacements ou grandes déformations).

 ANSYS Mechanical : Ce produit dispose les mêmes capacités qu'ANSYS structural, en y ajoutant notamment une solution thermique, avec modélisation du rayonnement.

 ANSYS CFX et Fluent : Ces deux logiciels permettent d'effectuer des simulations en matière de mécanique des fluides. Ils portent le nom des compagnies qui les ont développés, rachetées par ANSYS. Inc respectivement en février 2003 et en février 2006.

 ANSYS AUTODYN et ANSYS LS-DYNA : Ces logiciels possèdent des solutions utilisant les formulations explicites des équations à résoudre, contrairement aux produits précédemment cités. Leur domaine d'application est réservé aux modélisations mettant en jeu des situations mécaniques aux très larges déformations.

 ANSYS Electromagnetics : Ce produit permet de résoudre des modélisations mettant en jeu des phénomènes électromagnétiques.

 ANSYS Multiphysics : Ce produit rassemble l'ensemble des capacités d'ANSYS en matière de simulation numérique implicite.

 Gambit : Un logiciel de maillage édité par la société ANSYS depuis 2006 (l'éditeur historique du logiciel était la société Fluent). Ce meilleur permet de créer géométries et maillages avec un grand degré de liberté et une grande précision. Le domaine géométrique peut aussi être importé depuis un fichier CAO. Il assure également le maillage automatique de surfaces et de volumes en parallèle de l'introduction de conditions aux limites. Gambit est souvent considéré comme un meilleur de référence par les modélisateurs utilisant Fluent.

# **III.4.5 Plateformes ou environnements**

Deux environnements logiciels permettent de mettre en œuvre le code ANSYS :

 ANSYS classique : Chronologiquement, c'est la première solution de ce logiciel qui est développée par le constructeur. Elle est destinée à la construction de modèles éléments finis à la géométrie simple, facilement constructible à l'aide d'opérations basiques. À partir de cet environnement, l'utilisateur construit directement un modèle éléments finis en se basant sur les commandes disponibles dans le code ANSYS. Il est donc destiné à des utilisateurs compétents dans le domaine de la simulation numérique.

 ANSYS Workbench : Cette plateforme propose une approche différente dans la construction d'un modèle, en réutilisant le code ANSYS initial. Elle est particulièrement adaptée au traitement de cas à la géométrie complexe (nombreux corps de pièce) et aux utilisateurs non confirmés dans le domaine du calcul. Dans cet environnement, l'utilisateur travaille essentiellement sur une géométrie et non plus sur le modèle lui-même. La plateforme est donc chargée de convertir les requêtes entrées par l'utilisateur en code ANSYS avant de lancer la résolution. Le modèle éléments finis généré reste néanmoins manipulable en insérant des commandes propres au code ANSYS [22].

# **III4.6 Organisation de logiciel ANSYS**

Il y a deux niveaux primaires dans le programme d'ANSYS : (a) Passage dans et hors d'ANSYS et de plate-forme : pour utiliser certaines commandes globales telles que le titre de travail changeant, etc. (b) Processeur de niveau : Ce niveau contient les processeurs (pré processeur, solution, post processeur, etc.) qui sont employés pour réaliser des analyses par éléments finis [28].
### **III.4.7 L'avantage de choisir du logiciel ANSYS (Les possibilités offertes par ce programme sont nombreuses)**

- Analyse linéaire ou non d'un système physique continu.

- -Analyse statique ou dynamique.
- Prise en compte de lois de comportement complexes ;

- Prise en compte de phénomènes divers (élasticité, thermiques, électromagnétiques, de plasticité, d'écoulement. . .) pouvant être couplés.

- Problèmes d'optimisation, etc.

### **III.4.8 L'avantage de choisir logiciel ANSYS**

L'interface WORKBENCH, qui encapsule les différents niveaux de l'outil de simulation et ses modules a été conçue pour être utilisée sans avoir une formation basée sur les éléments finis. L'interface est très intuitive, permettant une prise en main très rapide du logiciel. Les difficultés du calcul par éléments finis sont ici gommées, notamment par l'automatisation de la reconnaissance des zones de contacts et la génération du maillage .Ainsi, ANSYS satisfera l'ensemble de la chaîne de conception : du concepteur du bureau d'étude qui pourra effectuer des calculs rapides de pré - dimensionnement à l'ingénieur de calcul qui réalisera des études plus précises (réponse spectrale, non linéarité ...) [21].

Le logiciels ANSYS d'analyse de structures permet de résoudre les problèmes d'ingénierie les plus complexes et de prendre de meilleures décisions de conception, plus rapidement. Exemple d'application : matériaux composite, analyse d'effort, vibrations ...).

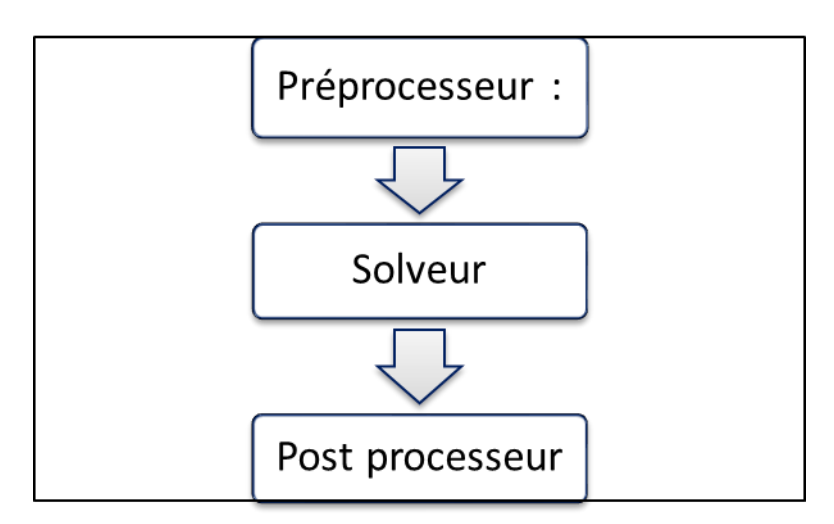

### **III.5 Phases de calcul par logiciel ANSYS**

Figure III.1 : Phases de calcul par logiciel ANSYS

Le traitement des problèmes de technologie contient fondamentalement trois étapes principales :

### **III .5.1. Préprocesseur**

La phase de préprocesseur est celle où sont spécifiées les données. L'utilisateur peut choisir le système de coordonnées et le type d'éléments, définir des constantes et des propriétés de matériaux, créer des modèles solides et les mailler, ainsi que définir des équations de couplage et contraintes. L'utilisateur peut aussi exécuter un programme qui lui indiquera la taille des fichiers générés, la mémoire nécessaire, le temps d'exécution et le wavefront nécessaire. Le maillage peut être de 3 types :

- Maillage conforme (seulement des briques).
- Maillage libre (tétraédrique).
- Maillage adaptatif (itératif).

### **III.5. 2. Solveur**

Le type d'analyse sélectionné détermine les équations qui seront utilisées par le solveur. Les catégories disponibles incluent :

Structure, thermique, champ EM, champ électrique, électrostatique, fluides, acoustique

• champs couplés : ceci signifie qu'il est possible de résoudre simultanément plusieurs aspects (par exemple, la thermomécanique, l'hydromécanique, la thermo-fluidique, etc.).

- Chaque catégorie peut encore inclure différents types d'analyses spécifiques (statique ou dynamique, etc.).il existe différents algorithmes de résolution pour traiter les problèmes à éléments finis. On peut citer deux classes de méthodes :
- Les méthodes de résolution directes,
- Les méthodes itératives (gradient conjugué par exemple) [29].

### **III.5.3. Post processeur**

- Présenter les résultats de façon intelligible et synthétique
- Sous forme numérique.
- Sous forme graphique.

 Effectuer des fonctions complémentaires : combinaisons, interprétations, interpolations et animation.

### **III.6 Description de « Ansys Workbench 16.2 »**

**III .6.1 Démarrage « Ansys Workbench 16.2 »**

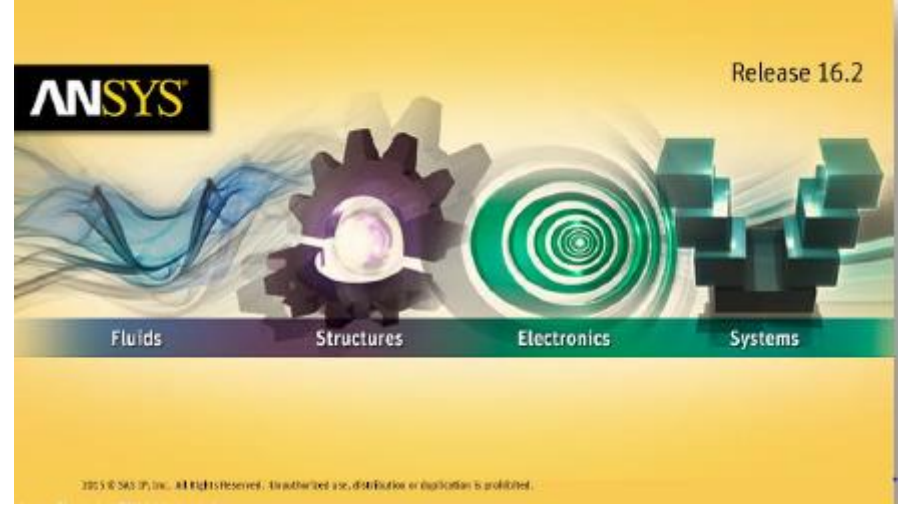

Figure III.2 : Aperçu sur fenêtre d'entrée « Ansys Workbench 16.2 ».

| Projet non enregistré - Workbench                       |                                                                                                    | $\Box$<br>×<br>$\sim$                                            |
|---------------------------------------------------------|----------------------------------------------------------------------------------------------------|------------------------------------------------------------------|
| Afficher Qutils Unités Extensions Täches Ajde<br>Baher  |                                                                                                    |                                                                  |
| 18 W Z                                                  |                                                                                                    |                                                                  |
| $\sqrt{1 + \text{Project}}$                             |                                                                                                    |                                                                  |
|                                                         | Theorter   + P.Reconnecter  2] Actualiser le projet / Mettre à jour le projet   # Page de démarrage ACT |                                                                  |
| site à outle<br>$-9x$                                   | Schéma de projet                                                                                        | $-9x$                                                            |
| Mécanique des fluides (Fluert) ^                        |                                                                                                    |                                                                  |
| <b>CB</b> Mécanique des fluides (Polyflor               |                                                                                                    |                                                                  |
| Mécanique des fluides en turbo                          | A.<br>$\blacksquare$                                                                                    |                                                                  |
| <b>SIN</b> Modale                                       | Structure statione                                                                                      |                                                                  |
| Modale (ABAQUS)                                         | $\overline{\mathscr{L}}$ Données matériaux $\overline{\mathscr{L}}$                                     |                                                                  |
| Modale (SAMCEF)                                         | $\overline{r}$ .<br>Géométrie                                                                           |                                                                  |
| Moulage par soufflage (Polyflow                         |                                                                                                    |                                                                  |
| <b>Réponse harmonique</b>                               | $\mathbb{R}$ .<br>Modèle                                                                                |                                                                  |
| <b>All</b> Réponse hydrodynamique                       | $\overline{r}$ .<br>Configuration                                                                       |                                                                  |
| Réponse spectrale                                       | $\overline{r}$ .<br><b>Gill</b> Solution                                                                |                                                                  |
| Shucture statique                                       | $\overline{r}$ .<br>Résultats                                                                           |                                                                  |
| Structure statique (ABAQUS)                             | Structure statique                                                                                      |                                                                  |
| Structure statique (SAMCEF)                             |                                                                                                    |                                                                  |
| Structure transitoire<br>Structure transitoire (ABAQUS) |                                                                                                    |                                                                  |
| Structure transitoire (SAMCEF)                          |                                                                                                    |                                                                  |
| 晨<br>Thermique stationnaire                             |                                                                                                    |                                                                  |
| Thermique stationnaire (ABAQL                           |                                                                                                    |                                                                  |
| Thermique stationnaire (SAMC)                           |                                                                                                    |                                                                  |
| c.<br>Thermiquetransitoire                              |                                                                                                    |                                                                  |
| Thermique transitoire (ABAQUS                           |                                                                                                    |                                                                  |
| Thermiquetransitoire(SAMCEF                             |                                                                                                    |                                                                  |
| <b>(2)</b> Thermoélectrique                             |                                                                                                    |                                                                  |
| Throughflow (BladeGer)                                  |                                                                                                    |                                                                  |
| <b>Hill</b> Vibration aléatoire                         |                                                                                                    |                                                                  |
| <b>B</b> Systèmes de composarts                         |                                                                                                    |                                                                  |
| B Systèmes personnalisés                                |                                                                                                    |                                                                  |
| B Exploration de la conception                          |                                                                                                    |                                                                  |
| <b>B</b> Systèmes deconnexion externe                   |                                                                                                    | Activer Windows                                                  |
| Tout afficher / Personnaliser                           |                                                                                                    |                                                                  |
|                                                         |                                                                                                    | Accédez aux paramètres pour activer Windows.                     |
| Prêt                                                    |                                                                                                    | Suivi des tâches - Afficher la progression 4 Afficher 0 messages |

Figure III.3 : Définition des éléments de la fenêtre.

Définition des éléments de la fenêtre

les outils (à gauche de la fenêtre) : les processeurs utilisés en analysant le problème :

- 1. Système d'analyse.
- 2. Système de composants.
- 3. Système personnalisée.
- 4. Exploration de la conception.

**Menu utilitaire :** elle est située en haut de la fenêtre, à travers lequel nous pouvons faire Plusieurs ajustements, par exemple : - Ouvrir d'un projet :

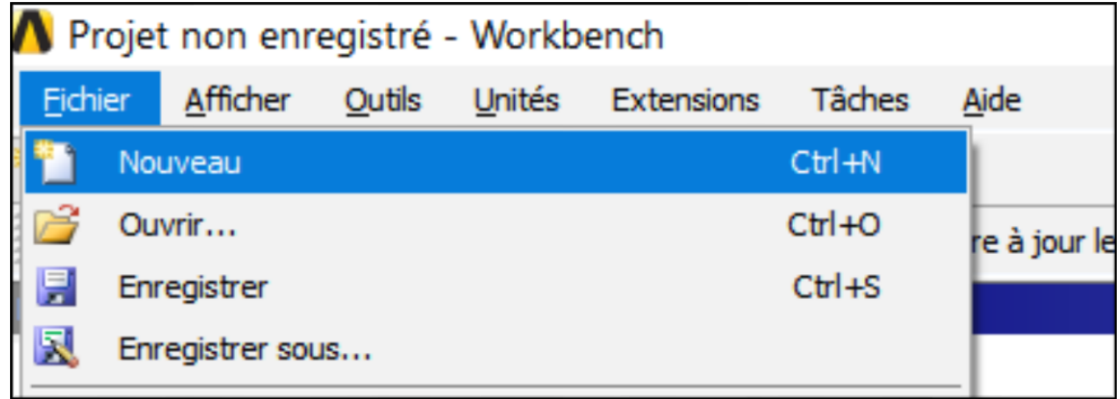

Figure III.4 : Ouverture du projet sur ansys (Enregistrement d'un projet).

Enregistrement d'un projet :

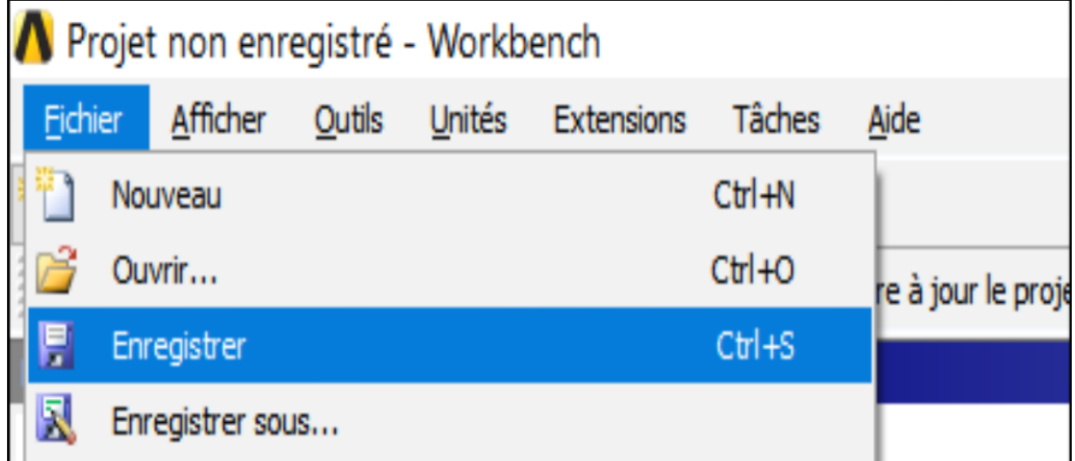

Figure III.5 Enregistrement d'un projet sur ansys.

Changement d'unité :

| Fichier             | Afficher                                                       | Outils            | <b>Unités</b> | <b>Extensions</b>                                                                       | Tâches | Aide                                              |          |
|---------------------|----------------------------------------------------------------|-------------------|---------------|-----------------------------------------------------------------------------------------|--------|---------------------------------------------------|----------|
| 鸤                   | 艮<br>阒<br>Importer                                             | Prd<br>⊕® Reconne | ✓             | SI (kg,m,s,K,A,N,V)<br>Métrique (kg,m,s, °C,A,N,V)<br>Métrique (tonne,mm,s, °C,mA,N,mV) |        |                                                   | age de d |
| Boîte à outils<br>€ | Mécanique des fluides (C<br>Mécanique des fluides (F           |                   |               | Système américain (lbm,in,s, ºF,A,lbf,V)                                                |        | Unités techniques américaines (lb,in,s,R,A,lbf,V) |          |
| €<br>C              | Mécanique des fluides (P<br>Mécanique des fluides en<br>Modale |                   | ✓             | Afficher les valeurs telles que définies                                                |        | Afficher les valeurs dans les unités du projet    |          |
|                     | Modale (ABAQUS)                                                |                   |               | Systèmes d'unités                                                                       |        |                                                   |          |

Figure III.6 : Changement d'unité sur Ansys.

Réduire et agrandir la fenêtre d'ANSYS:

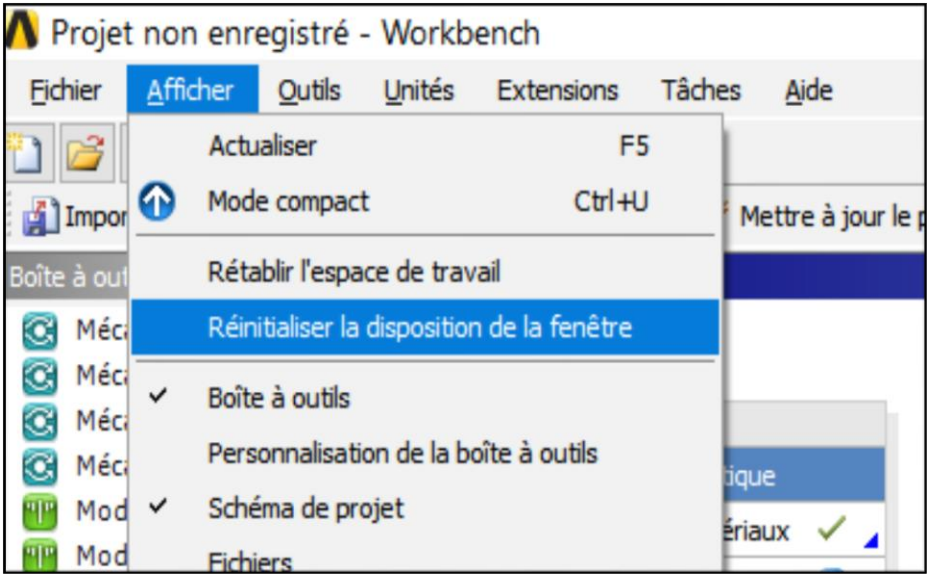

Figure III.7 : Réduction et agrandissement de la fenêtre d'Ansys.

**Le serveur :** Dans le serveur le modèle est installé. Il inclut un certain nombre d'étapes :

- Définir des matériaux.
- Construire la géométrie.
- Générer de maillage.

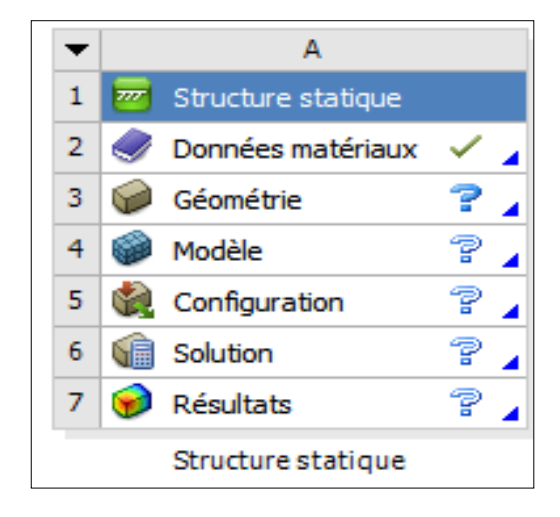

Figure III.8 : Les étapes de modélisation d'un modèle.

- Identification les états de cellule :
- Insatisfait : Données amont manquantes.
- Attention requise : peut avoir besoin de corriger cela ou des cellules en amont.
- Actualisation requise : les données en amont ont changé, il faut actualiser la cellule (la mise à jour actualisera également la cellule).
- Mise à jour requise : les données ont changé et la sortie de la cellule doit être régénérée.
- Toutes les données sont saisies.
- Pour sélectionner les matériaux :

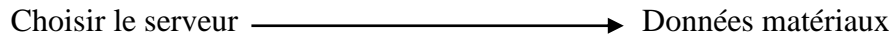

| Fillman / 4                                                      |                |                                                                            |   |       |                           |                                                             |                |                                |                                                                    |                                                      |                            |         |
|------------------------------------------------------------------|----------------|----------------------------------------------------------------------------|---|-------|---------------------------|-------------------------------------------------------------|----------------|--------------------------------|--------------------------------------------------------------------|------------------------------------------------------|----------------------------|---------|
|                                                                  |                | A2:Données matériaux X                                                     |   |       |                           |                                                             |                |                                |                                                                    |                                                      |                            |         |
| T Filtrer les données matériaux EL Sources des données matériaux |                |                                                                            |   |       |                           |                                                             |                |                                |                                                                    |                                                      |                            |         |
| obr à outin<br>$-3x$                                             |                | Arborescence de Schéma A2 : Données matériaux                              |   |       |                           |                                                             |                |                                | <b>C. P.O.K.</b> Table de Ligne de propriétés 2 : Massa volumes.e. |                                                      |                            | $-3$    |
| E Propriétés physiques                                           |                | $\blacktriangle$                                                           |   | B C D |                           | $\mathbf{r}$                                                |                |                                | A                                                                  |                                                      |                            |         |
| <b>SR Lindaire disstigue</b>                                     |                | Contenu de Données matériaux 2 3 30 Source                                 |   |       |                           | Description                                                 |                |                                |                                                                    | Température (C) : Masse volumique Sq m^-3) *         |                            |         |
| <b>Ri Données d'essais hyperkistiques</b>                        | $\mathcal{I}$  | <b>B</b> - Material                                                        |   |       |                           |                                                             |                | $\overline{z}$                 |                                                                    | 7850                                                 |                            |         |
| <b>B</b> Hyperélastique                                          |                |                                                                            |   |       |                           | Les données de fatque à                                     |                | $\blacksquare$                 |                                                                    |                                                      |                            |         |
| FR Données d'essais Chibode                                      | a.             | <sup>6</sup> Acier standard                                                | н | Ð     | l e<br>c                  | niveau de contrainte moyenne<br>rul sont tinies du ASME BPV |                |                                |                                                                    |                                                      |                            |         |
| <b>BL Plastiché</b>                                              |                |                                                                            |   |       |                           | Code 1998, Section 8, Div. 2,                               |                |                                |                                                                    |                                                      |                            |         |
| <b>B</b> Fluege                                                  |                | Clopes id pour assulter uni                                                |   |       |                           | Table 5-110.1                                               |                |                                |                                                                    |                                                      |                            |         |
| <b>SR</b> Durée de vie                                           | ٠              | nooveau matériau.                                                          |   |       |                           |                                                             |                |                                |                                                                    |                                                      |                            |         |
| El Résistance                                                    |                |                                                                            |   |       |                           |                                                             |                |                                |                                                                    |                                                      |                            |         |
| <b>B</b> Joint                                                   |                |                                                                            |   |       |                           |                                                             |                |                                |                                                                    |                                                      |                            |         |
| El Données d'essais viscoéatiques                                |                |                                                                            |   |       |                           |                                                             |                |                                |                                                                    |                                                      |                            |         |
|                                                                  |                |                                                                            |   |       |                           |                                                             |                |                                |                                                                    |                                                      |                            |         |
| <b>SR Viscoélastiché</b>                                         |                |                                                                            |   |       |                           |                                                             |                |                                |                                                                    |                                                      |                            |         |
| E Aliage à mémoire de forme                                      |                |                                                                            |   |       |                           |                                                             |                |                                |                                                                    |                                                      |                            | $v = 3$ |
| El Géo-mécanique                                                 |                | Propretes de Ligne d'arboresomice 3 : Acee standard                        |   |       |                           |                                                             | $-7x$          |                                |                                                                    | Ligne de diagramme de propriétés 2 : Masse volumique |                            |         |
| <b>R</b> Endommagement                                           |                | ٠                                                                          |   |       | $\mathbf{B}$              | $\mathsf{c}$                                                | DE             |                                |                                                                    |                                                      | <b>Hase volumique week</b> |         |
| <b>Bill</b> Zone cohésive                                        |                | Propriété                                                                  |   |       | Valeur                    | <b>Unit</b>                                                 | 12 50          | $\frac{1}{2}$ 11               |                                                                    |                                                      |                            |         |
| FR Critére de rupture                                            | $\overline{a}$ | 54 Masse volunique                                                         |   |       | 7850                      | kgm <sup>2</sup> -3                                         | $\overline{a}$ | è                              |                                                                    |                                                      |                            |         |
| B Modèles de matériaux personnaisés                              |                | Coefficient isotrope sécant de<br>Ó<br>$\overline{m}$<br>distaton fremious |   |       |                           |                                                             |                | 显                              |                                                                    |                                                      |                            |         |
|                                                                  | $\epsilon$     | B <b>Z</b> Bastchi isotrone                                                |   |       |                           |                                                             | 西              | 0.9                            |                                                                    |                                                      |                            |         |
|                                                                  | 12             | Contrainte alternée - Contrainte<br><b>Consume</b><br>×                    |   |       | <b>TIL Takelone</b>       |                                                             | m              | (10 <sup>o</sup> )<br>0.8<br>٠ |                                                                    |                                                      |                            |         |
|                                                                  | 56             | 51 Paramètres de durée de vie<br>$\infty$                                  |   |       | <b>Basticité</b> isotrope |                                                             | ÷              | 0.2                            |                                                                    |                                                      |                            |         |
|                                                                  | 24             | [2] Limite d'élasticité en traction                                        |   |       | $2.58 + 0.8$              | Pa                                                          |                | 0.6                            |                                                                    |                                                      |                            |         |
|                                                                  | 25             | Limite d'élasticité en compression                                         |   |       | $2.56 + 00$               | $p_{\rm B}$                                                 | 뇌              | š                              |                                                                    |                                                      |                            |         |
|                                                                  | $\geq$         | [2] Limite à la rupture en traction                                        |   |       | 4.6E+08                   | $P_{\rm B}$                                                 | œ<br>×         | š<br>0.5                       |                                                                    |                                                      |                            |         |

Figure III.9 : listes des matériaux.

- Pour dessiner un modèle :

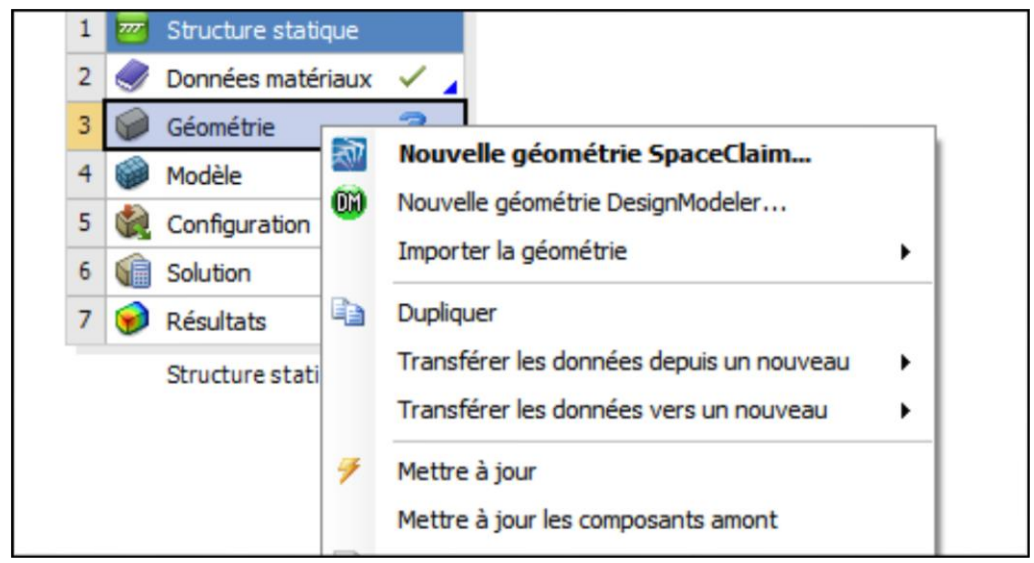

Figure III.10 : dessiner un modèle.

- Générer de maillage et appliquer les surcharges sur le modèle :

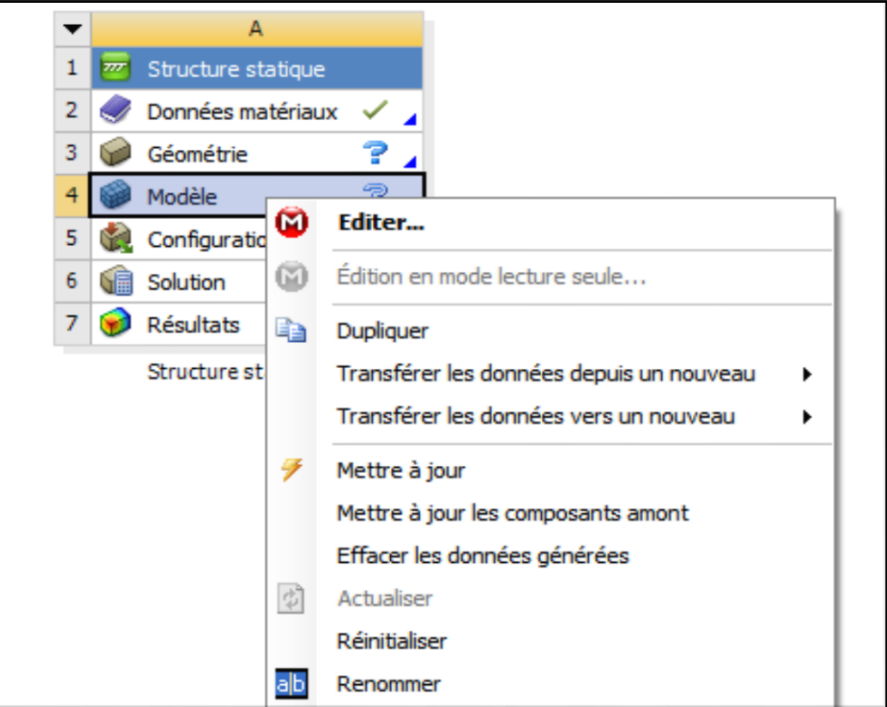

Figure III.11 : générer de maillage.

 Voir les résultats de modélisation (les déformations, les déplacements, les contraintes ...) :

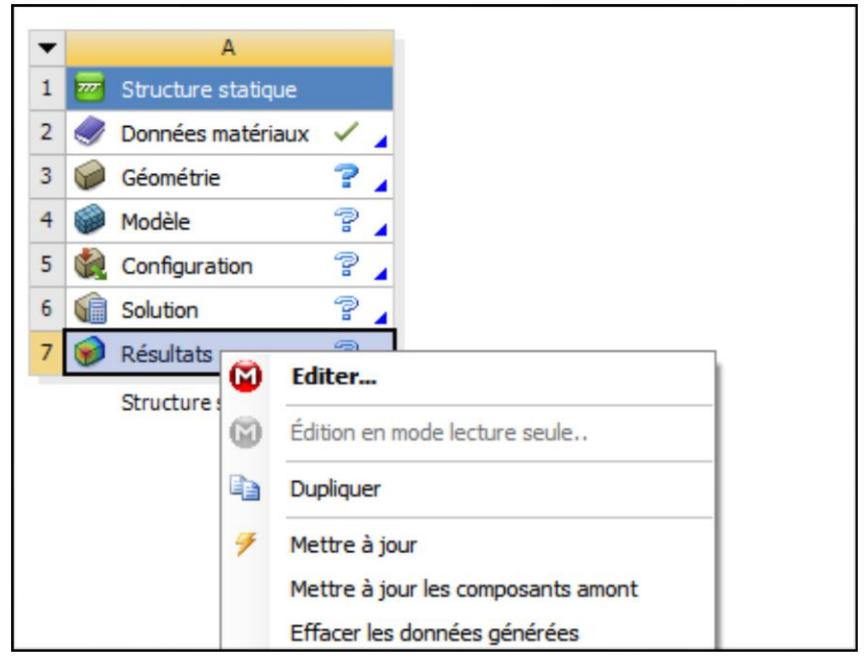

Figure III.12 : voir les résultats de modélisation.

### Messages d'erreur :

Les messages s'affichent en bas de la fenêtre en cas d'erreur

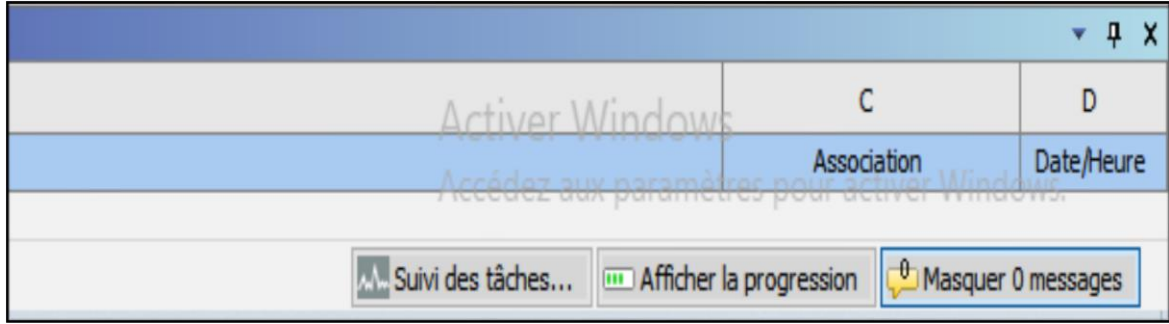

Figure III.13 : Messages d'erreur.

# **Chapitre IV**  Cas d'étude et Analyse modale

### **CAS D'ETUDE ET ANALYSE MODALE**

### **IV.1 Introduction**

Afin de mener à terme le suivi de comportement du tablier choisi et par conséquent déterminer les fréquences et modes propres de vibration, on a tout d'abord définit les éléments structuraux (poutres et dalle). On a essayé de déterminer les caractéristiques géométriques en faisant calculer la section de la poutre et la simuler à une section en ''T''. Dans ce qui suit le détail de notre travail de modélisation.

### **IV.2 Objectif du travail**

Notre travail d'analyse numérique par la méthode des éléments finis (MEF), avec le logiciel Ansys/Workbench, consiste à prendre un cas d'étude réel de pont route à poutres sous chaussée en béton armée. Puisque le tablier est la partie la plus sollicitée par le trafic des véhicules et engins, on étudiera le tablier (dalle solidarisée aux poutres, au nombre de dix (10), dont leur hauteur est de 70 cm (Fig. IV.1). Les phases de cette modélisation, qu'on va prendre est celle d'analyse modale, qui a pour objectif, la détermination des fréquences propres de vibrations, ainsi que leurs modes au nombre de six. On a pris un modèle qui sera implanté dans le logiciel ''Ansys'', en pré-processing, consistant tout d'abord à dessiner le modèle en 3D (Fig. IV.1), puis introduire les caractéristiques mécaniques (module de Young, coefficient de Poisson, la contrainte limite), et mode de comportement des éléments : béton, aciers et composites [20].

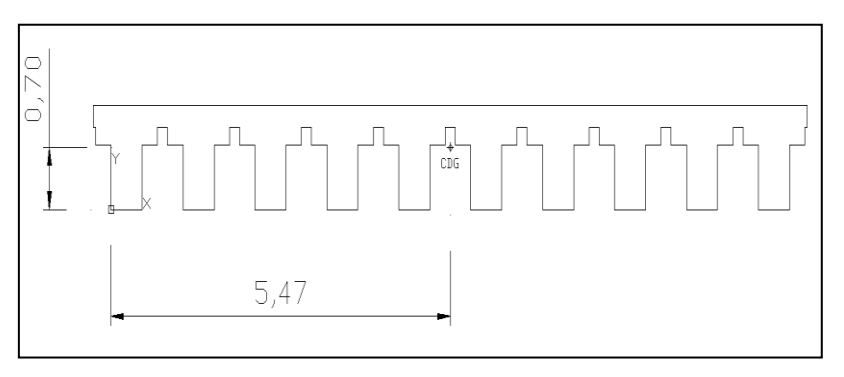

Figure IV.1 : Vue de la coupe transversale du tablier.

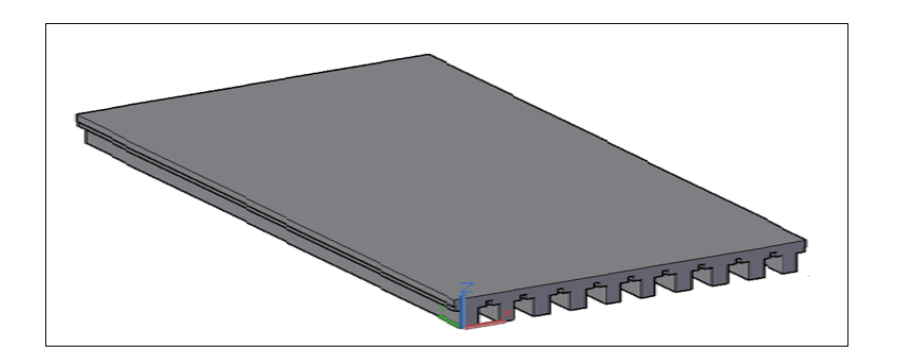

Figure IV.2 : Schéma du modèle en 3D du tablier étudié.

### **IV.3. Propriété des matériaux**

### **IV.3.1 Béton armé**

L'analyse numérique impose la définition des caractéristiques de chaque matériau. Le choix du béton dans ce cas a pris en considération l'optimisation des performances et la durabilité de l'ouvrage, vu sa localisation dans un environnement trop secoussé par les vibrations du pont. Cet élément ayant huit nœuds, et chaque nœud contient trois degrés de liberté, des translations dans les trois directions nodales. L'élément est capable de subir une déformation plastique et de se fissurer dans les trois directions

Pour les trois modèles (modélisation sans renforcement et les deux modélisations avec renforcement par matériaux composites), les propriétés du béton sont identiques et sont les suivantes :

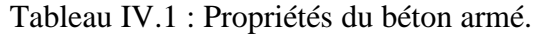

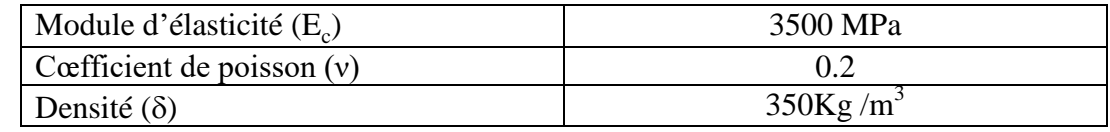

### **IV.3.2 Matériau composite et modélisation**

L'élément utiliser pour modéliser le matériau composite peut être composé de plusieurs couches dans différentes orientations et avec des propriétés ortho-tropique pour chacune des couches. Chaque un des nœuds a trois degrés de liberté et un déplacement dans chaque direction. Les propriétés du renforcement sont comme suit :

### **IV.3.2.1 Renforcement par lamelle**

Ce renforcement par PRFC se réalise par la colle des lamelles Sika CarboDur sur la surface des zones les plus tendu du béton armé. Dans notre cas, les lamelles sont appliquées au niveau des fibres inférieurs des du pont.

### **a)Lamelles Sika CarboDur S1512**

Les lamelles Sika CarboDursont des PRFC (Polymères Renforcés de Fibres de Carbone) réalisées en usine selon le procédé de pultrusion en usine et sous un contrôle stricte pur pouvoir garantir les caractéristiques du renfort PRFC.

Ce contrôle de production se fait pour chaque lot de produit fini environ chaque 3000m en ce qui concerne le module d'élasticité, la résistance en traction et l'allongement à la rupture. Sinon la largeur et l'épaisseur sont contrôlées à chaque en chaque rouleau de 250m [34].

Tableau IV.2 :Propriétés de Carbodur S1512.

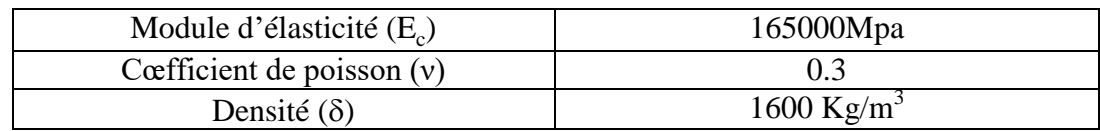

Pour la colle époxydique Sikadur-30, qui est sans solvant thixotrope ayant une couleur gris clair, est valable pour le collage des lamelles Sika CarboDur. Les caractéristiques de la résine époxydique utilisées pour le renforcement du mur du quai sont les suivants :

Tableau IV.3 Propriétés de la résine Sikadur-30.

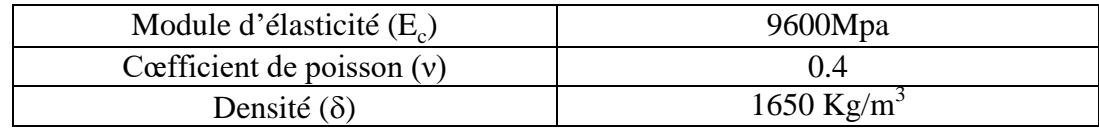

### **b) Tissu Sika Wrap**

Les tissus SikaWrap HEX 230, sont des composites monodirectionnels réalisées également en usine selon le procédé de pultrusion en usine et sous un contrôle stricte pur pouvoir garantir les caractéristiques du renfort par confinement [34]. Les caractéristiques des tissus SikaWrap sont :

Tableau IV.4 : Propriétés du tissu Sika Wrap.

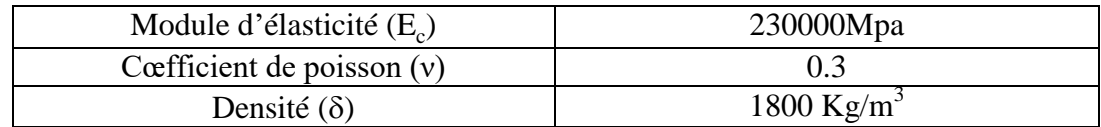

La résine d'imprégnation du tissu Sika wrap HEX 230 C est le SikaDur 330. C'est résine bicomposant, constituée de deux composants : composant A résine de couleur blanche et composant B durcisseur de couleur grise. Les performances mécaniques sont les suivants :

Tableau IV.5 : Propriétés de la résine Sikadur 330.

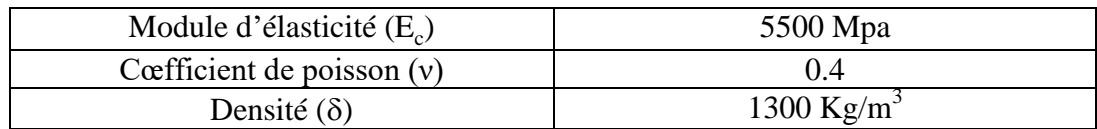

### **IV.3.3 Maillage et conditions au limites**

### **IV.3.3.1 Discrétisation**

Le maillage est un moyen de subdiviser l'ouvrage concerné par l'étude en éléments de même taille et de même propriétés, ensuite analysé chaque élément séparément. L'assemblage des éléments nous conduit à l'ouvrage initiale. La discrétisation en éléments finis est une étape de création et non pas de la solution.

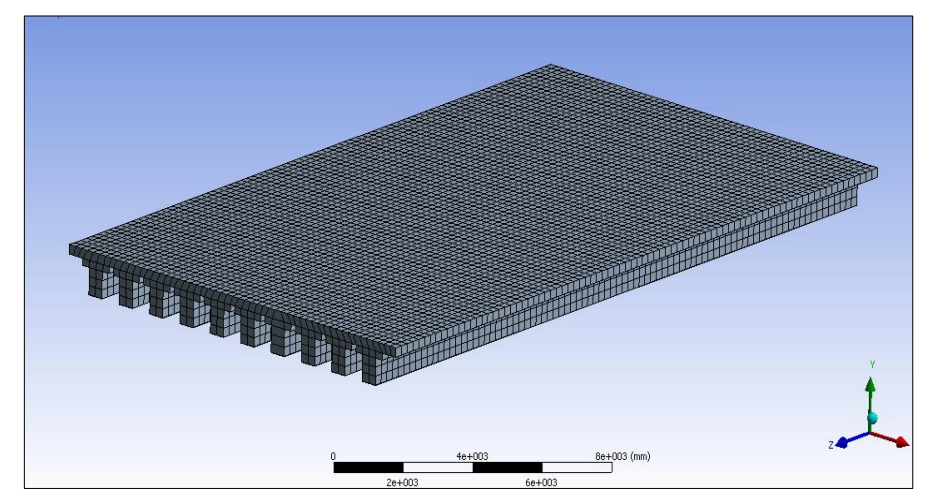

Figure IV.3 : Maillage du tablier.

Le maillage se fait sur des lignes bien choisies (longueur, largeur et hauteur) du tablier, ainsi que sa densité dans toutes ses régions. L'ouvrage a était discrétiser en élément cubique de 200mm de cote. Plus le maillage est fin plus le calcul est précis et l'exactitude de la simulation est élevée.

### **IV. 3.3.2 Conditions aux limites**

Dans le model de notre étude l'axe X correspond à l'axe longitudinal du mur de quai et l'axe Y a l'axe verticale si non l'axe Z coïncide avec l'axe transversal. Les conditions au limite adopté pour les cas de modélisation soit sans renforcement ou avec sont identiques. Des appuis fixe au niveau des poutres (en bas), dans lesquelles les déplacement sont bloqués suivantes deux directions (ox ;oy).

### **IV.3.3.3 Modélisation des composites**

Les dimensions et les distances aux bords de lamelle et du tissu, avec leurs résines époxydiques, doivent être modélisés selon les prescriptions de mise en œuvre particulières au procédé Sika CarboDur et SikaWrap mentionner dans le document technique fourni par la société Sika et agrées par la commission chargée de formuler des Avis Techniques et Documents Techniques d'Application [35]. Les figures relatives à ces renforcements pour le maillage et modélisation, seront exposées dans les paragraphes suivants.

### **IV.4 Etapes de la modélisation**

Comme indiqué dans la chapitre précédent, la modélisation passe par plusieurs étapes, afin d'avoir une convergence de la solution (modèle) adopté et ainsi pourvoir obtenir les résultats de l'analyse demandé (post-processing). Dans ce qui suit les étapes de modélisation du pont cadre (dalot) par la méthode des éléments finis, par le biais du logiciel ''Ansys''. L'ouvrage a été modélisé en prenant en compte les matériaux porteurs (béton armé, composites Sikacarbodur et Sirawrap).

### **IV.4.1 Introduction des données et modèle**

- File

-Change jobname: enter new jobname→ Essai 01→ OK

-Change title: enter new title  $\rightarrow$  Poutre BA  $\rightarrow$  OK

1. Preference:→ structural→ OK

#### 2. Preprocessor:

A. Element type:

Dans Add/edit/delete

On choisit:

Solid65 pour le bèton

LINK180 pour l'acier

Shell181 pour le composite 1

Shell181 pour le composite 2

3. Real constants:

Dans Add/edit/delete

Pour le bèton:

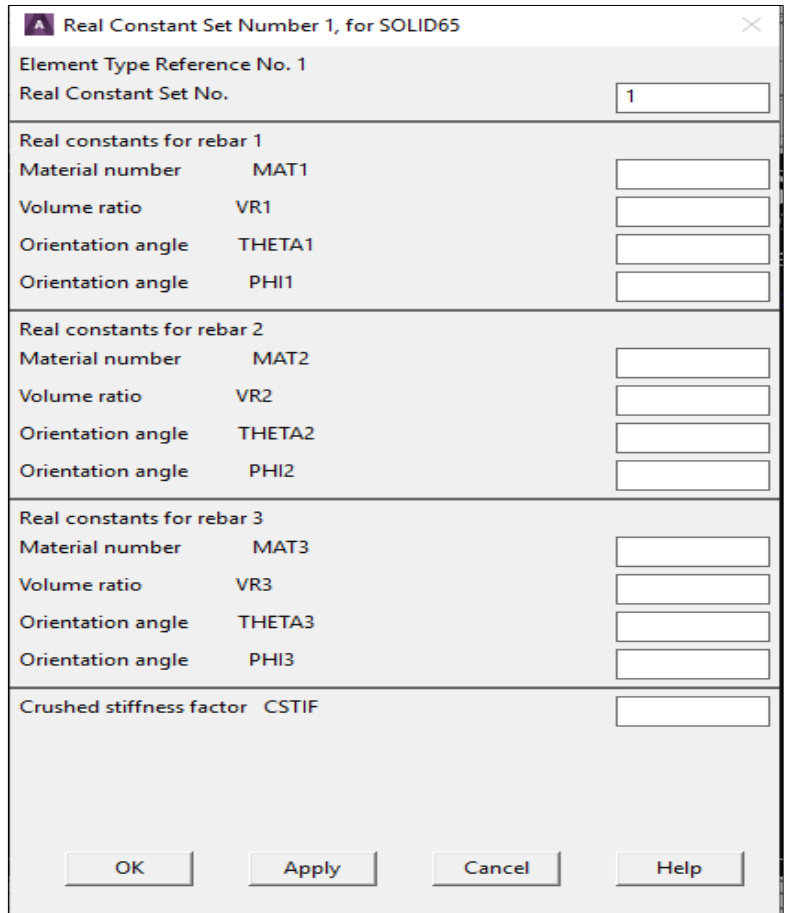

Figure IV.4 : Introduction des données et modèle

### **IV.4.2 Choix des propriétés mécaniques des matériaux**

4. Material props:

 $\rightarrow$  Material models:

N01: pour le beton →structural→ linear→ elastic→ isotropic

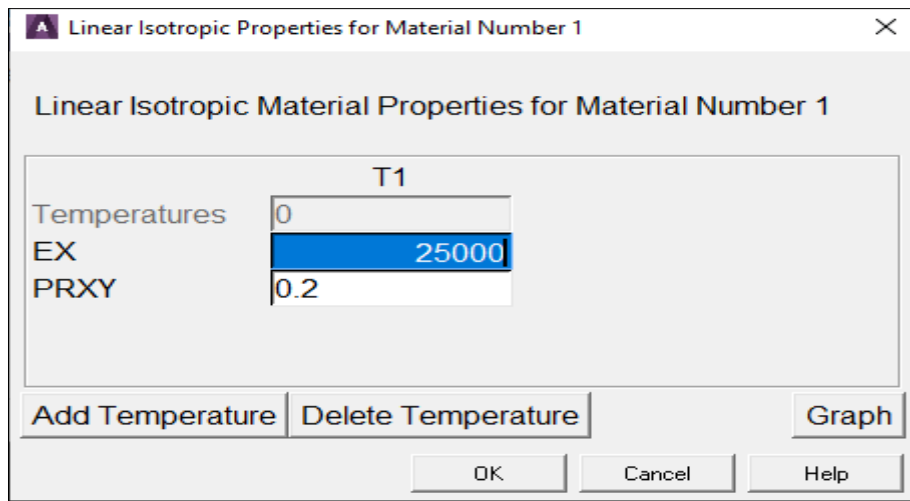

Figure IV.5 : Choix des propriétés mécaniques des matériaux

Structural→ Nonlinear→ inelastic→ Rate independent→ Isotropic Hardening Plastic→ Mises Plas→ Multilinear

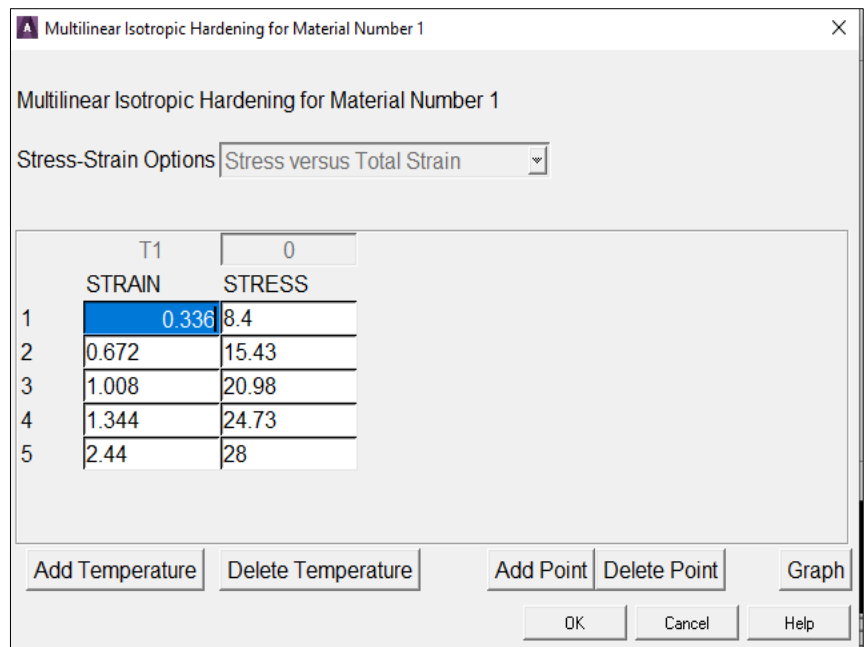

Figure IV.6 : Choix des propriétés mécaniques de matériau numéro1

Nonlinear → Inelastic→ Rate dependent→Non metalplas...→ Concret

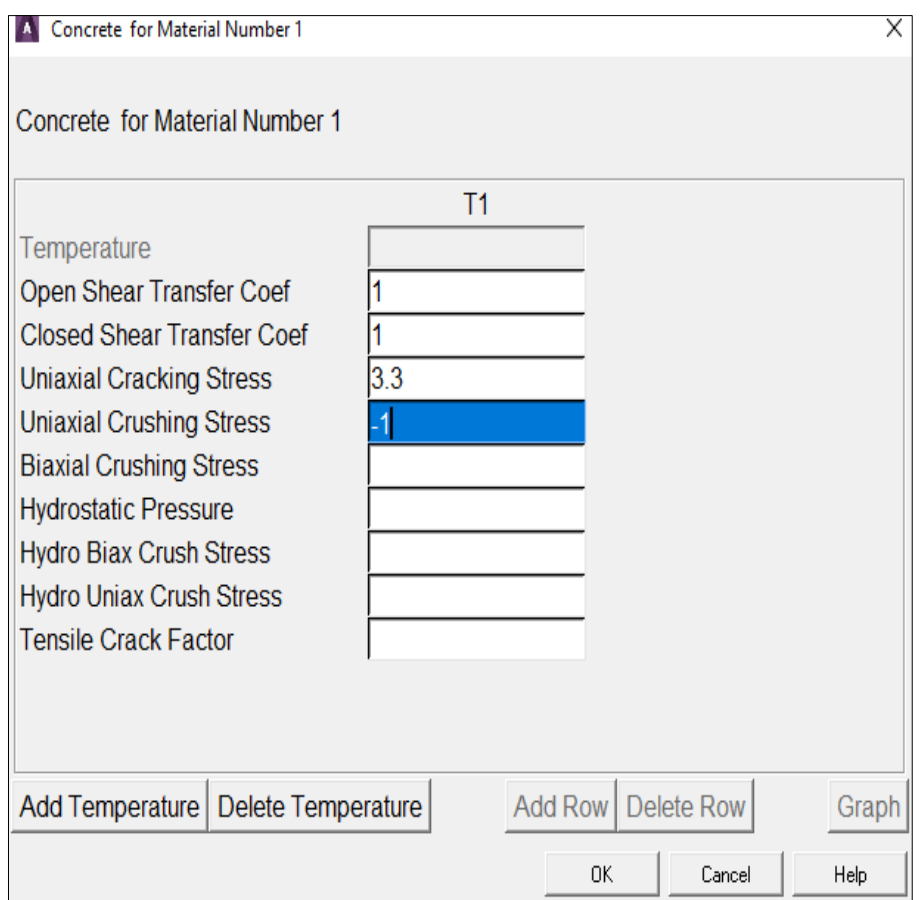

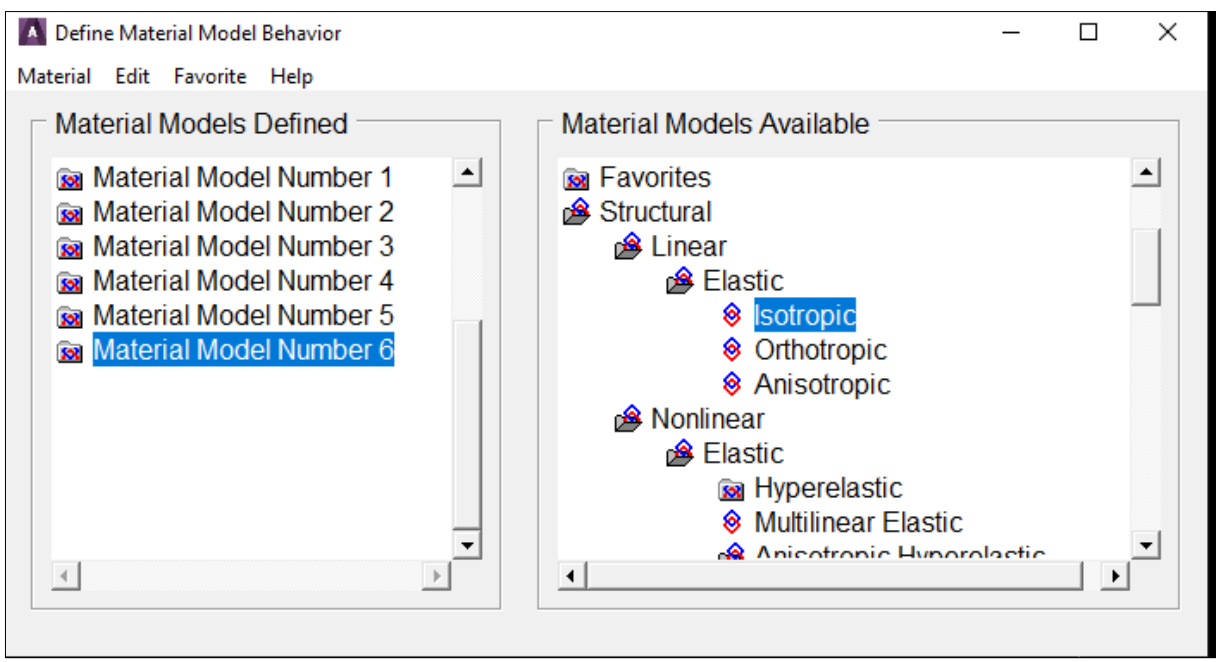

Figure IV. 7:définir le comportement du modèle de matériau

### 5. Sections:

Shell  $\rightarrow$  lay up  $\rightarrow$  Add/edit

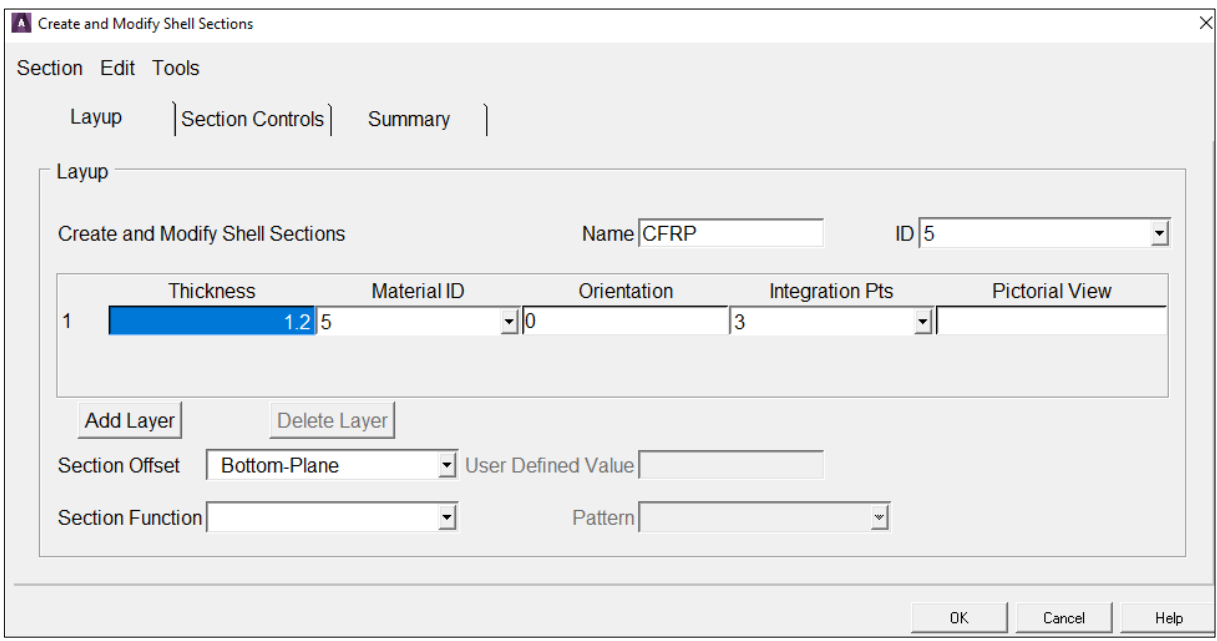

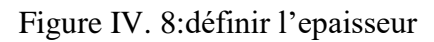

### **IV.4.3 Discrétisation et lancement du calcul**

6. Modeling:

Create  $\rightarrow$  Volumes  $\rightarrow$  Block  $\rightarrow$  By dimensions

7. Meshing:

Mesh Tool

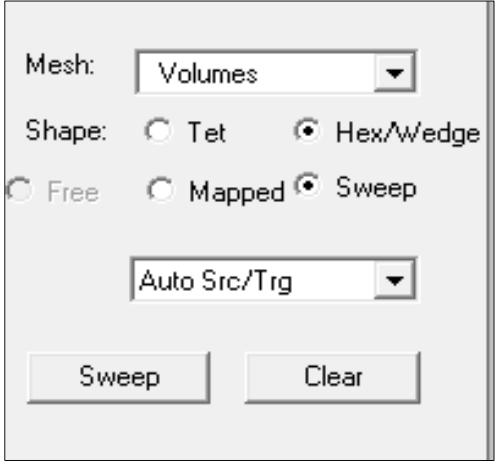

8. Modeling:

Create→ Elements→ Element attributes

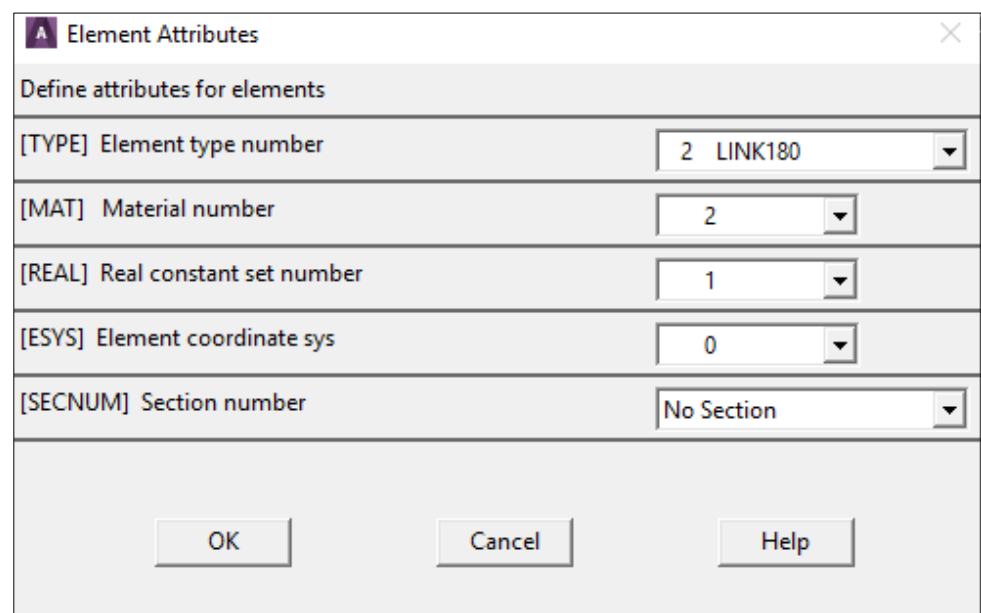

Figure IV. 9 : attributs d'élément

### **IV.5 Modèles de calcul**

### **IV.5.1 Préambule**

On a choisi trois (3) modèles pour notre calcul pour le suivi du comportement dynamique et trois (03) modèles pour le calcul sismique, en appliquant la méthode ''Mononobé Okabé'', pour désigner la valeur de la force sismique, selon ces quatre cas de figure [36].

### **IV.5.2 Analyse dynamique du tablier renforcé**

### **IV.5.2.1 Tablier non renforcé**

La figure IV.10, ci jointe, illustre le modèle du tablier de pont avant renforcement de ces poutres sous chaussée. Les valeurs des fréquences trouvées, pour les six premiers modes, sont montrées en bas.

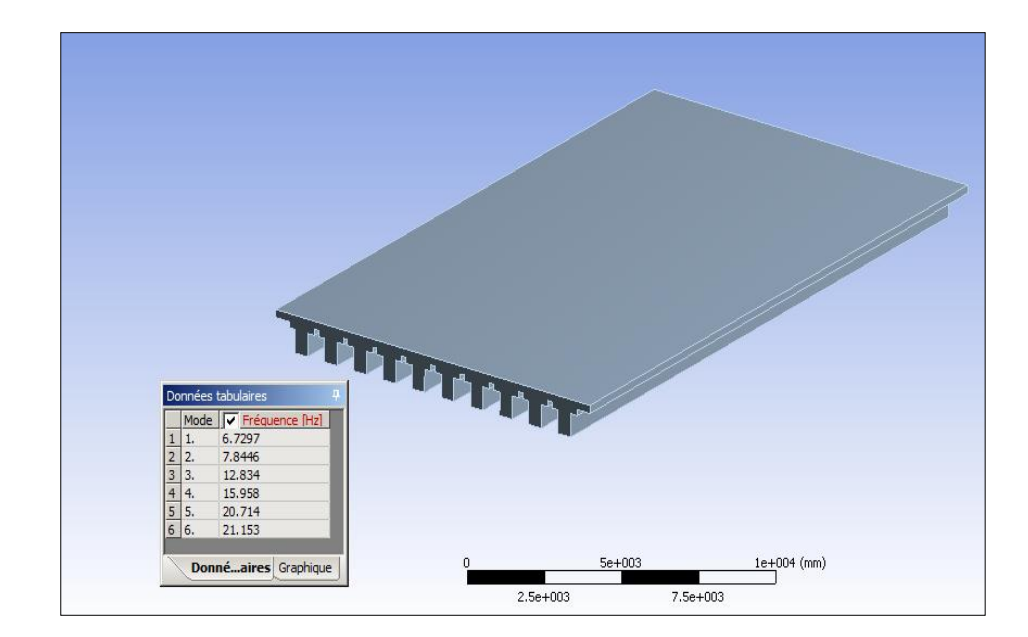

Figure IV.10 : Modèle du tablier sans renforcement.

### **IV.5.2.2 Tablier renforcé par SikaCarbodur**

La figure IV.11, ci jointe, illustre le modèle du tablier de pont avec 1<sup>er</sup> renforcement de ces poutres par SikaCarbodur. Les valeurs des fréquences trouvées, pour les six premiers modes, sont également mentionnées en bas.

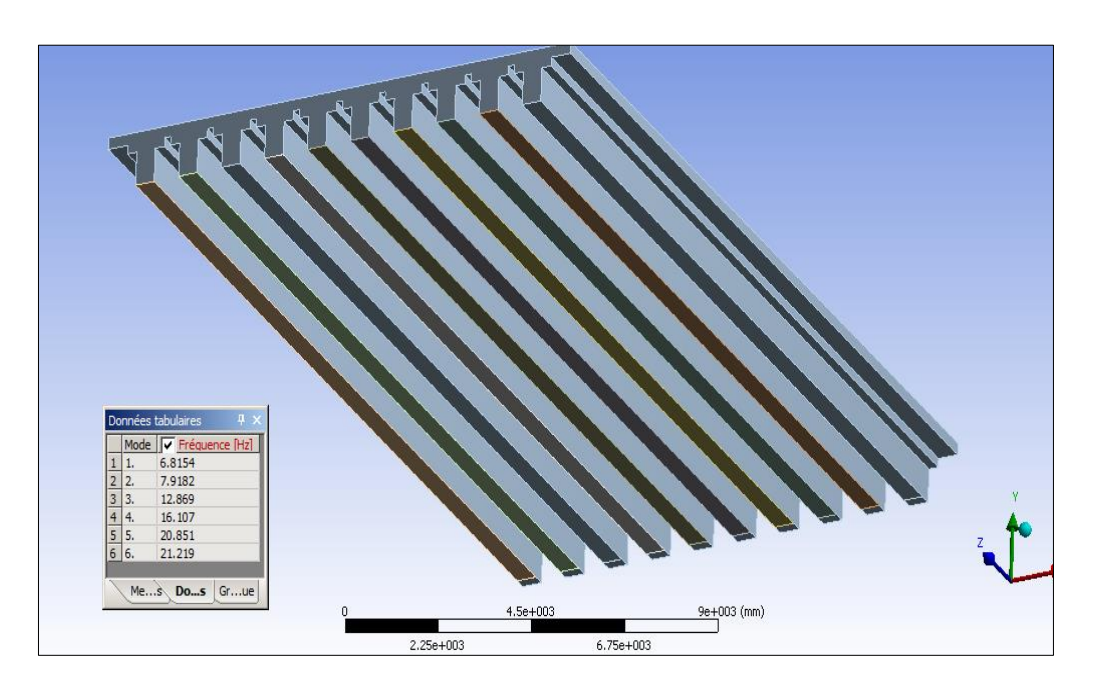

Figure IV.11 : Modèle du tablier avec  $1<sup>er</sup>$  renforcement.

### **IV.5.2.3 Tablier renforcé par SikaCarbodur et SikaWrap**

La figure IV.12, ci jointe, illustre le modèle du tablier de pont avec  $2^{eme}$  renforcement de ces poutres par SikaCarbodur et SikaWrap. Les valeurs des fréquences trouvées, pour les six premiers modes, sont également mentionnées en bas de figure.

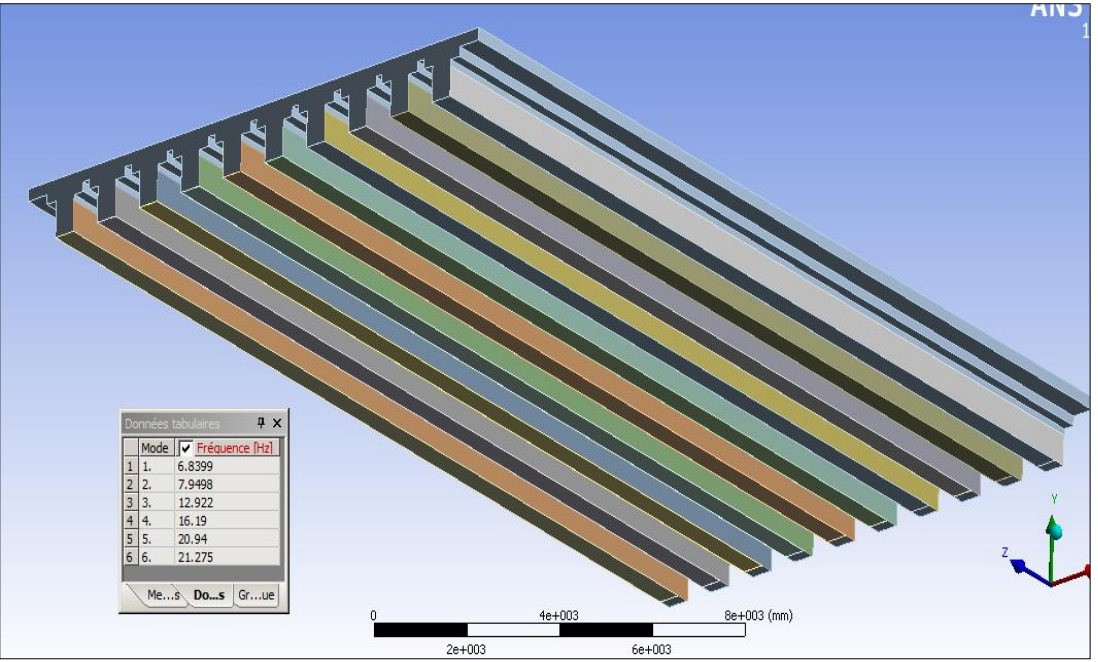

Figure IV.12 : Modèle du tablier avec double renforcement.

### **IV.5.3 Analyse sismique**

### **IV.5.3.1 Action sismique**

Pour l'analyse sismique, on a utilisé la méthode de ''Mononobé Okabé'' (M.O), vu que le règlement parasismique Algérien (RPOA), est en cours de projet de révision [37]. Pour cela, après le calcul du poids du tablier et de son centre de gravité, on a opté pour plusieurs cas de figures, qui sont donnés comme indiquent les explications suivantes. Pour le calcul, on a ce qui suit :

La force sismique est définie comme suit [38] :

- $Fx = 0.7 \text{ m} * g$
- Fy =  $0.3*$ m\*g

Avec :

- $m = 442.575$  KN (m : poids du tablier)
- $g = 9.81 \text{m/s}^2$  (g : accélération de la pesanteur)

 $Fx = 0.7*442.575*9.81 = 3039.16$  KN

 $Fy = 0.3*442.575*9.81 = 1302.50$  KN

### **IV.5.3.2 Cas des forces sismiques**

En application de la méthode ''pseudo sismique'' de Mononobé Okabé, on prendra 4 cas de figures d'applications sismiques, qui sont :

1/ Structure non sollicitée par séisme (Fig.13a) ;

2/ Structure sollicitée par une force sismique horizontale (Fx) (Fig.13b) ;

3/ Structure sollicitée par une force sismique inclinée ascendante (Fx et -Fy) (Fig.13c) ;

 $4/$  Structure sollicitée par une force sismique inclinée descendante (Fx et + Fy) (Fig.13d).

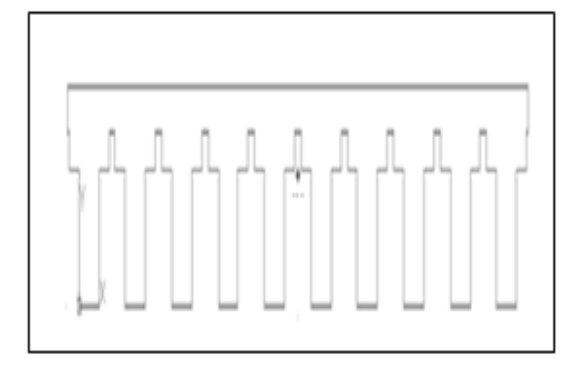

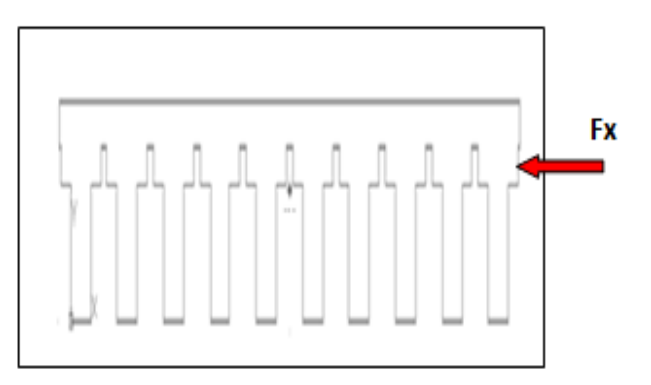

Figure.IV.13.a : pas d'application de séisme. Figure IV.13.b : application de séisme horizontal

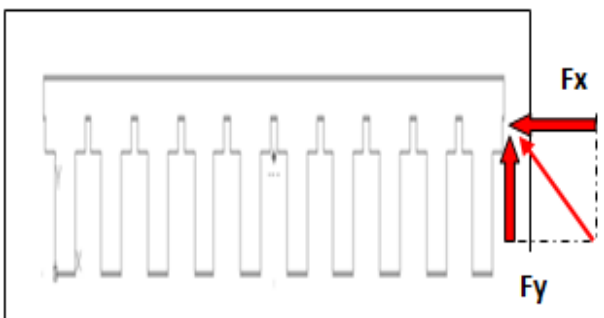

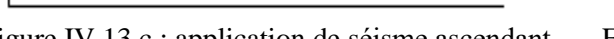

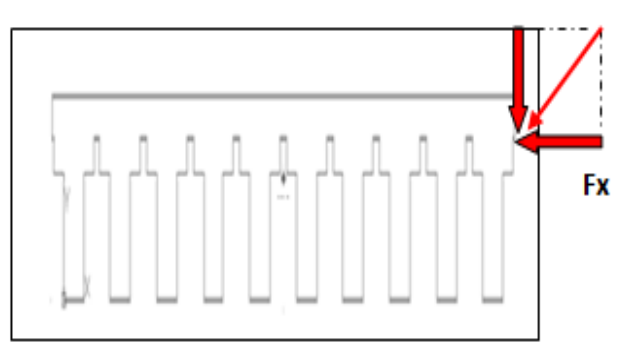

Figure IV.13.c : application de séisme ascendant. Figure IV.13.d : application de séisme descendant

Les valeurs trouvées, lors de modélisation par Ansys, seront illustrés dans le prochain chapitre. Notons que les forces sismiques ont été appliquées au centre de gravité du tablier.

### **IV.5.3.3 Forces sismiques pour tablier renforcé**

On appliquera les mêmes forces (4 cas de figures) pour le tablier renforcé par composites CFRP. On aura le cas où le tablier est renforcé au niveau de ses poutres à la partie inférieure par SikaCarbodur. Ensuite le cas où le tablier est renforcé au niveau de ses poutres à la partie inférieure, par SikaCarbodur et au niveau des ames par Sika Wrap.

La modélisation pour ces cas donnera les résultats des déplacements, contraintes et déformations les plus défavorables. On aura l'occasion de discuter des résultats trouvés.

## **Chapitre V**

### Résultats et Discussions

### **RESULTATS ET DISCUSSIONS**

### **V.1 Présentation**

Les paragraphes de ce chapitre, seront consacrés à la discussion des résultats trouvés des différents cas de la modélisation par Ansys, du tablier du pont en béton armé, étudié avec et sans renforcement, dynamiquement et sismiquement testé. Les caractéristiques du tablier données par la modélisation sont illustrées dans le tableau V.1.

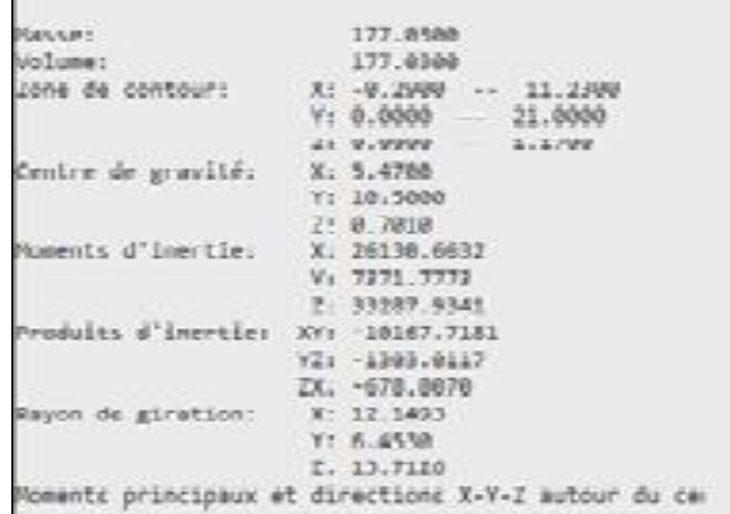

Tableau V.1 : Caractéristiques géométriques du tablier.

### **V.2 Résultats d'analyse dynamique**

Pour les trois cas étudiés, les résultats trouvés concernant l'analyse modale se résument par la détermination des fréquences de vibrations (Figs : V.1, V.2 et V.3).

| 5.7297<br>6.8154<br>6.8399<br>7.8446<br>7.9498<br>7.9182<br>12.834<br>12.922<br>12.869<br>15.958<br>16.19<br>16, 107<br>20.94<br>20.714<br>5.<br>20.851<br>5 6. |  | Mode v Fréquence (Hz) |     | Mode V Fréquence (Hz) |    | V Fréquence (Hz) |
|----------------------------------------------------------------------------------------------------|--|-----------------------|-----|-----------------------|----|------------------|
|                                                                                                    |  |                       |     |                       |    |                  |
|                                                                                                    |  |                       |     |                       |    |                  |
|                                                                                                    |  |                       |     |                       |    |                  |
|                                                                                                    |  |                       |     |                       |    |                  |
|                                                                                                    |  |                       |     |                       |    |                  |
|                                                                                                    |  | 21.153                | 16. | 21.219                | 6. | 21.275           |

Figure V.1 : Fréquences tablier Figure V.2 : Fréquences tablier Sans renforcement. renforcé par SikaCarbodur. FigureV.3 : Fréquences tablier double renforcement.

En application de le 2ème loi de Newton, on peut déterminer le lien entre la fréquence de vibration ''f'' et la rigidité ''K'' di tablier, avec K=E.I. (E : module de Young, et I : Inertie du tablier).

$$
F = \frac{1}{2 \pi} \sqrt{\frac{K}{M}}
$$

Le tableau V.2, donne les écarts trouvés entre le tablier sans renforcement et les deux types de renforcement par composites.

| Mode | Fréquences sans | Fréquences $1er$  | Fréquences        |             | Ecart $(\%)$ |
|------|-----------------|-------------------|-------------------|-------------|--------------|
|      | renforcement    | renforcement (Hz) | double            | $1er$ renf. | Double       |
|      | (Hz)            |                   | renforcement (Hz) |             | Renf.        |
|      | 6.73            | 6.82              | 6.84              | 1.34        | 1.63         |
|      | 7.84            | 7.92              | 7.95              | 1.02        | 1.40         |
|      | 12.83           | 12.87             | 12.92             | 0.31        | 0.70         |
|      | 15.96           | 16.11             | 16.19             | 0.94        | 1.51         |
|      | 20.71           | 20.85             | 20.94             | 0.67        | 1.12         |
| 6    | 21.15           | 21.22             | 21.28             | 0.33        | 0.62         |

Tableau V.2 :Valeurs des fréquences avant et après renforcement.

On peut remarquer que, par rapport au tablier de référence (non renforcé), le double renforcement (Sika Carbodur & Sika Wrap), est plus efficace pour le tablier d'un pont avec un pourcentage de 1.63 %, par rapport à 1.34 % pour le simple renforcement par Sika Carbodur , pour le premier mode de vibration. Pour les autres modes les écarts varient de 0.31% à 1.02% (pour le simple renforcement) et de 0.62 % à 1.40% pour le double renforcement.

Ces résultats confirment l'intérêt de renforcement pour la consolidation du matériau ''béton armé'' et par conséquent l'amélioration de sa rigidité (K). En plus, plusieurs recherches ont montré que le CFRP, que ce soit sa nature (traction ou cisaillement) améliore la durabilité de la structure renforcé et augmente sa durée de vie [39].

### **V.3 Résultats d'analyse sismique**

Comme indiqué dans le chapitre précédent, on présentera les résultats de l'analyse pseudo sismique par application de la force sismique selon ''Mononobé Okabé''. On procédera à la présentation des déplacements et des contraintes pour chaque cas de modélisation.

### **V.3.1 Déplacements du tablier**

### **V.3.1.1 Sous l'effet de la force sismique horizontale Fx**

### **a/ Cas du tablier non renforcé**

La figure V.4 montre les déplacements dus à l'application de la force horizontale Fx du tablier sans renforcement. La valeur maximale est de valeur de 2.016 mm.

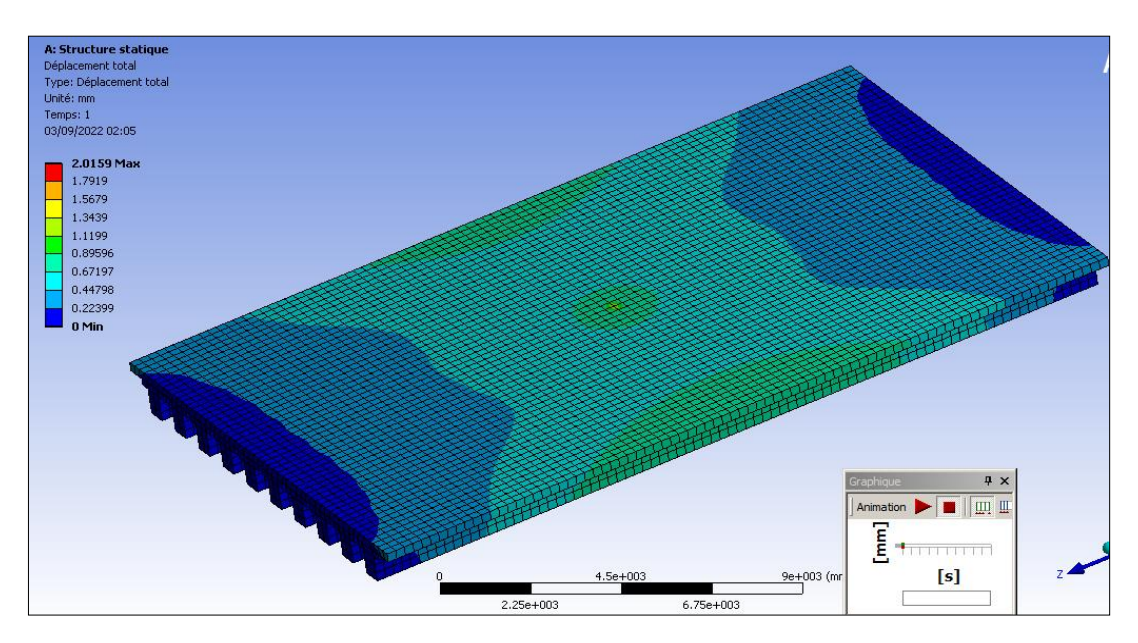

Figure V.4 : Déplacement du tablier sans renforcement.

### **b/ Cas du tablier renforcé par SikaCarbodur**

Dans la figure V.5, les déplacements dus à l'application de la force horizontale Fx du tablier avec simple renforcement. La valeur maximale est de valeur de 1.933 mm.

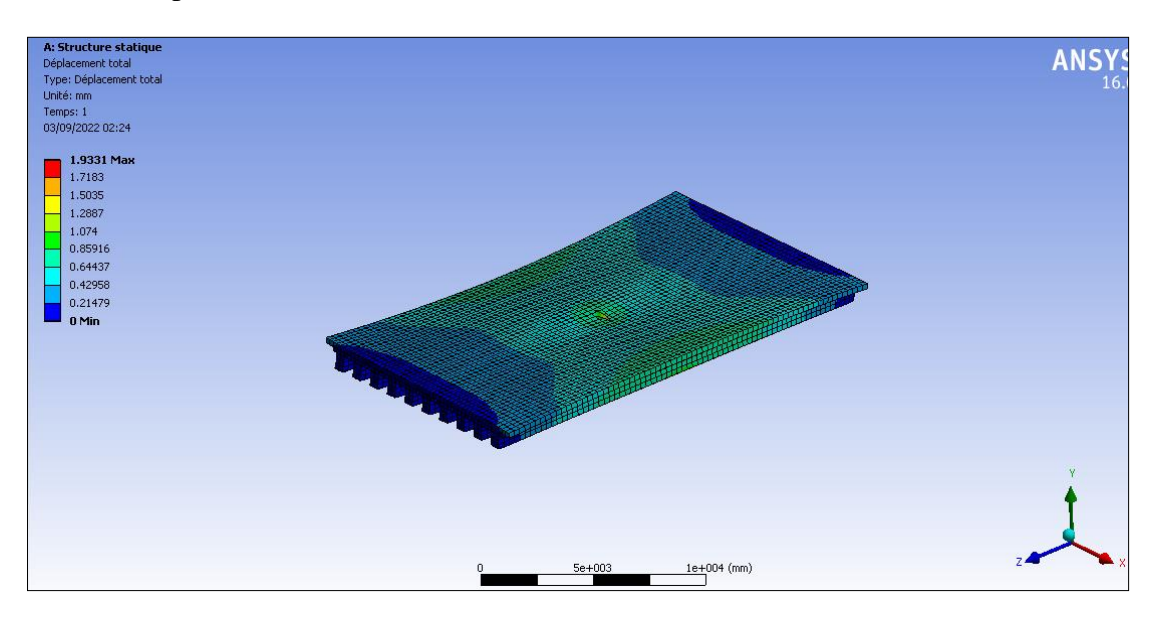

Figure V.5 : Déplacement du tablier avec simple renforcement.

### **c/ Cas du tablier double renforcé par SikaCarbodur et SikaWrap**

Dans la figure V.6, les déplacements dus à l'application de la force horizontale Fx du tablier avec double renforcement. La valeur maximale est de valeur de 1.824 mm.

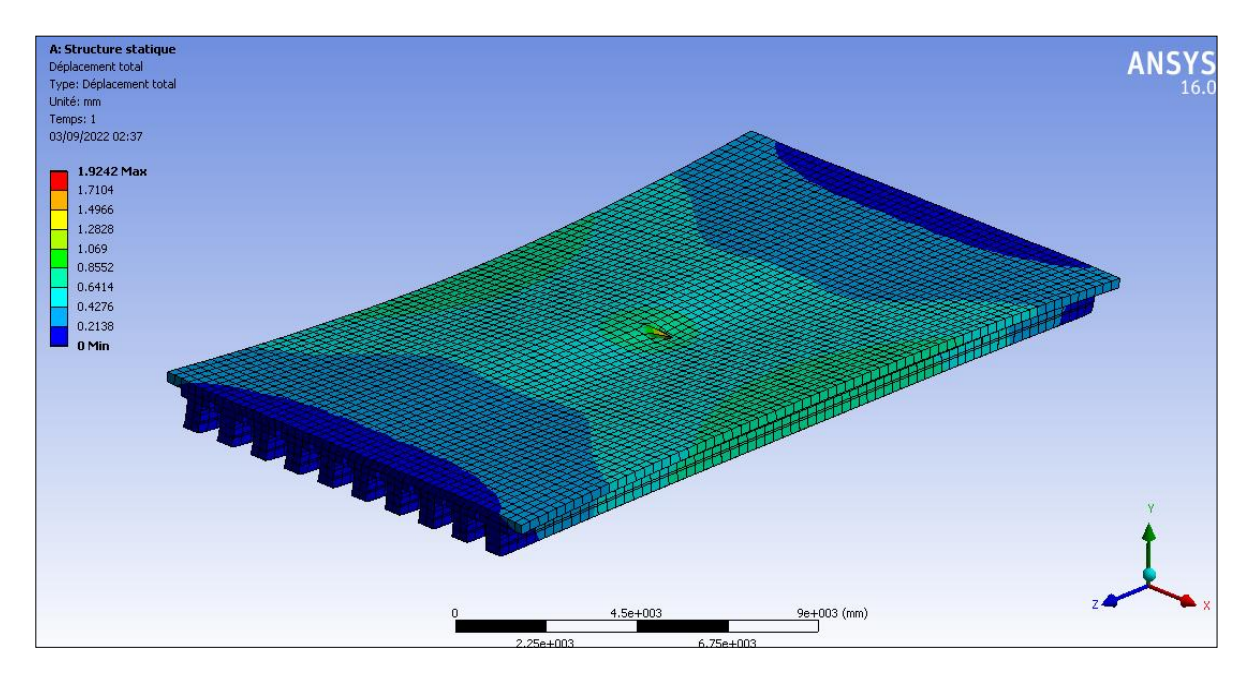

Figure V.6 : Déplacement du tablier avec double renforcement.

### **V.3.1.2 Sous l'effet de la force sismique ascendante (Fx & Fy)**

### **a/ Cas du tablier non renforcé**

La figure V.7, montre les déplacements dus à l'application de la force ascendante (Fx & Fy) du tablier sans renforcement. La valeur maximale est de valeur de 10.895 mm.

![](_page_98_Figure_9.jpeg)

![](_page_98_Figure_10.jpeg)

### **b/ Cas du tablier renforcé par SikaCarbodur**

La figure V.8, montre les déplacements dus à l'application de la force ascendante (Fx & Fy) du tablier sans renforcement. La valeur maximale est de valeur de 10.786 mm.

![](_page_99_Picture_4.jpeg)

Figure V.8 : Déplacement du tablier avec simple renforcement.

### **c/ Cas du tablier double renforcé par SikaCarbodur et SikaWrap**

Dans la figure V.9, les déplacements dus à l'application de la force ascendante (Fx et Fy) du tablier avec double renforcement. La valeur maximale est de valeur de 10. 653 mm.

![](_page_99_Figure_8.jpeg)

Figure V.9 : Déplacement du tablier avec double renforcement.

### **V.3.1.3 Sous l'effet de la force sismique descendante (Fx & Fy)**

### **a/ Cas du tablier non renforcé**

La figure V.10, montre les déplacements dus à l'application de la force descendante (Fx & Fy) du tablier sans renforcement. La valeur maximale est de valeur de 10.986 mm.

![](_page_100_Figure_5.jpeg)

Figure V.10 : Déplacement du tablier sans renforcement.

### **b/ Cas du tablier renforcé par SikaCarbodur**

La figure V.11, montre les déplacements dus à l'application de la force descendante (Fx & Fy) du tablier sans renforcement. La valeur maximale est de valeur de 10.857 mm.

![](_page_100_Figure_9.jpeg)

![](_page_100_Figure_10.jpeg)

### **c/ Cas du tablier double renforcé par SikaCarbodur et SikaWrap**

Dans la figure V.12, les déplacements dus à l'application de la force descendante (Fx et Fy) du tablier avec double renforcement. La valeur maximale est de valeur de 10.743 mm.

![](_page_101_Picture_4.jpeg)

Figure V.12 : Déplacement du tablier avec double renforcement.

### **V.3.2 Contraintes mesurées**

### **V.3.2.1 Sous l'effet de la force sismique horizontale Fx**

### **a/ Cas du tablier non renforcé**

La figure V.13, montre les contraintes trouvées dues à l'application de la force horizontale Fx du tablier sans renforcement. La valeur maximale est de valeur de 14.682 MPa.

![](_page_101_Figure_10.jpeg)

![](_page_101_Figure_11.jpeg)

### **b/ Cas du tablier renforcé par SikaCarbodur**

Pour la figure V.14, montre les contraintes trouvées dues à l'application de la force horizontale Fx du tablier avec simple renforcement. La valeur maximale est de valeur de 14.077 MPa.

![](_page_102_Figure_4.jpeg)

Figure V.14 : Contraintes du tablier avec simple renforcement.

### **c/ Cas du tablier double renforcé par SikaCarboduret SikaWrap**

Pour la figure V.15, montre les contraintes trouvées dues à l'application de la force horizontale Fx du tablier avec double renforcement. La valeur maximale est de valeur de 13.509 MPa.

![](_page_102_Figure_8.jpeg)

Figure V.15 : Contraintes du tablier avec double renforcement.

### **V.3.2.2 Sous l'effet de la force sismique ascendante (Fx & Fy)**

### **a/ Cas du tablier non renforcé**

La figure V.16, montre les contraintes trouvées dues à l'application de la force ascendante (Fx et Fy) du tablier sans renforcement. La valeur maximale est de valeur de 109 MPa.

![](_page_103_Figure_5.jpeg)

Figure V.16 : Contraintes du tablier sans renforcement.

### **b/ Cas du tablier renforcé par SikaCarbodur**

La figure V.17, montre les contraintes dus à l'application de la force ascendante (Fx & Fy) du tablier avec simple renforcement. La valeur maximale est de valeur de 80.348 mm.

![](_page_103_Figure_9.jpeg)

![](_page_103_Figure_10.jpeg)

### **c/ Cas du tablier double renforcé par SikaCarbodur et SikaWrap**

La figure V.18, montre les contraintes dus à l'application de la force ascendante (Fx & Fy) du tablier avec double renforcement. La valeur maximale est de valeur de 62.904 mm.

![](_page_104_Picture_4.jpeg)

Figure V.18 : Contraintes du tablier avec double renforcement.

### **V.3.2.3 Sous l'effet de la force sismique descendante (Fx & Fy)**

### **a/ Cas du tablier non renforcé**

La figure V.19, montre les contraintes trouvées dues à l'application de la force sismique descendante (Fx et Fy), du tablier sans renforcement. La valeur maximale est de valeur de 27.361 MPa.

![](_page_104_Figure_9.jpeg)

![](_page_104_Figure_10.jpeg)

### **b/ Cas du tablier renforcé par SikaCarbodur**

La figure V.20, montre les contraintes dus à l'application de la force descendante (Fx & Fy) du tablier avec simple renforcement. La valeur maximale est de valeur de 27.184 MPa..

![](_page_105_Figure_4.jpeg)

Figure V.20 : Contraintes du tablier avec simple renforcement.

### **c/ Cas du tablier double renforcé par SikaCarbodur et SikaWrap**

La figure V.21, montre les contraintes dues à l'application de la force descendante (Fx & Fy) du tablier avec double renforcement. La valeur maximale est de valeur de 27.027 MPa.

![](_page_105_Figure_8.jpeg)

![](_page_105_Figure_9.jpeg)

![](_page_106_Picture_193.jpeg)

![](_page_106_Picture_194.jpeg)

Tableau V.4: Valeurs des contraintes.

|                                    | Valeurs des contraintes (Mpa) |                                                         |               |         |
|------------------------------------|-------------------------------|---------------------------------------------------------|---------------|---------|
| La<br><b>force</b><br>sismique     | <b>Sans</b>                   | <b>Simple</b><br>renforcement renforcement renforcement | <b>Double</b> | Ratio % |
| Horizentale<br><b>Fx</b>           | 14.682                        | 14.077                                                  | 13.509        | 8%      |
| <b>Ascendente</b><br>Fx, Fy        | 109                           | 80.348                                                  | 62.904        | 42.3%   |
| <b>Descendente</b><br><b>Fx Fy</b> | 27.36                         | 27.184                                                  | 27.027        | 1%      |

### **V.4 Commentaires et conclusions**

Sur la base des résultats obtenus par la modélisation numériques, il s'est avéré que l'effet de l'action sismique est réduit d'environ 4.51 % pour les déplacements pour le premier cas (avec un léger avantage pour le double renforcement). Pour les contraintes, on remarque un gain de plus de 42.3 % pour le tablier renforcé par double CFRP. Ce qui confirme que les matériaux composites contribuent à l'allégement (souplesse) des dégâts en cas de secousses séismiques (zones sismiques).

Concernant l'effet dynamique, vu que les ponts sont tout le temps secoussés, il y'a une réduction d'environ 2% à 5% des valeurs de fréquences de vibration. Il devient souhaitable, d'appliquer davantage ces composites pour le cas de ce type de tabliers.
## **Conclusion générale**

## **Conclusion Générale**

Les composites CFRP, à base de fibres de carbone sont des produits utilisés pour le renforcement et la réhabilitation des structures et de leurs éléments structuraux, surtout dans des environnements vibrants ou influencés par les secousses sismiques.

Par le biais de ce travail, on a essayé de comprendre la technique des matériaux composites CFRP et montrer son efficacité dans la réduction des périodes (augmentation des fréquences) pour l'analyse modale et la réduction des déplacements et contraintes pour l'analyse sismique en utilisant la méthode de ''Mononobé Okabé'' et en faisant une analyse numérique avec le logiciel Ansys/ Workbench, par application de la MEF. En effectuant une comparaison des résultats de cette modélisation, avant et après renforcement d'un tablier de pont à poutres en béton armé, on a constaté ce qui suit :

- La modélisation numérique par application d'un logiciel professionnel (Ansys), qui est amplement utilisé universellement, a permis de choisir un modèle numérique proche de la réalité et qui a donné une lecture approfondie des résultats.
- Il est souhaitable d'appliquer la technique de renforcement des composites collés, sur les éléments porteurs (tablier) et son comportement dans le temps pour prédire son comportement dynamique et sismique.
- Le renforcement en traction (flexion) donne un effet de gain avoisinant les 2.2 %, de la fréquence de vibration.
- L'application de la technique composite, comme solution innovante donne un gain appréciable, d'environ 43% pour les contraintes et déplacements du tablier testé.

Nous recommandons, pour les futurs travaux, de faire un travail expérimentale, plus poussé et prendre ces composites (SikaWrap et SikaCarbodur), en prenant des cas de grandeur réelle (in situ) ou réduites (au laboratoire), afin de caler le modèle choisi dans la modélisation numérique.

## **Références Bibliographiques**

[01] Henry G, History of bridge engineering, Livre, library of the university of california, 1911, pages : 15-24.

[02] site web : « pdfprof.com »

[03] Mohammed B , Sayeh T , Etude comparative entre techniques de renforcement par application des matériaux composites cas de pont routier, Mémoire de master,Université Blida1,2019.

[04] Fatiha L,Rokiya B , Analyse sismique d'un pont courant, Mémoire de master,Université d'Adrar ,2019.

[05] Sukhen Ch, The Design of Modern Steel Bridges,Livre, Blackwell Science Ltd,2003,pages :10-13.

[06] Cours de Mr Derbal,Sismologie.

[07] CRAAG « Centre de recherche en astronomie et astrophisyque et Géophysique ».

[08] RPA 99 VERSION 2003 « règlement parasismique Algerien version 2003 »

[09] Hamida B, Etude des moyens de stabilisation des composite A Base de Polystyrene, Thése de doctorat, Université de Biskra, 2018.

[10] Mohcene B, Rehabilitation Et Renforcement Des Poutres Au Moyen Des Materiaux Composites,Thése de magister,Université de Constantine,2009.

[11] Wagdi G, Mohamed A, Evaluation De Performance Parasismiques D'une Structure Portique En Ba Renforce Par Chemisage En Beton Arme,Mémoire de master,Université de M'sila,2020.

[12] Abdeljalil A, Redallah A, Renforcement d'un pont en béton armé par précontrainte additionnelle,Mémoire de master,Ecole de Casablanca,2017.

[13] Mahmoud D, Etude Et Analyse Des Differents Types De Renforcement Dans Les Poutres-Ponts, Thèse de doctorat,Université de Sidi Belaabes,2015.

[14] Cours Mr Abdessemed, Matériaux composites.

[15] Calgaro J,projet et construction des ponts,Livre,1987.

[16] Naouel A , Technique de renforcement des structures en béton en risques majeurs, Mémoire de master , Université de Blida 1 ,2015.

[17] Service d'Etudes Techniques des Routes et Autoroutes, ponts courants en zone sismique guide de conception ,2017.

[18] Abdel Karim Ch, Azzedine B, Hamou Dj, Rabah B, La tectonique active de la région nord-algérienne, Article, Janvier 2006.

[19] Bureau d'évaluation des risques sismiques, Séisme en Algérie, mai2003.

[20] Zhang X.Z, Liu L.L and Tang K.D., Nonlinear Analysis of Reinforced Concrete Beam by ANSYS, Applied Mechanics and Materials, Vol. 438-439, 2013, pages 663-666.

[21] Amira Ch , Modélisation non linéaire des poutres renforcées par des TFC, Mémoire de master, Universite de Blida1 , 2019.

[22] Abdel hamid M, Calcul de la déformé d'une plaque mince carrée soumise à un effort par la méthode des éléments finis et logiciel ANSYS,Mémoire de master, Université de Biskra,2020.

[23] Mehri A, Méthode des différences finies pour les équations aux dérivées partielles.

[24] Fouad K, Amélioration de performances mécaniques des résines époxydiques pour le renforcement par nano composites, Mémoire de master, Université de Blida1,2020.

[25] Samir M, Cours Methode Des Elements Finis.

[26] Aissa A , Riadh B, Modélisation numérique des composites intelligent d'élément composites intelligents pour le renforcement d'éléments de structures, Mémoire de master, Université de Blida,

[27] Wassim D, Abdellah B, Utilisation des logiciels de calcul dans Le domaine de génie civil,Mémoire de master, Université de Constantine ,2016.

[28] Said D , Modélisation Des Plaques Par La Méthode Des Éléments Finis , Mémoire de magister , Université de Biskra, 2012.

[29] Abdel Malik G , Évaluation de la résistance et la ductilité des connecteurs en « I » , Mémoire de master , Université de M'sila,2016.

[30] Adel B , Étude de renforcement des poutres de beton arme par materiaux composites , Thèse de doctorat , Université de Oum El Bouaghi ,2021.

[31] Abdelghani M, Bruno F, Nasr-Eddine Ch , matériaux composites selon la technique NSM, Article, Mai 2015.

[32] Ghizlane Y, Zineb Ch , Rapport à propos les composites et nanocomposites , Mémoire de master , Université Hassan II , 2019.

[33] Techniques de l'Ingénieur, traité Construction Composites à fibres de carbone.

[34] Abdessemed M, Etude expérimentale et modélisation numérique du comportement des poutres en béton armé renforcées par matériaux composites sous flexion- Cas des ponts, Thèse de Doctorat, Ecole Nationale Polytechnique, 2011, Alger.

[35] Sika, Avis Technique, 30/04 - 426: "Elément de structure en béton armé renforcés par un procédé de collage de fibres de carbone", Procédé ROCC, Cedex, Paris, 2004.

[36] favre M., Jassionnesse Ch. and Tsirogianni A., Méthodes simplifiées pour déterminer la réponse sismique des ouvrages souterrains, 8ème Colloque National AFPS 2011, 10 pages, Ecole des Ponts ParisTech, France.

[37] Ministère des Travaux Publics, Direction des Routes, Règlements parasismiques Algérien (RPOA 2008), Guide d'utilisation, 2010, Alger, Algérie

[38] SETRA, Service d'Etude Techniques des Routes et Autoroutes, Centre Technique des Ouvrages d'Art, Ponts Courants en Zone Sismique, Guide de Conception, janvier 2000, France.

[39] David E., Djellal Ch. et Buyle-Bodin F. (1996), Endommagements et réparation des poutres en béton armé à l'aide de matériaux composites, 14ème Rencontre Universitaire de Génie Civil, Clemont Ferrand, 9-10 Mai 1996, France.

[40] Abdessemed M., Kenai S. , Bali A. et Kibboua A., Dynamic analysis of a bridge repaired by CFRP, Experimental and numerical modelling, Science Direct, Elsevier, Journal ''Construction & Building Materials'', Volume 25, Issue 3, March 2011, Pages 1270-1276.